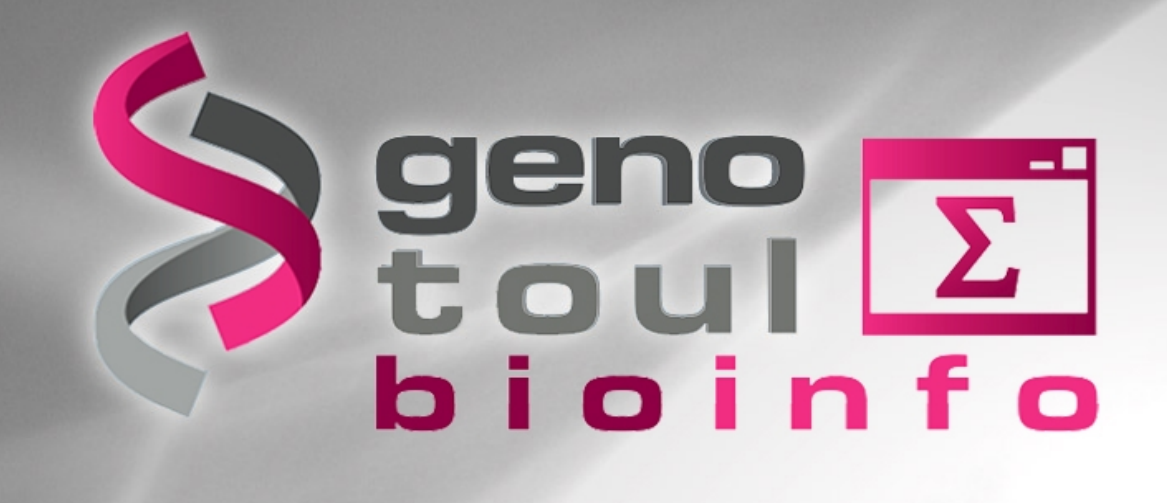

# **RNA-Seq data analysis**

**[http://genoweb.toulouse.inra.fr/~formation/4\\_Galaxy\\_RNAseq/](http://genoweb.toulouse.inra.fr/~formation/4_Galaxy_RNAseq/)**

**Delphine Labourdette Get-Biopuce / Céline Noirot Bioinfo Genotoul**

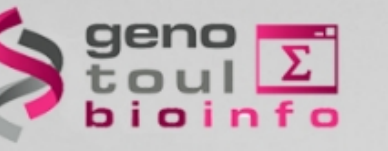

#### **Material**

http://genoweb.toulouse.inra.fr/~formation/4 Galaxy RNAseq/

Slides & Exercise leaflet (doc)

- pdf : one per page
- pdf : three per page with comment lines

Data & results files (data)

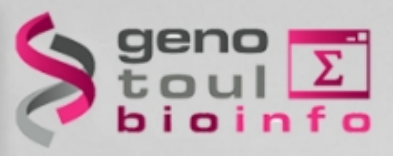

### **Session organisation**

- Sequence quality
	- Theory + exercises
- Spliced read mapping **Visualisation** 
	- Theory + exercises
- expression measurement
	- Theory + exercises
- mRNA calling
	- Theory + exercises

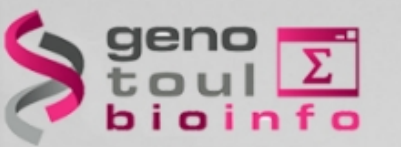

# **What you should know**

#### How to connect to Sigenar galaxy workbench? <http://sigenae-workbench.toulouse.inra.fr/galaxy/>

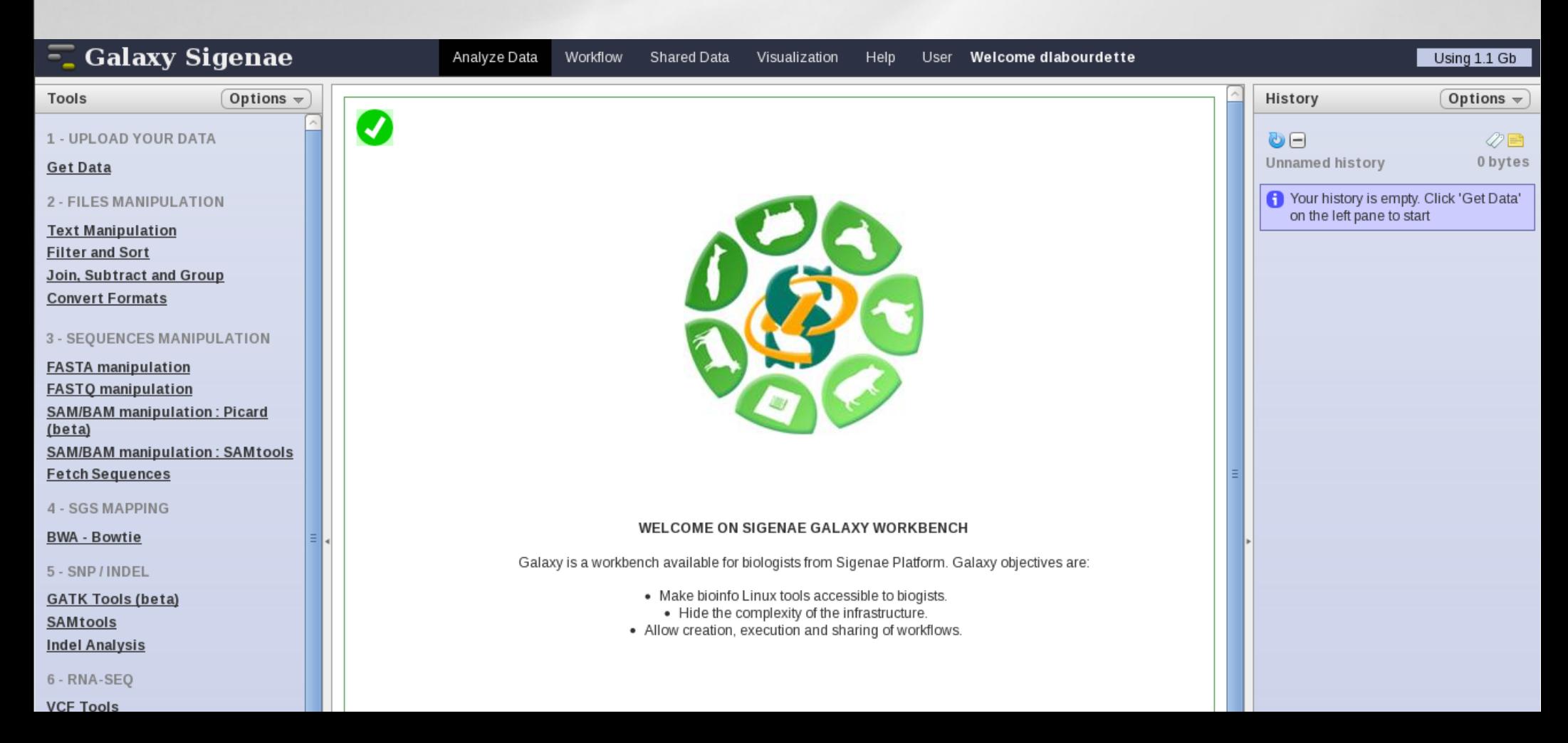

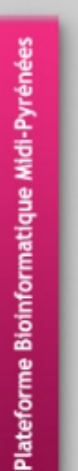

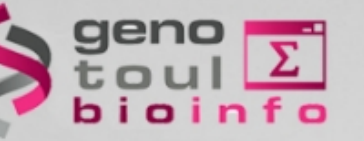

### **Transcription**

**Transcription** is the process of creating a complementary RNA copy of a sequence of DNA. Transcription is the first step leading to gene expression.

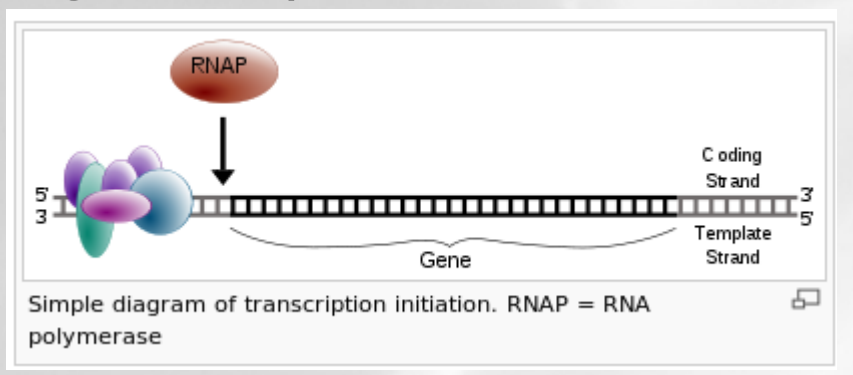

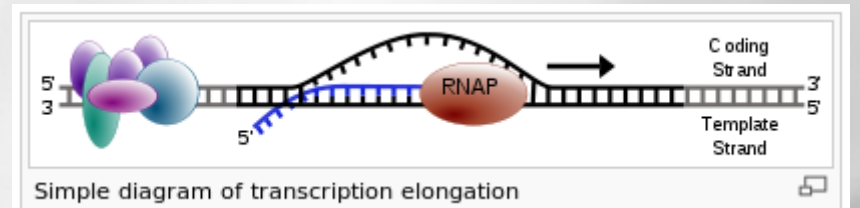

http://en.wikipedia.org/wiki/Transcription (genetics)

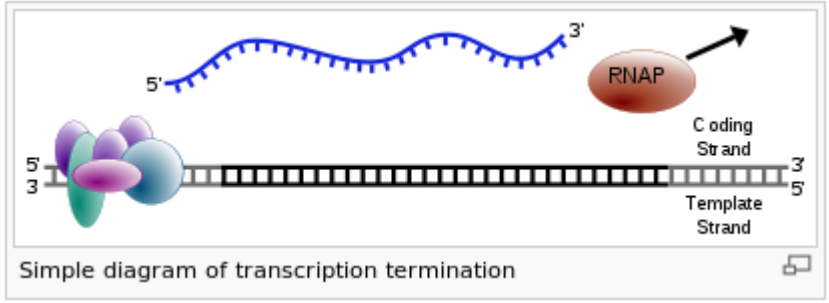

5

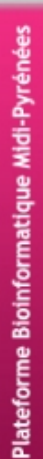

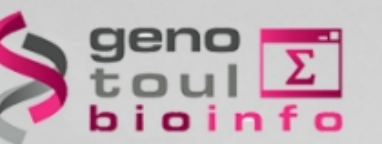

### **Transcription products**

#### **Protein coding gene:** transcribed in mRNA **ncRNA :** highly abundant and functionally important RNA

- tRNA,
- rRNA,
- snoRNAs,
- microRNAs,
- siRNAs,
- PiRNAs
- lincRNA

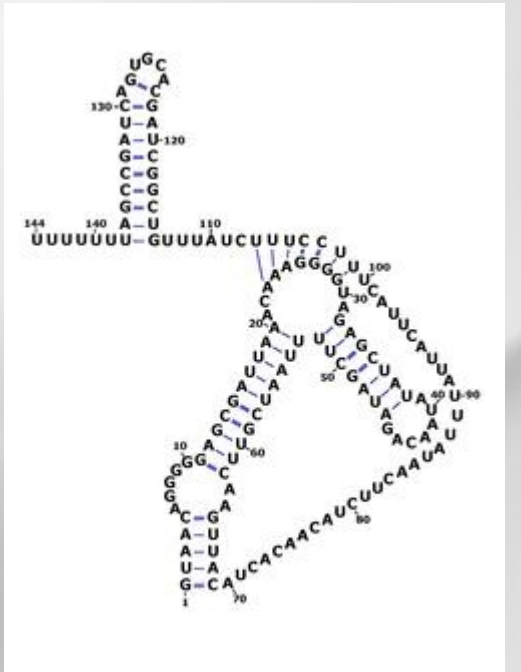

[http://en.wikipedia.org/wiki/User:Amarchais/RsaOG\\_RNA](http://en.wikipedia.org/wiki/User:Amarchais/RsaOG_RNA)

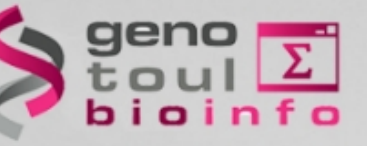

#### **ENCODE**

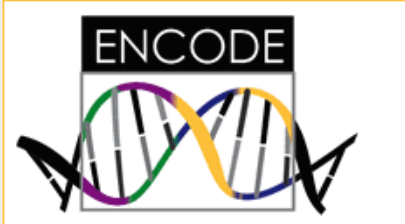

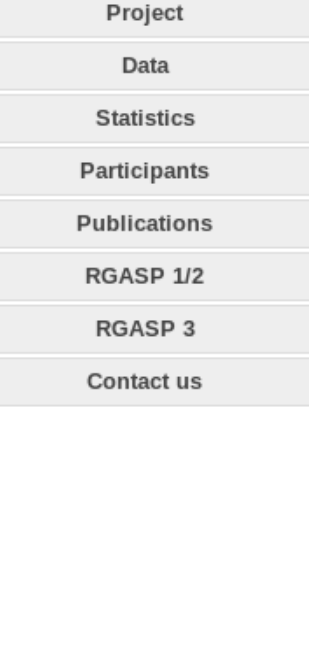

#### Statistics about the current GENCODE freeze (version 13)

#### Statistics of previous Gencode freezes are found archived here.

\*The statistics derive from the gtf files, which include only the main chromosomes of the human reference genome.

#### Version 13 (March 2012 freeze, GRCh37)

#### **General stats**

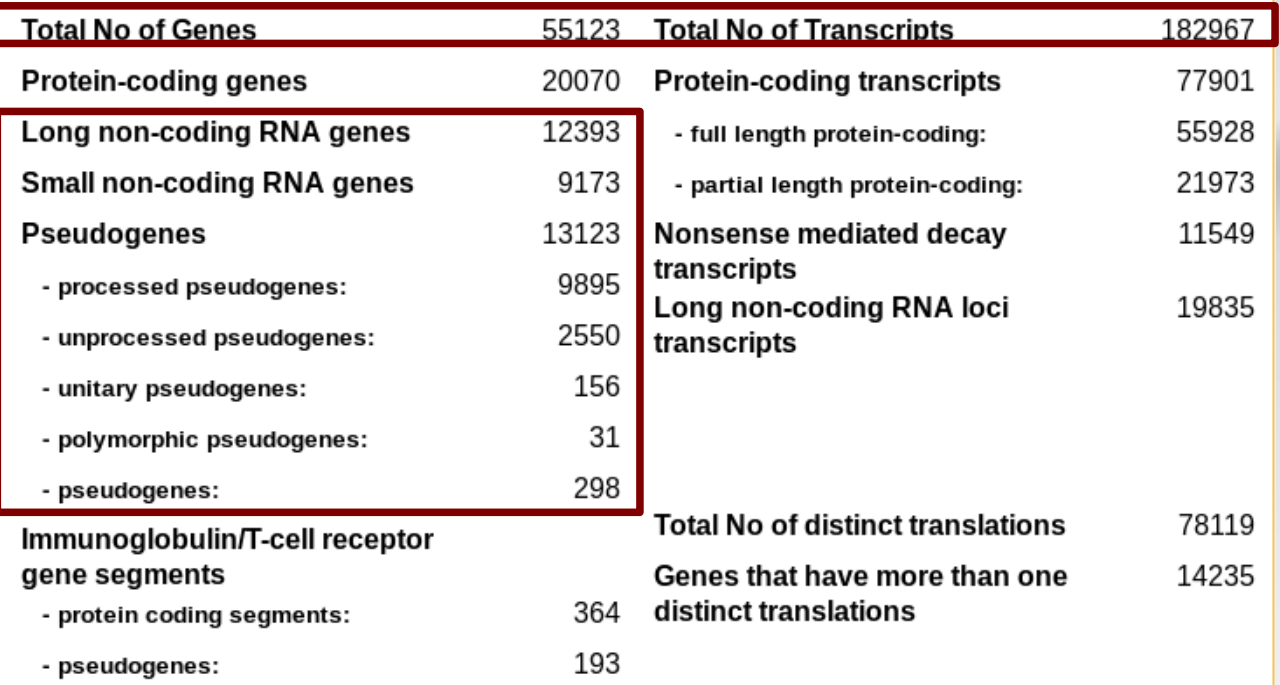

#### <http://www.gencodegenes.org/stats.html>

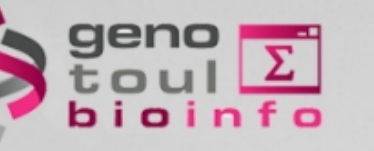

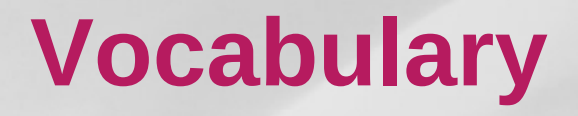

**Gene** : functional units of DNA that contain the instructions for generating a functional product.

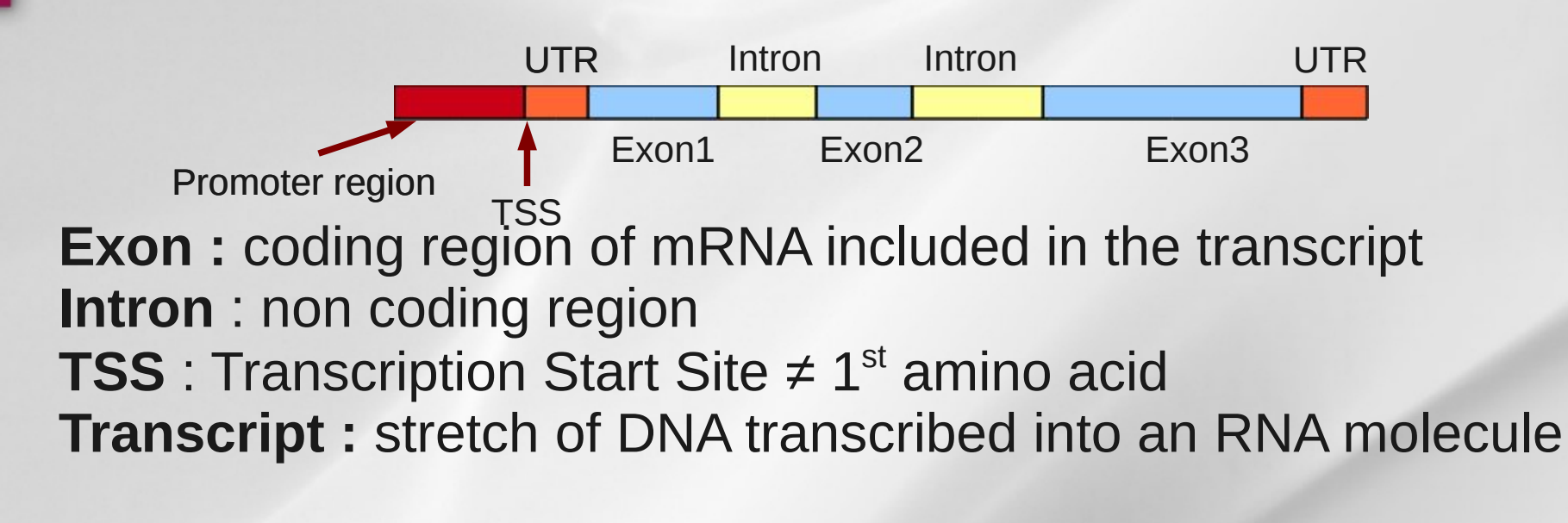

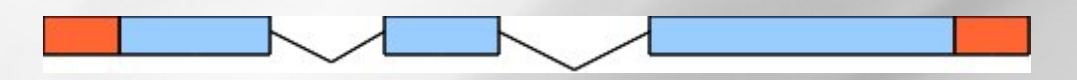

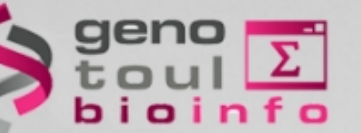

### **Alternative splicing**

**Alternative splicing** (or differential splicing) is a process by which the exons of the RNA produced by transcription of a gene (a primary gene transcript or pre-mRNA) are reconnected in multiple ways during RNA splicing. The resulting different mRNAs may be translated into different protein isoforms; thus, a single gene may code for multiple proteins.

**Post-transcriptional modification** is a process in cell biology by which, in eukaryotic cells, primary transcript RNA is converted into mature RNA. A notable example is the conversion of precursor messenger RNA into mature messenger RNA (mRNA), which includes splicing and occurs prior to protein synthesis.

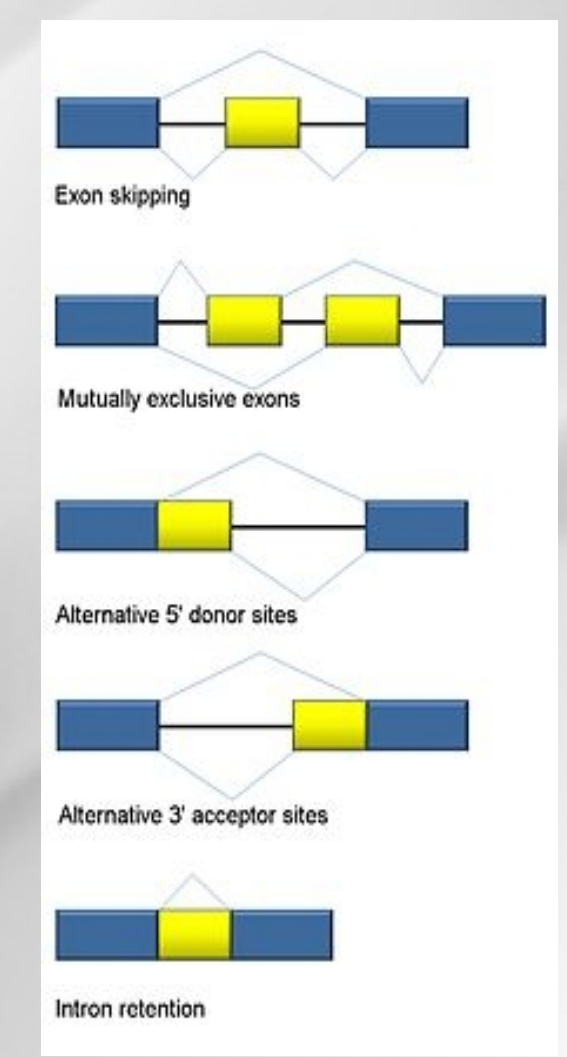

Intron Retention

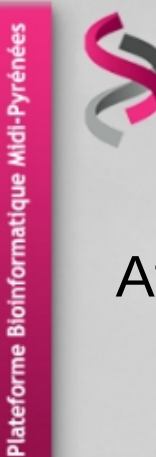

### **Transcript degradation**

After export to the cytoplasm, mRNA is protected from degradation by a 5' cap structure and a 3' poly adenine tail. In the deadenylation dependent mRNA decay pathway, the polyA tail is gradually shortened by exonucleases. This ultimately attracts the degradation machinery that rapidly degrades the mRNA in both in the 5<sup>7</sup> to 3<sup>'</sup> direction and in the 3' to 5' direction. Additional mechanisms, including the nonsense mediated decay pathway, bypass the need for deadenylation and can remove the mRNA from the transcriptional pool independently. Interestingly, the same enzymes are responsible for the actual degradation of the mRNA independent of the pathway taken (see figure).

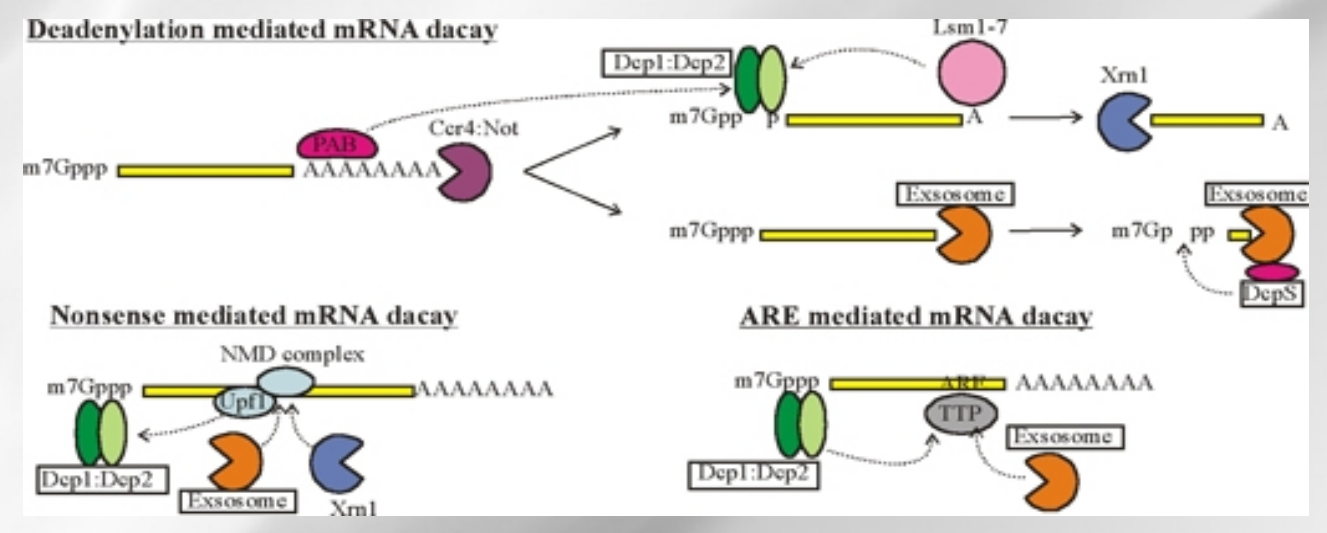

<http://www.eb.tuebingen.mpg.de/research-groups/remco-sprangers>

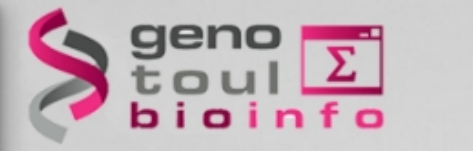

# **Cis-natural antisense transcript**

• Natural antisense transcripts (NATs) are a group of RNAs encoded within a cell that have transcript complementarity to other RNA transcripts.

#### [http://en.wikipedia.org/wiki/Cis-natural\\_antisense\\_transcript](http://en.wikipedia.org/wiki/Cis-natural_antisense_transcript)

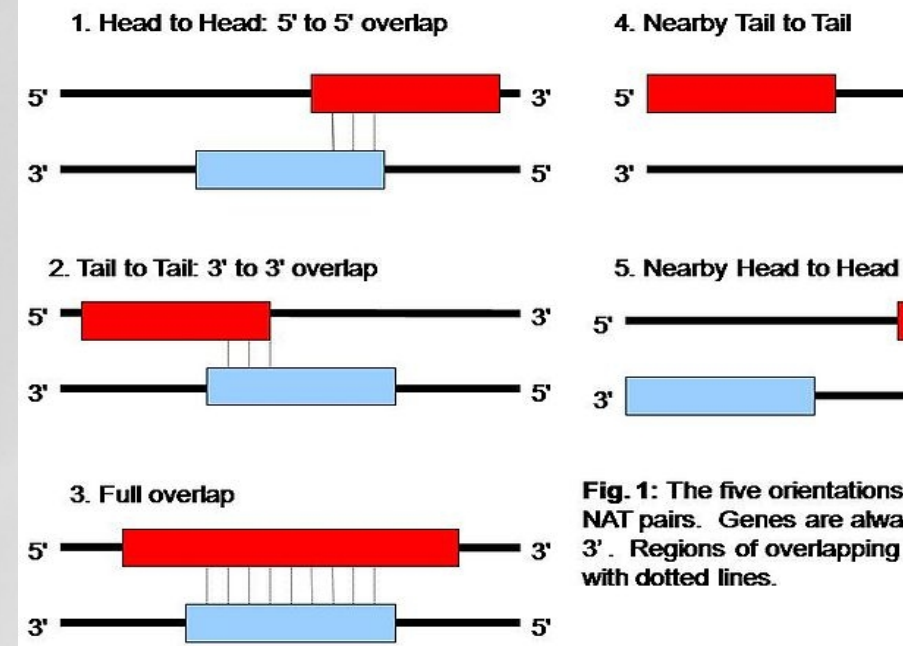

 $5^{\circ}$  $3^{\circ}$ 5'

Fig. 1: The five orientations for overlap of cis-NAT pairs. Genes are always transcribed 5' to 3'. Regions of overlapping strands are shown

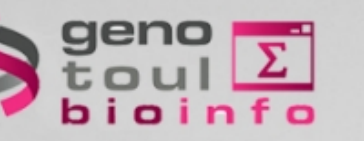

#### **Fusion genes**

- A fusion gene is a hybrid gene formed from two previously separate genes. It can occur as the result of a translocation, interstitial deletion, or chromosomal inversion. Often, fusion genes are oncogenes.
- They often come from trans-splicing : Trans-splicing is a special form of RNA processing in eukaryotes where exons from two different primary RNA transcripts are joined end to end and ligated.

Genome Biol. 2011 Jan 19;12(1):R6. [Epub ahead of print]

#### Identification of fusion genes in breast cancer by paired-end RNA-sequencing.

<u>Edgren H, Murumagi A, Kangaspeska S, Nicorici D, Hongisto V, Kleivi K, Rye IH, Nyberg S, Wolf M, Borresen-Dale AL, Kallioniemi O.</u>

Institute for Molecular Medicine Finland (FIMM), Tukholmankatu 8, Helsinki, 00290, Finland. olli.kallioniemi@fimm.fi.

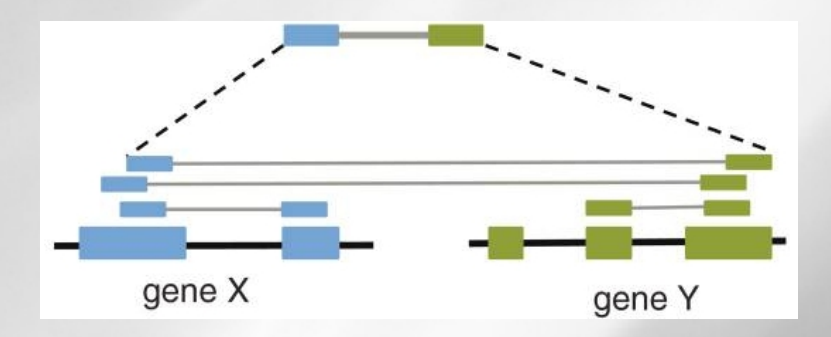

[http://en.wikipedia.org/wiki/Fusion\\_gene](http://en.wikipedia.org/wiki/Fusion_gene) <http://en.wikipedia.org/wiki/Trans-splicing>

# **E** Transcriptome variability summary

- Number of transcripts \* possible variation factor between transcripts:  $10^6$  or more, ⁕expression variation between samples.
- Many types of transcripts ⁕mRNA, ncRNA,...
- Isoforms (with non canonical splice sites)
- Intron retention ⁕The splicing is not always completed **\*** Is a new isoform or a transcription error
- Transcript decay (degradation)
- Allele specific expression

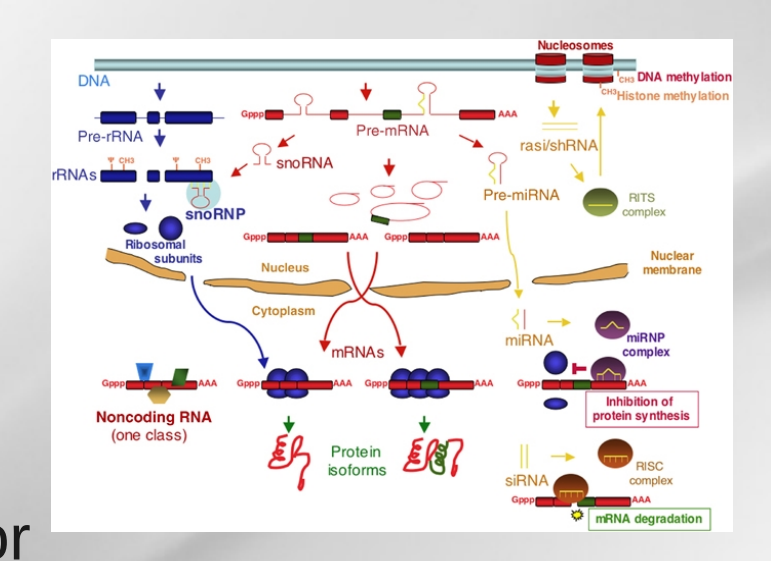

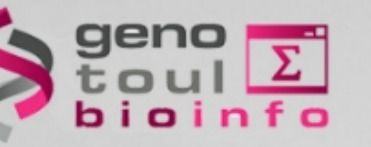

#### **UTR length**

#### Lengthening of 3'UTR Increases with Morphological Complexity in Animal Evolution

Cho-Yi Chen<sup>1,2</sup>, Shui-Tein Chen<sup>2</sup>, Hsueh-Fen Juan<sup>1,\*</sup> and Hsuan-Cheng Huang<sup>3,\*</sup>

<sup>1</sup>Genome and Systems Biology Degree Program, Department of Life Science, Institute of Molecular and Cellular Biology, Graduate Institute of Biomedical Electronics and Bioinformatics, National Taiwan University, Taipei, Taiwan,

<sup>2</sup>Institute of Biological Chemistry, Academia Sinica, Taipei, Taiwan

<sup>3</sup>Institute of Biomedical Informatics, Center for Systems and Synthetic Biology, National Yang-Ming University, Taipei, Taiwan

Associate Editor: Martin Bishop

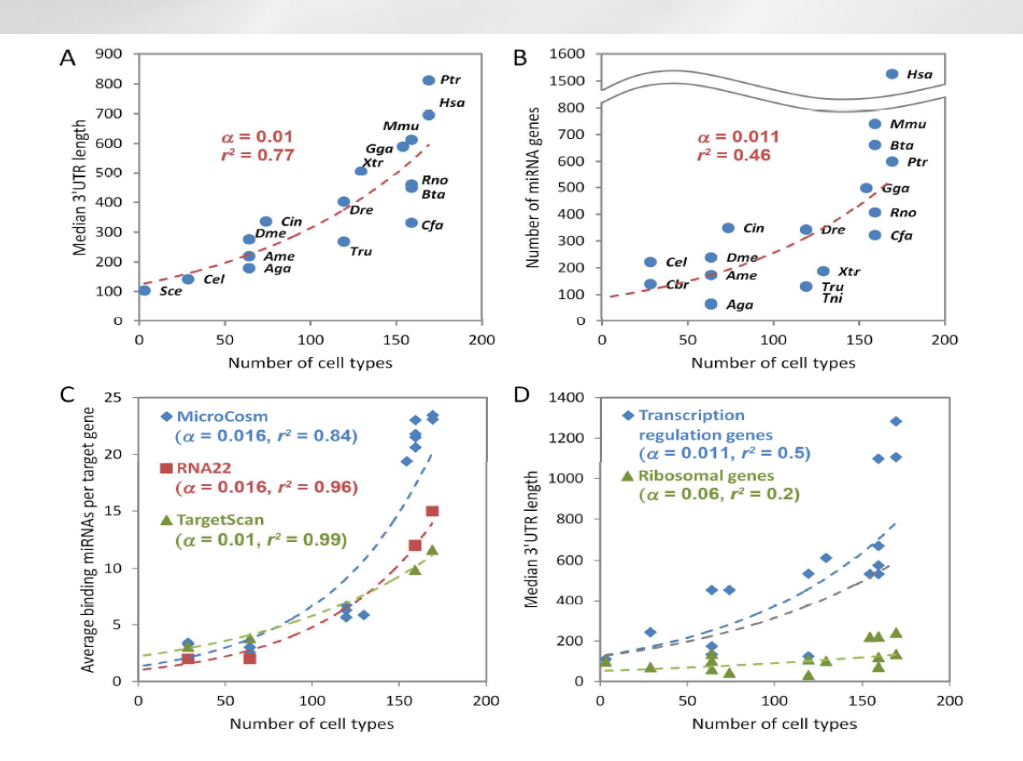

Fig. 1. Exponential correlation between miRNA-mediated regulation and morphological complexity. (A) A strong exponential correlation exists between the median length of 3'UTRs and the morphological complexity among 15 metazoan species, as measured by distinct cell types (Vogel and Chothia, 2006). Budding yeast (S. cerevisiae) is included for comparison as a unicellular eukaryote. The dashed line indicates a single exponential fit, together with the fitting parameter  $\alpha$  and the coefficient of determination  $r^2$ . (B) The number of miRNA genes in each genome and (C) miRNA binding complexity (average numbers of putative binding miRNAs per target gene) correlate exponentially with morphological complexity. See also Supplementary Figure S3 for species labels. (D) The growth profiles of median 3'UTR length for transcription regulation genes (GO: 0006355) and ribosomal genes (GO: 0005840) show different trends. Budding yeast is included for comparison. The gray dash line, showing the global trend, is adapted from (A) for comparison.

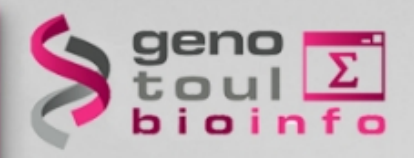

# **Techniques classification ?**

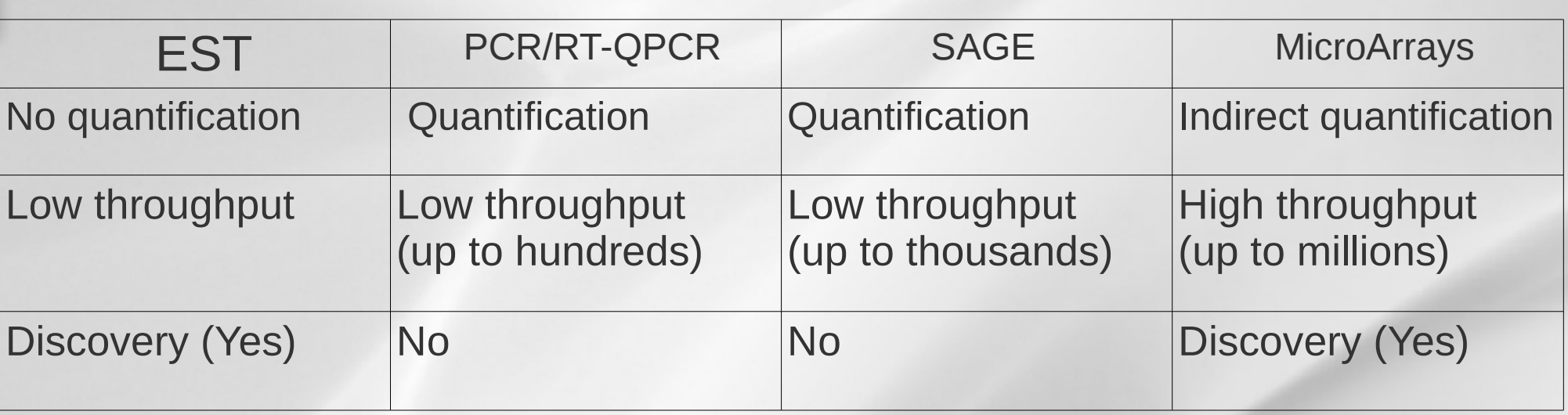

- $\rightarrow$  Need transcript sequence partially known
- Difficulties in discovering novels splice events

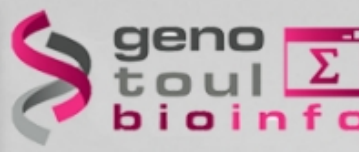

### **What is RNA-Seq ?**

- use of **high-throughput sequencing technologies** to sequence cDNA in order to get information about a sample's RNA content
- Thanks to the deep coverage and base level resolution provided by next-generation sequencing instruments, RNAseq provides researchers with efficient ways to measure transcriptome data experimentally

Nature Reviews Genetics 10, 57-63 (January 2009) | doi:10.1038/nrg2484

**ARTICLE SERIES: Applications of next-generation sequencing** ര

#### **INNOVATION**

#### RNA-Seq: a revolutionary tool for transcriptomics

Zhong Wang<sup>1</sup>. Mark Gerstein<sup>1</sup> & Michael Snyder<sup>1</sup> About the authors

top  $\uparrow$ 

RNA-Seq is a recently developed approach to transcriptome profiling that uses deep-sequencing technologies. Studies using this method have already altered our view of the extent and complexity of eukaryotic transcriptomes. RNA-Seq also provides a far more precise measurement of levels of transcripts and their isoforms than other methods. This article describes the RNA-Seq approach, the challenges associated with its application, and the advances made so far in characterizing several eukaryote transcriptomes.

<http://en.wikipedia.org/wiki/RNA-Seq>

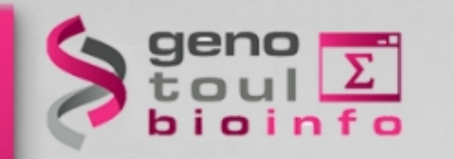

# **What is different with RNA-Seq ?**

- No prior knowledge of sequence needed
- Specificity of what is measured
- Increased dynamic range of measure, more sensitive detection
- Direct quantification
- Good reproducibility
- Different levels : genes, transcripts, allele specificity, structure variations
- New feature discovery: transcripts, isoforms, ncRNA, structures (fusion...)
- Possible detection of SNPs, ...

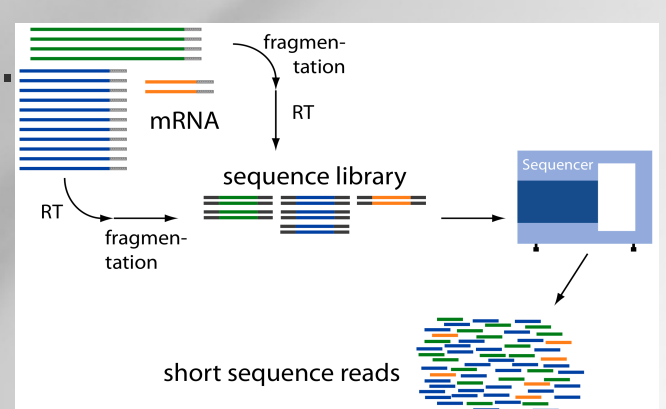

# **RNA-Seq platforms comparison**

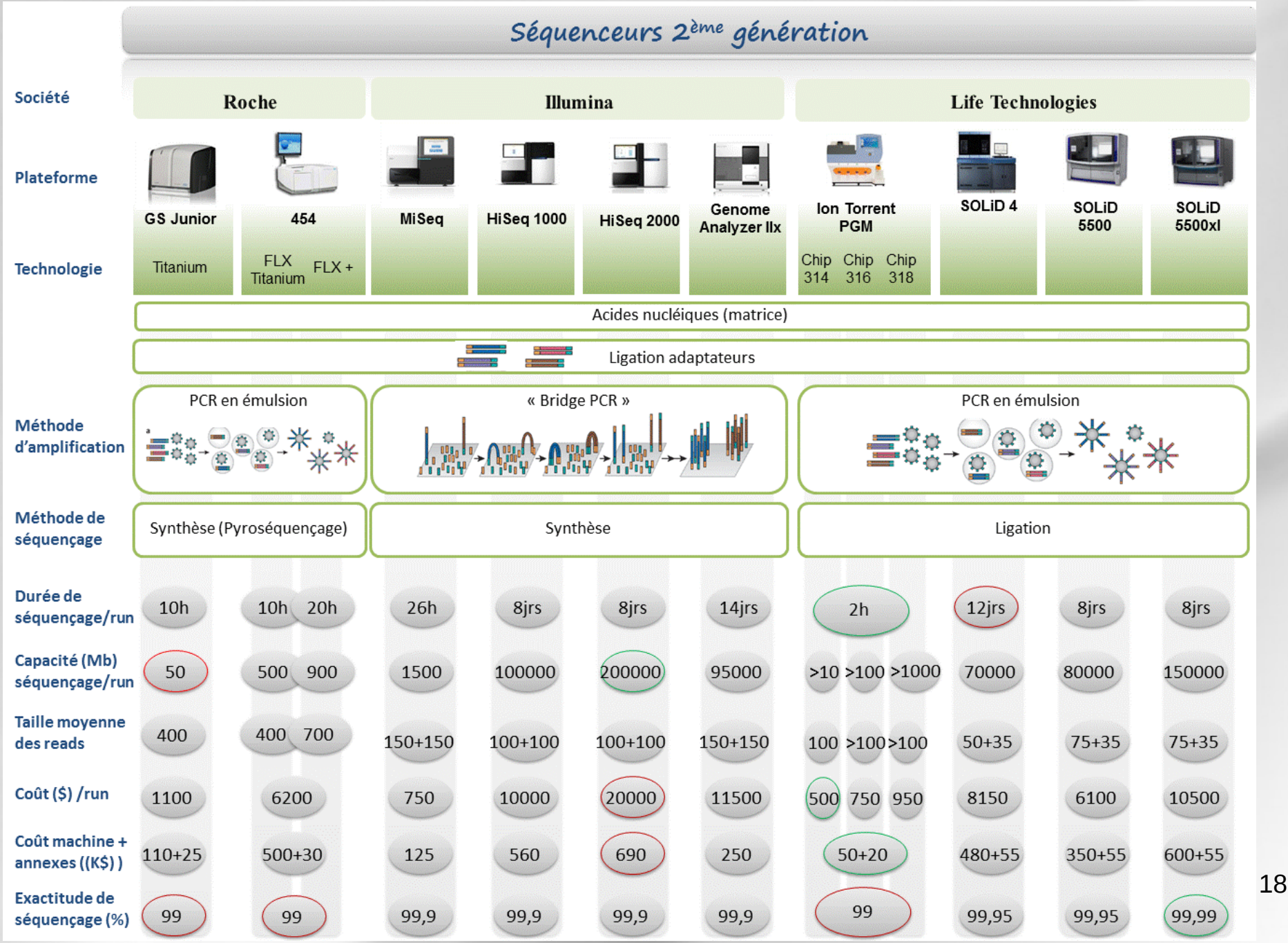

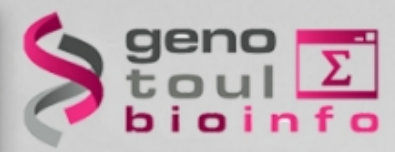

### **Third Generation RNA-Seq**

- No more amplification
- Single Molecule Sequencing Technology (tSMS)
- Single Molecule Real Time (SMRT) sequencing technology (PacBio RS)
- One read per transcript

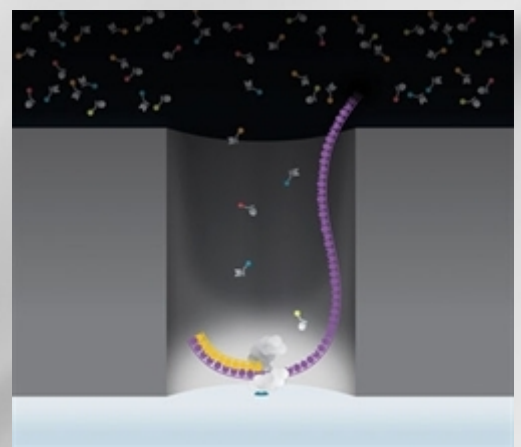

<http://www.genengnews.com/gen-articles/third-generation-sequencing-debuts/3257/>

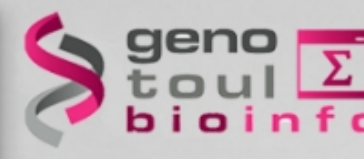

### **Different approaches :**

#### Alignment to

- De novo
	- No reference genome, no transcriptome available
	- Very expensive computationally
	- Lots of variation in results depending on the software used
- Reference transcriptome
	- Most are incomplete
	- Computationally inexpensive
- Reference genome
	- When available
	- Allow reads to align to unannotated sites
	- Computationally expensive
	- Need a spliced aligner

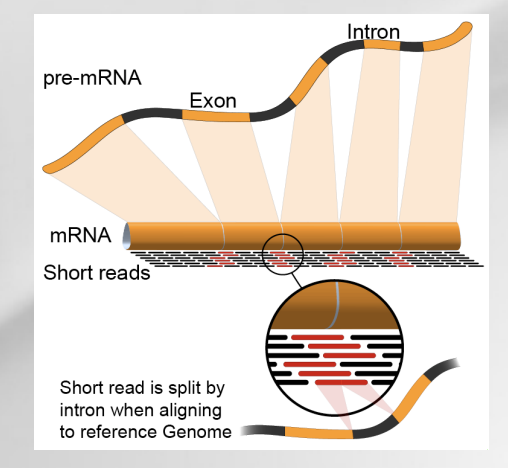

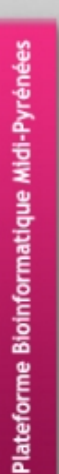

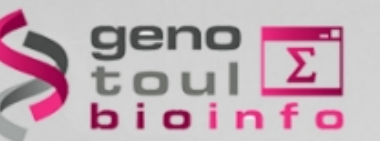

### **What are we looking for?**

Identify genes

– List new genes

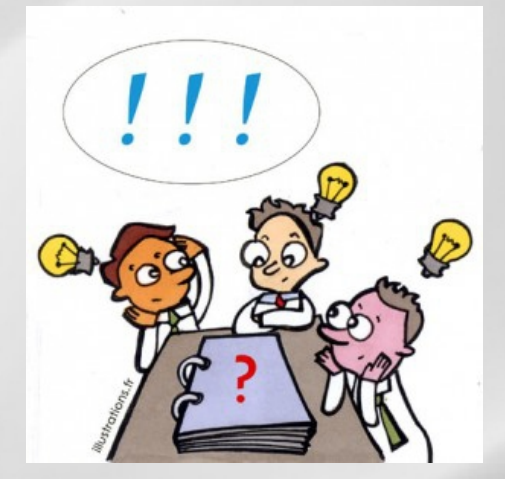

Identify transcripts

– List new alternative splice forms

Quantify these elements  $\rightarrow$  differential expression

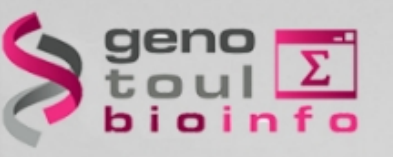

### **Usual questions on RNA-Seq !**

- How many replicates ?
	- Technical or/and biological replicates ?
- How many reads for each sample?
- How many conditions for a full transcriptome ?
- How long should my reads be ?
- Single-end or paired-end ?

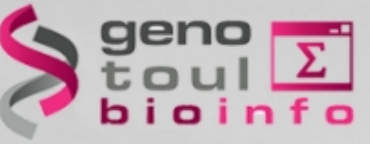

#### **ENCODE answers**

- RNA-Seq is not a mature technology.
- Experiments should be performed with **two or more biological replicates**, unless there is a compelling reason why this is impractical or wasteful
- A typical  $\mathbb{R}^2$  (Pearson) correlation of gene expression (RPKM) between two biological replicates, for RNAs that are detected in both samples using RPKM or read counts, should be between **0.92 to 0.98**. Experiments with biological correlations that fall below 0.9 should be either be repeated or explained.
- Between **30M and 100M reads** per sample depending on the study.
	- **NB.** Guidelines for the information to publish with the data.

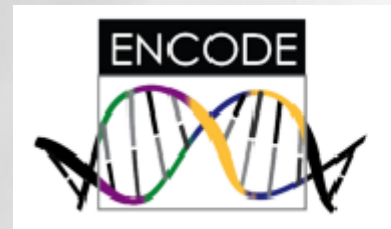

# **Encyclopedia of DNA Elements**

<http://encodeproject.org/ENCODE/dataStandards.html>

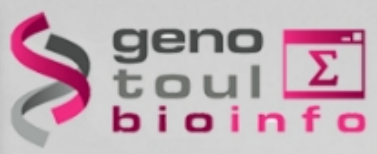

#### **Statisticians answers**

#### Efficient experimental design and analysis strategies for the detection of differential expression using RNA-Sequencing

**BMC Genomics 2012, 13:484** doi:10.1186/1471-2164-13-484

Jose A Robles (jose.robles@csiro.au)

#### **Conclusions**

This work quantitatively explores comparisons between contemporary analysis tools and experimental design choices for the detection of differential expression using RNA-Seq. We found that the DESeq algorithm performs more conservatively than edgeR and NBPSeq. With regard to testing of various experimental designs, this work strongly suggests that greater power is gained through the use of biological replicates relative to library (technical) replicates and sequencing depth. Strikingly, sequencing depth could be reduced as low as 15% without substantial impacts on false positive or true positive rates.

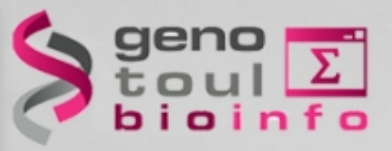

### **Illumina RNA-Seq protocol**

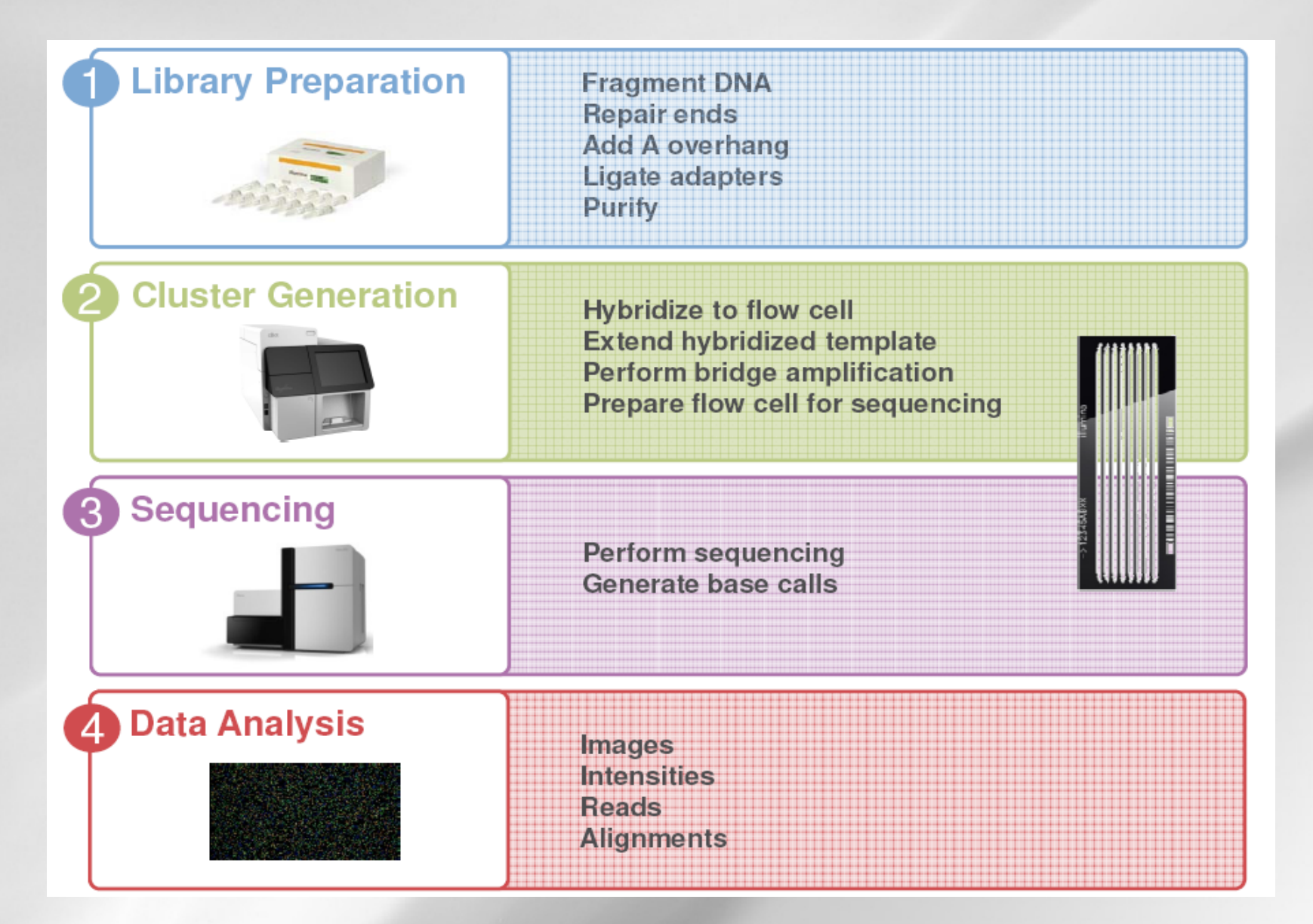

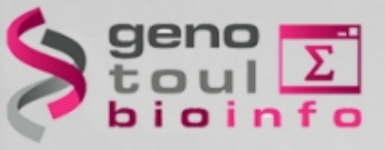

0.1-4 µg Total RNA

## **RNA-Seq library preparation**

**Purify and Fragment mRNA RRS** BWB ELB EPE RPB Winter RBP **First Strand** cDNA Synthesis FSM SuperScript II CDR Second Strand cDNA Synthesis **AMPure XP Beads** EIOH RSB SSM **IMP** Y UJ Repair Ends **AMPure XP Beads** CTE (Optional) ERP EIOH RSB ALP

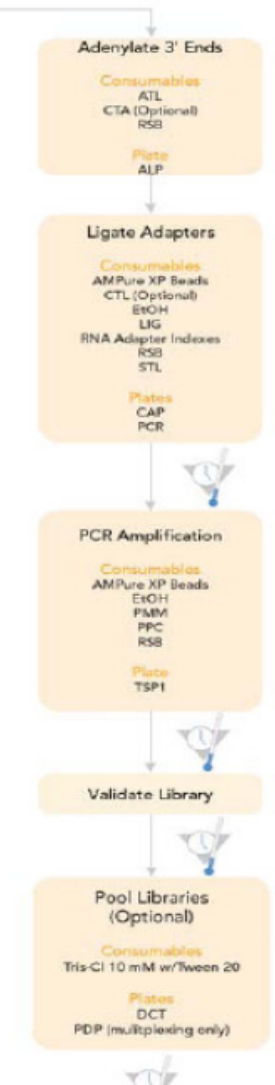

- Isolate poly-A containing mRNA
- capture mRNA with oligoT beads
- Randomly fragment RNA
- Random prime mRNA  $\rightarrow$  cDNA
- Make 2nd strand cDNA
- Repair-Ends and 3' Ends Adenylate
- Ligate sequencing adapters
- Enrich up to 15 cycles of PCR
- gel purify
- validate library w/ Bioanalyzer

Library prep takes <2 days

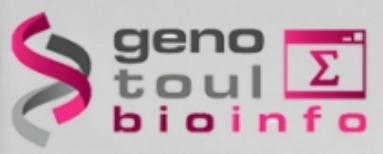

### **Clusters generation**

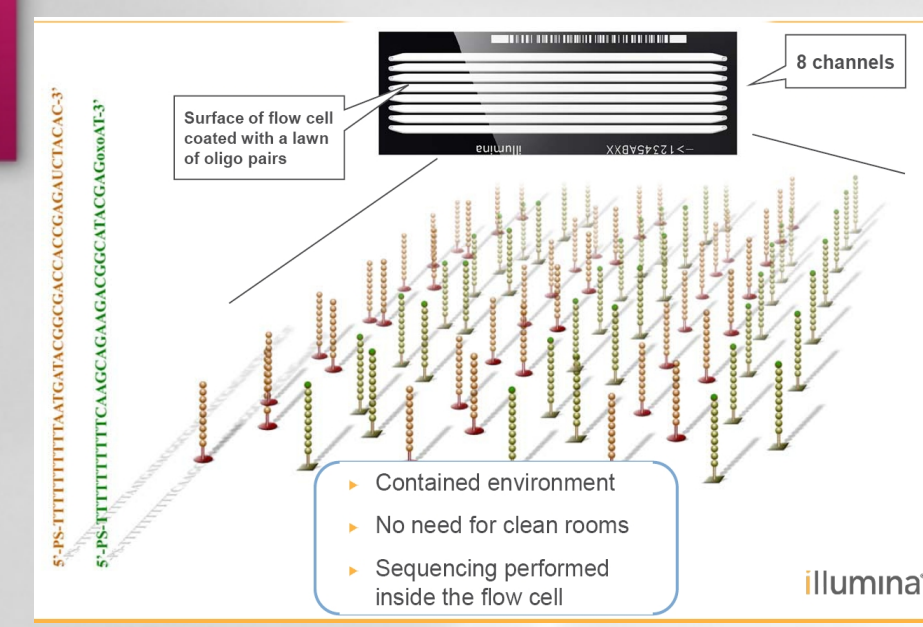

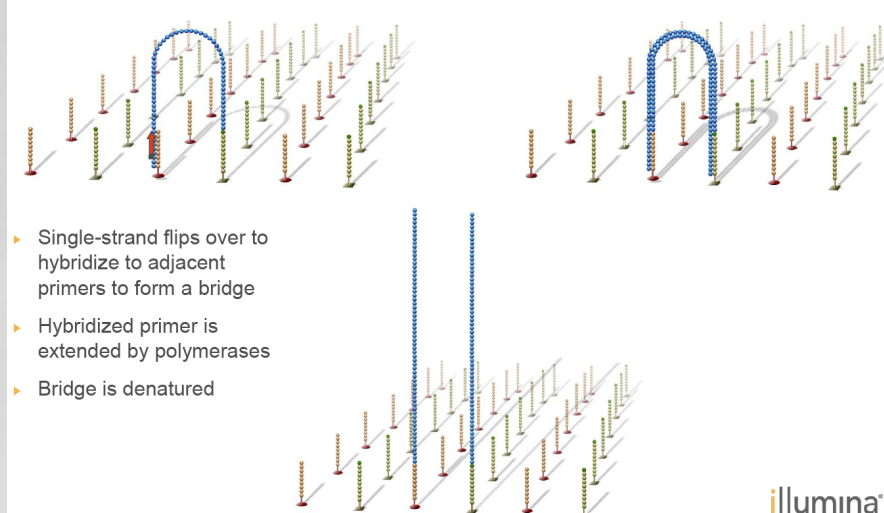

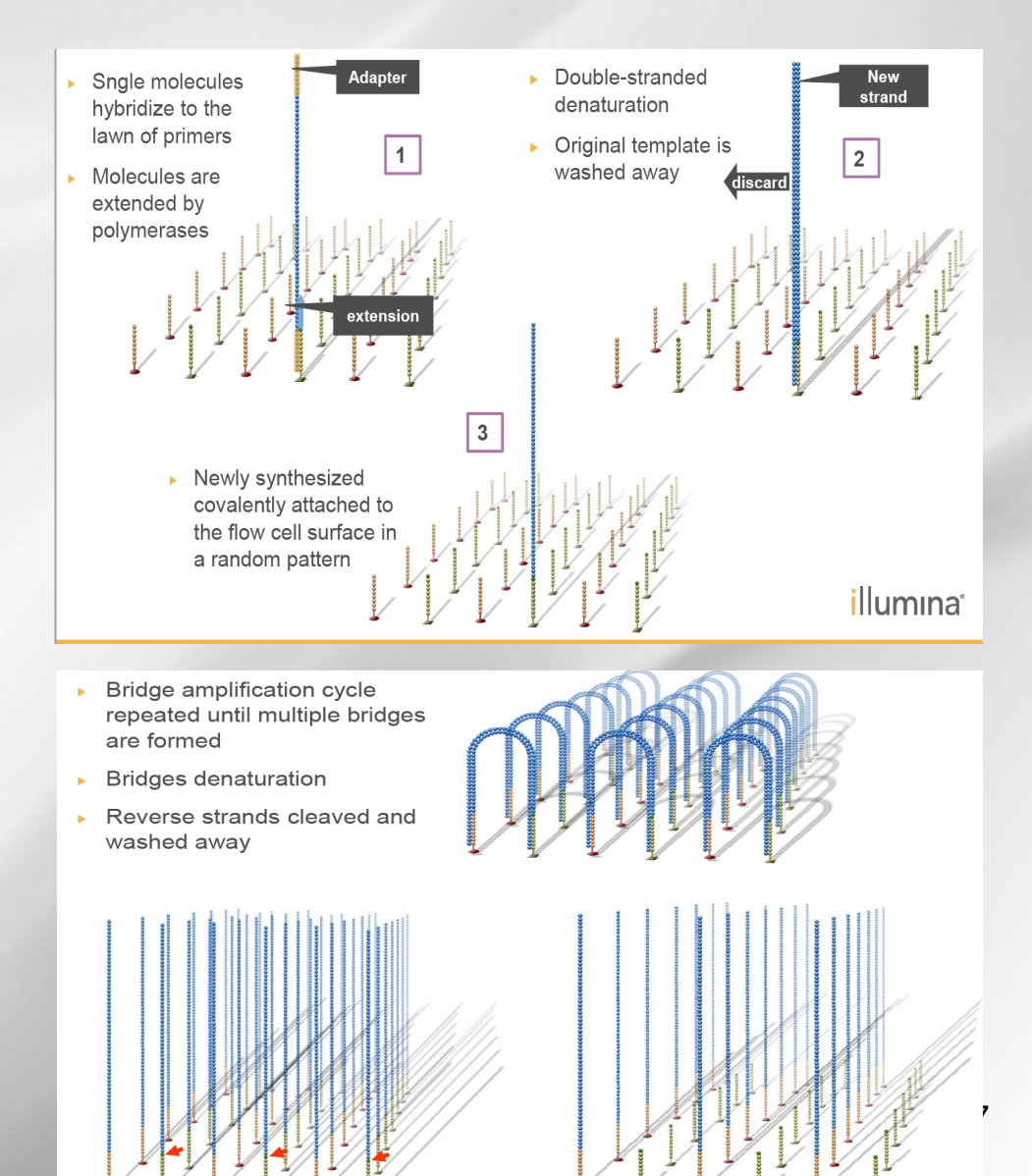

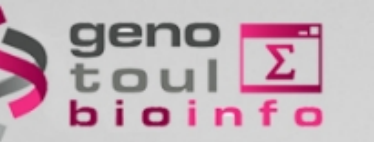

### **Sequencing**

#### Cluster generation:

- 35 amplification cycles
- $-1$  cluster  $\rightarrow$  2 000 identical molecules
- 500 000 clusters / flocell

#### Sequencing:

– Image acquisition: • 50 min / cycle Ex:  $2x100bp \rightarrow 2x100x50 min$ 

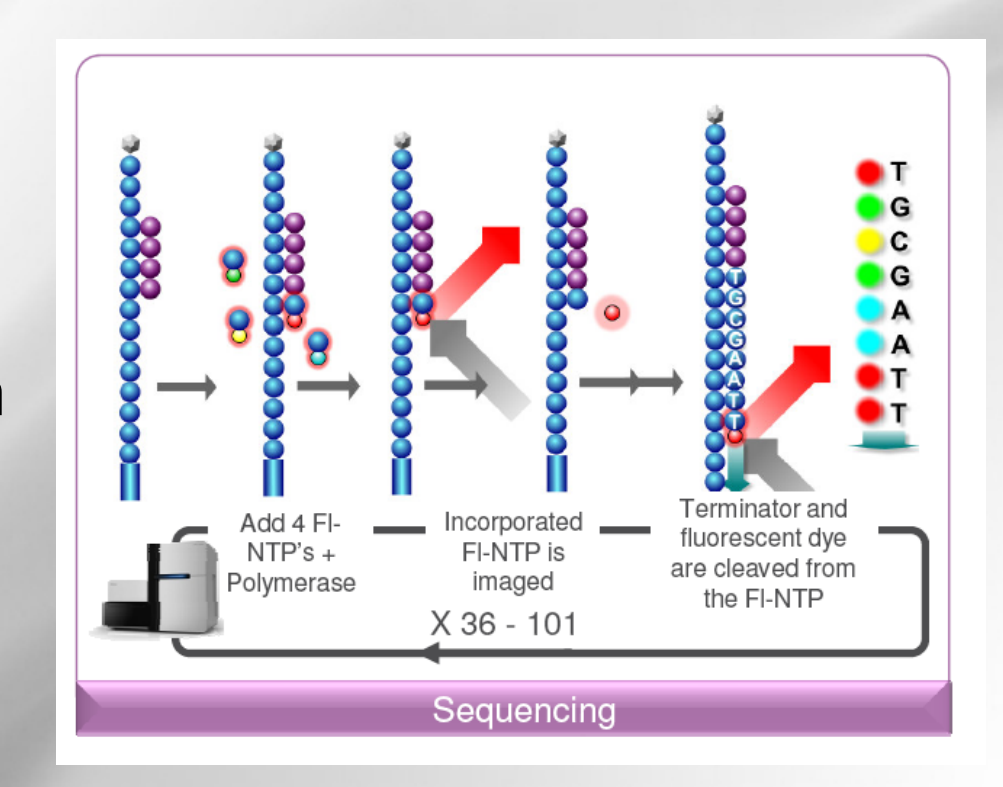

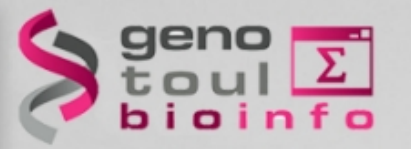

### **Paired-end sequencing**

- Modification of the standard single-read DNA library preparation facilitates reading both ends of each fragment
- Improvement of mapping
- Help to detect structural variations in the genome like insertions or deletions, copy number variations, and genome rearrangementsPaired-End Sequencing

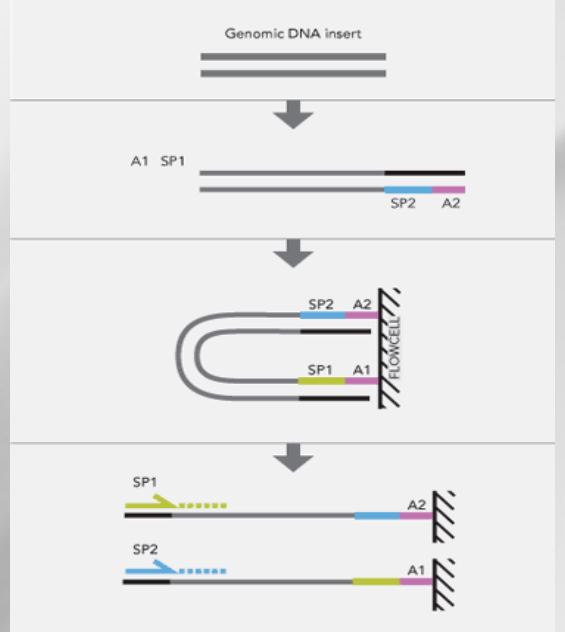

Adapter (A1 and A2) with sequencing primer sites (SP1 and SP2) are ligated onto DNA fragments. Template clusters are formed on the flow cell by bridge amplification and then sequenced by synthesis from the paired primers sequentially

# **Strand specific RNA-Seq protocol**

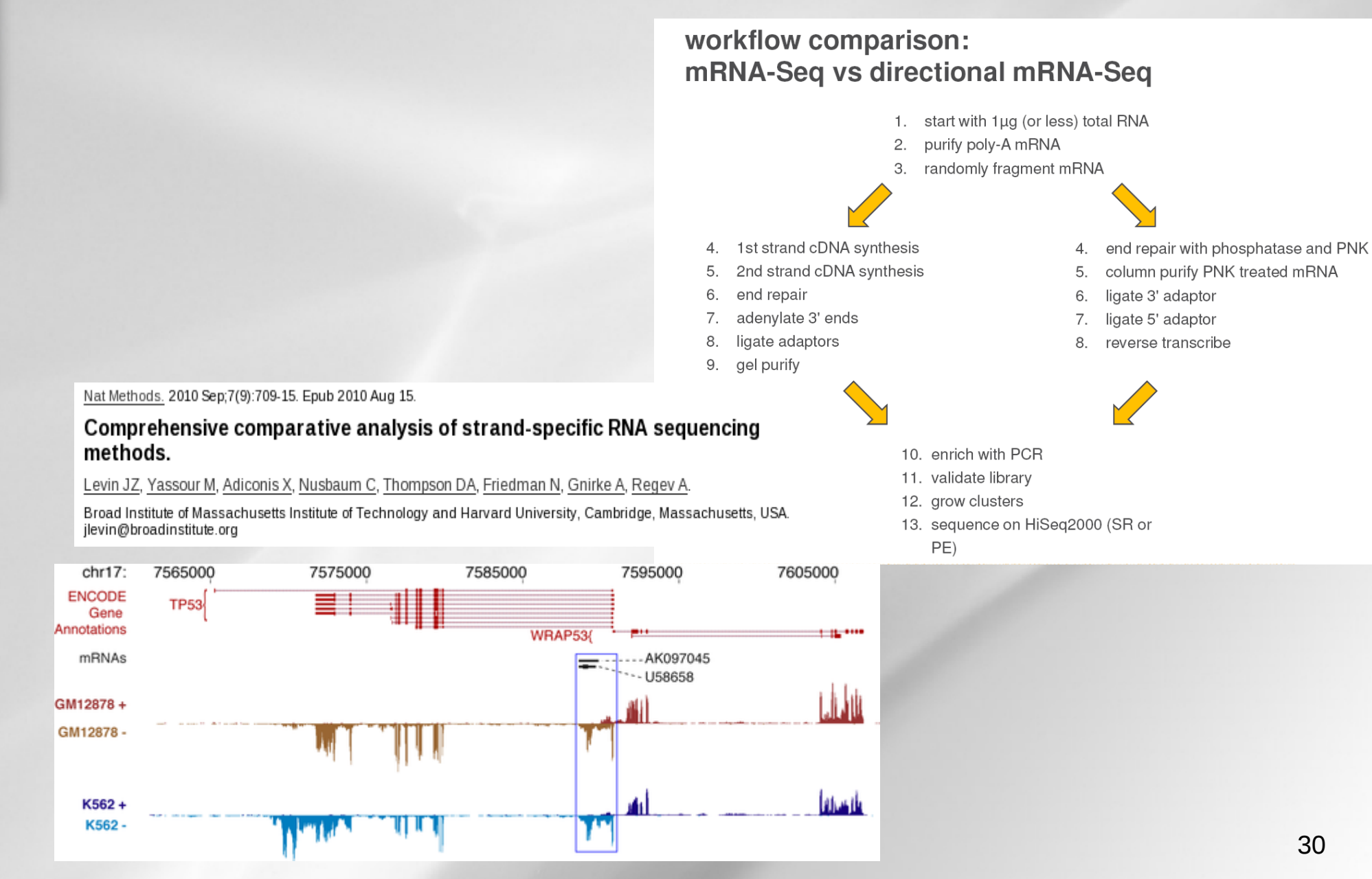

#### <http://www.plosbiology.org/article/info:doi/10.1371/journal.pbio.1001046>

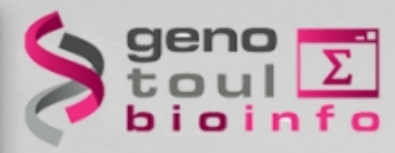

#### **Analysis workflow**

Data quality control

Spliced mapping

**Quantification** 

Gene and transcript discovery

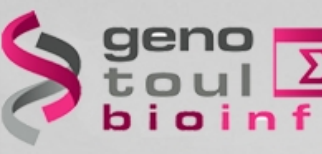

#### fastg file formats

Published online 16 December 2009

Nucleic Acids Research, 2010, Vol. 38, No. 6 1767-1771  $doi:10.1093/nar/gkp1137$ 

#### **SURVEY AND SUMMARY**

#### The Sanger FASTQ file format for sequences with quality scores, and the Solexa/Illumina **FASTQ variants**

Peter J. A. Cock<sup>1,\*</sup>, Christopher J. Fields<sup>2</sup>, Naohisa Goto<sup>3</sup>, Michael L. Heuer<sup>4</sup> and Peter M. Rice<sup>5</sup>

```
@EAS54 6 R1 2 1 413 324
CCCTTCTTGTCTTCAGCGTTTCTCC
;;3;;;;;;;;;;;;7;;;;;;;;88
```
 $Q_{\text{PHRED}} = -10 \times \log_{10}(P_e)$ 

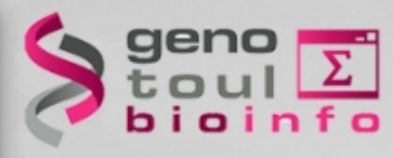

### **RNAseq specific bias**

- Influence of the library preparation
- Random hexamer priming
- Positional bias and sequence specificity bias. *Robert et al. Genome Biology, 2011,12:R22*
- Transcript length bias
- Some reads map to multiple locations

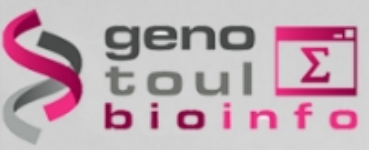

## **Hexamer random priming bias**

Published online 14 April 2010

Nucleic Acids Research, 2010, Vol. 38, No. 12 e131 doi:10.1093/nar/gkq224

#### Biases in Illumina transcriptome sequencing caused by random hexamer priming

Kasper D. Hansen<sup>1,\*</sup>, Steven E. Brenner<sup>2</sup> and Sandrine Dudoit<sup>1,3</sup> **ABSTRACT** 

Generation of cDNA using random hexamer priming induces biases in the nucleotide composition at the beginning of transcriptome sequencing reads from the Illumina Genome Analyzer. The bias is independent of organism and laboratory and impacts the uniformity of the reads along the transcriptome. We provide a read count reweighting scheme, based on the nucleotide frequencies of the reads, that mitigates the impact of the bias.

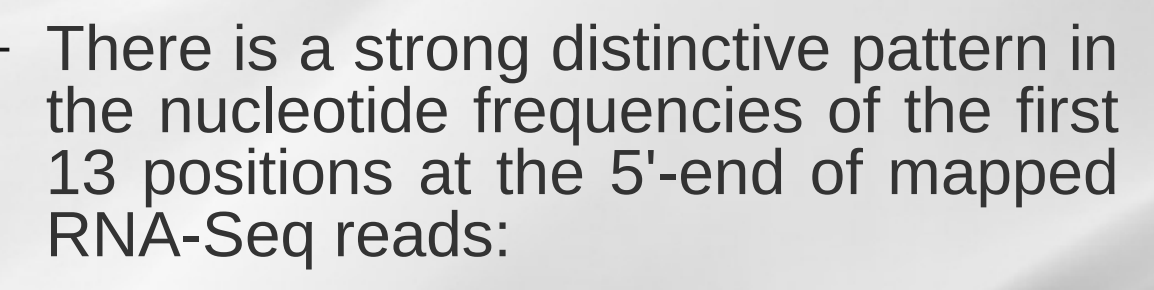

- sequence specificity of the polymerase
- due to the end repair performed

– Reads beginning with a hexamer overrepresented in the hexamer distribution at the beginning relative to the end are down-weighted

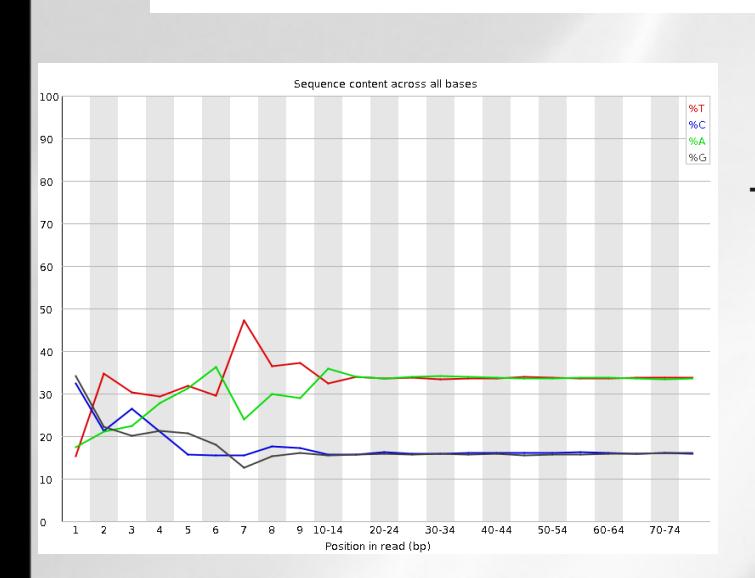

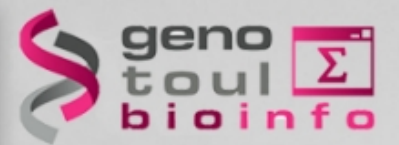

#### **Hexamer random effect**

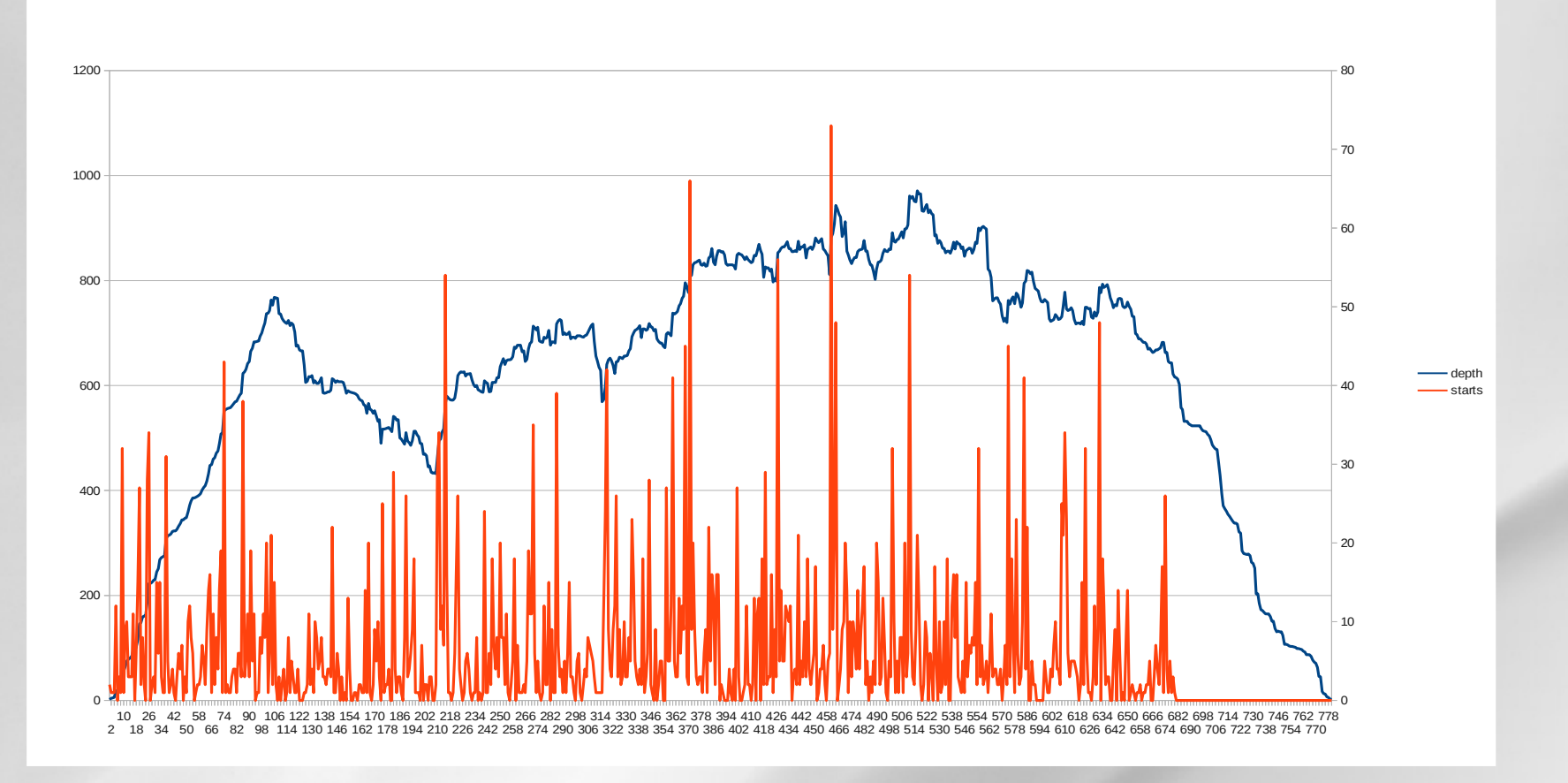

- Orange = reads start sites
- Blue = coverage

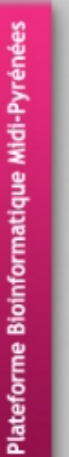

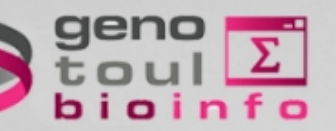

### **Transcript length bias**

#### Biol Direct. 2009 Apr 16:4:14.

#### Transcript length bias in RNA-seg data confounds systems biology.

Oshlack A. Wakefield MJ.

#### **Abstract**

Background: Several recent studies have demo transcriptome analysis (RNA-seq) in mammals. genome transcriptional profiling is likely to becor genomic sequences. As yet, a rigorous analysis m still in the stages of exploring the features of the

Results: We investigated the effect of transcript published data sets. For standard analyses using a call differentially expressed genes between samp transcript.

**Conclusion:** Transcript length bias for calling diff current protocols for RNA-seq technology. This expressed genes, and in particular may introduce other multi-gene systems biology analyses.

Reviewers: This article was reviewed by Rohan Cloonan (nominated by Mark Ragan) and James B

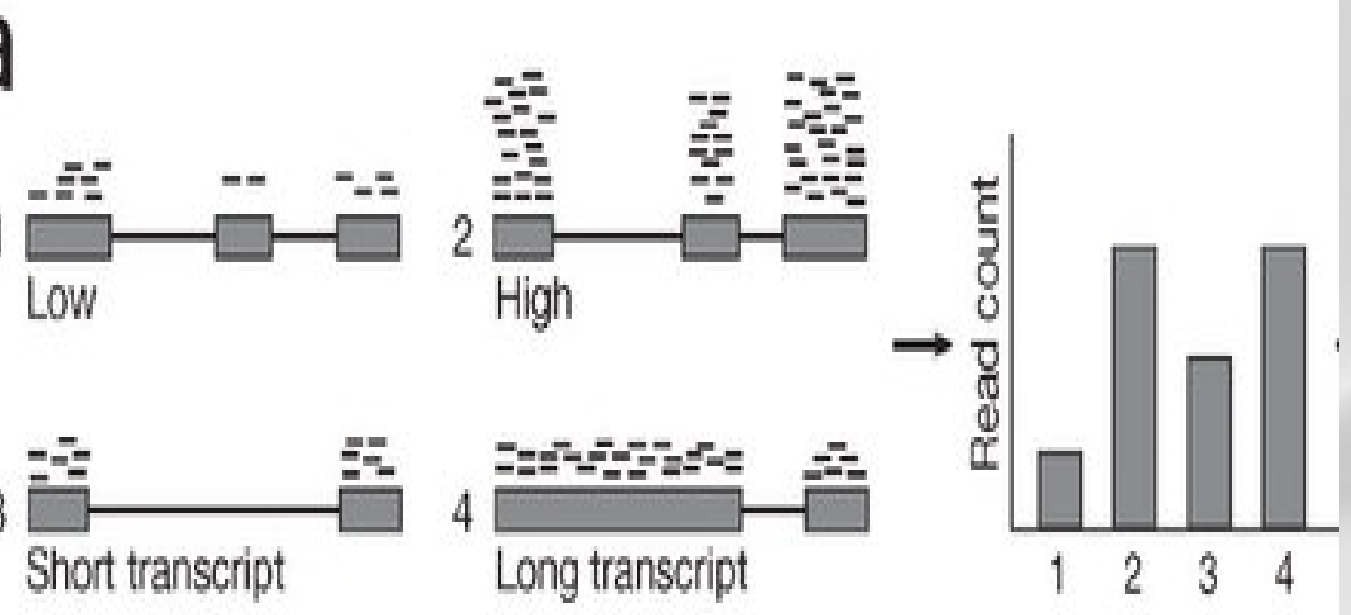

- the differential expression of longer transcripts is more likely to be identified than that of shorter transcripts

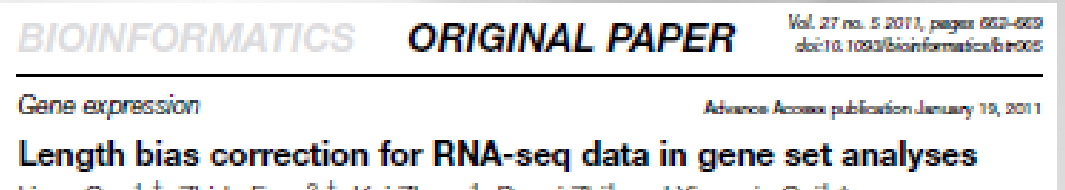

Liyan Gao<sup>1, †</sup>, Zhide Fang<sup>2, †</sup>, Kui Zhang<sup>1</sup>, Degui Zhi<sup>1</sup> and Xianggin Cui<sup>1,\*</sup>
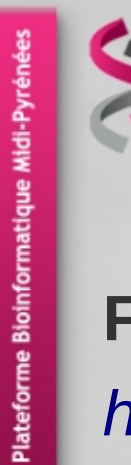

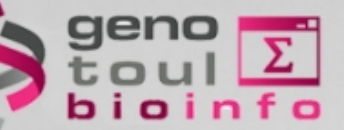

# **Verifying RNA-Seq raw data**

#### **FastQC** : *<http://www.bioinformatics.bbsrc.ac.uk/projects/fastqc/>*

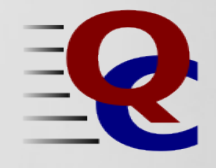

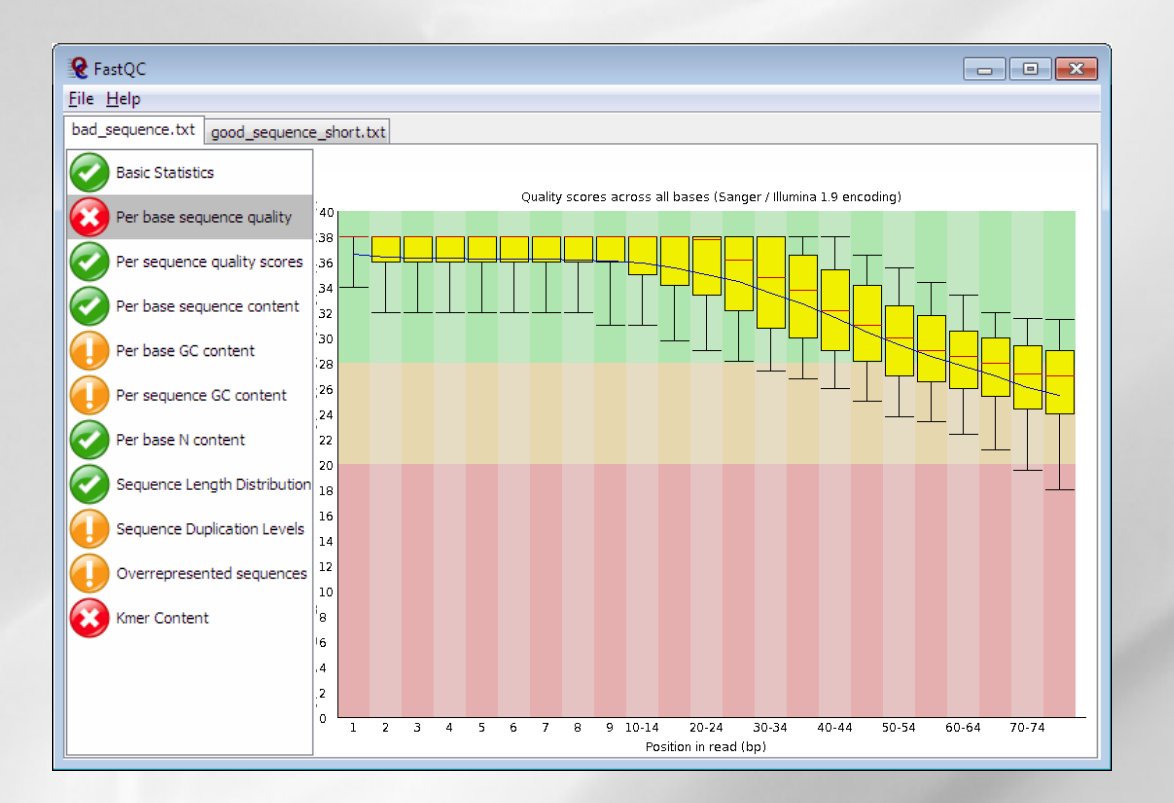

#### – *Has been developed for genomic data*

geno<br>toul toul<sup>2</sup><br>bioinfo

**Fourmiz !!!**

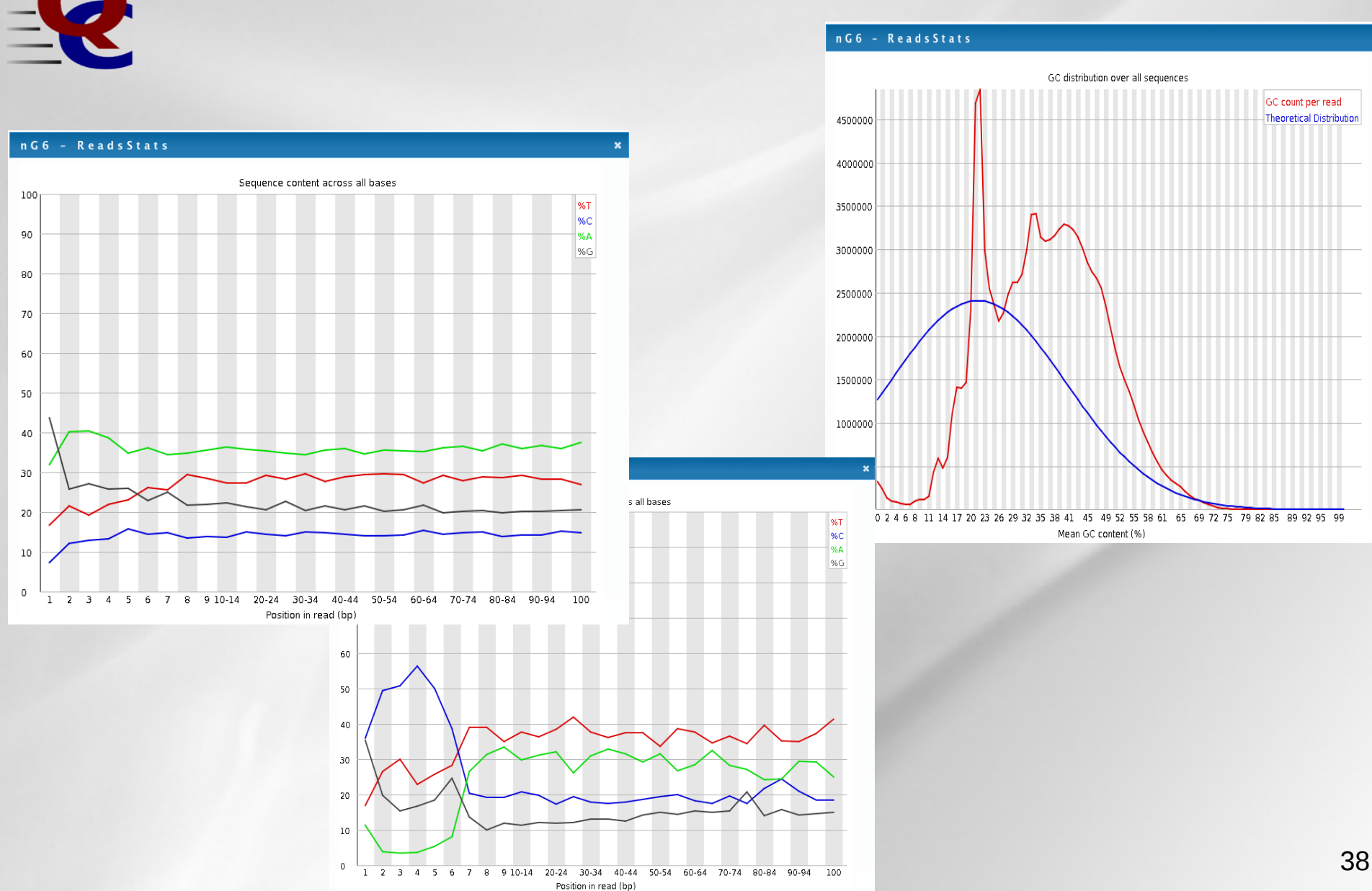

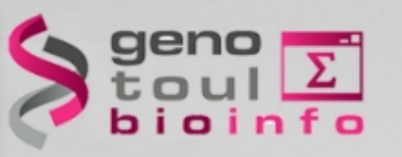

#### **Take home message on quality analysis**

Elements to be checked :

- Random priming effect
- K-mer (polyA, polyT)

Alignment on reference for the second quality check and filtering.

A good run?:

- Expected number of reads produced (2x500millions / flowcell),
- Length of the reads expected (100pb),
- Random selection of the nucleotides and the GC%,
- Good alignment: very few unmapped reads, pairs mapped on opposite strands.

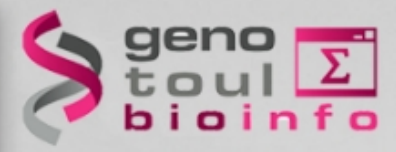

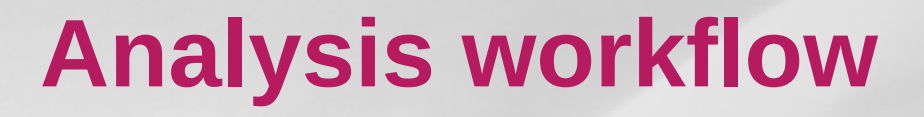

Data quality control

Spliced mapping

Quantification

Gene and transcript discovery

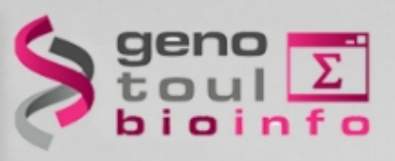

#### **Where to find a reference genome?**

Retrieving the genome file (fasta):

– The Genome Reference Consortium

<http://www.ncbi.nlm.nih.gov/projects/genome/assembly/grc/>

- ! NCBI chromosome naming with « | » not well supported by mapping software
- Prefer EMBL:

<http://www.ensembl.org/info/data/ftp/index.html>

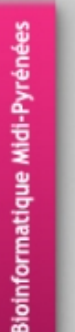

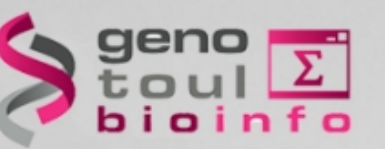

# **Reference transcriptome file**

# What is a GTF file ?:<br>  $\frac{1}{2}$  - derived from C

- derived from GFF (General Feature Format, for description of genes and other features)
- Gene Transfer Format:

<http://genome.ucsc.edu/FAQ/FAQformat.html#format4>

<segname> <source> <feature> <start> <end> <score> <strand> <frame> [attributes] [comments]

The [attribute] list must begin with:

gene id value : unique identifier for the genomic source of the sequence. transcript id value : unique identifier for the predicted transcript.

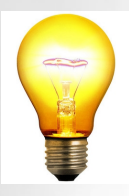

42 The chromosome name should be the same in the gtf file and fasta file

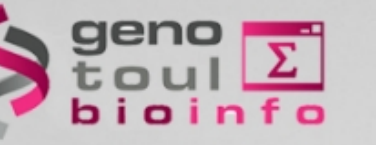

#### **Splice sites**

- Canonical splice site:
	- which accounts for more than 99% of splicing GT and AG for donor and acceptor sites

- Non-canonical site:
	- GC-AG splice site pairs, AT-AC pairs

 $5'$ 

Nucleic Acids Res. 2000 Nov 1:28(21):4364-75.

Analysis of canonical and non-canonical splice sites in mammalian genomes.

 $n + r$ 

[http://en.wikipedia.org/wiki/RNA\\_splicing](http://en.wikipedia.org/wiki/RNA_splicing)

 $\circ$ 

n

DV-DV-DV

Burset M, Seledtsov IA, Solovyev VV.

exon

– Trans-splicing :

 splicing that joins two exons that are not within the same RNA transcript

exon

3

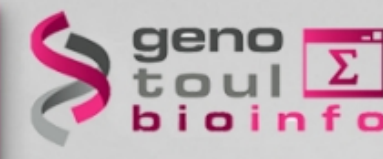

# **Spliced alignment**

- The recognition of exon/intron junctions can be inferred from the reads that overlap the splicing sites. The resulting spliced reads can produce very short alignments, part of the read will not map contiguously to the reference.
	- $\rightarrow$  therefore this approach requires a dedicated algorithm
- Generation :
	- $\cdot$  Sim4
- Genome Res. 1998 Sep;8(9):967-74.
- A computer program for aligning a cDNA sequence with a genomic DNA sequence. Florea L, Hartzell G, Zhang Z, Rubin GM, Miller W.
	- Department of Computer Science and Engineering, The Pennsylvania State University, University Park, Pennsylvania 16802 USA.
- Seqanswer : <http://seqanswers.com/wiki/Software/list>
- Idea :
	- Database of potential splice junction sequences (known)
	- 44 • splice canonical / non canonical site search (seed then mapping)

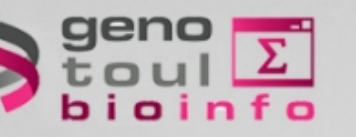

#### **TopHat**

#### **BIOINFORMATICS**

#### **ORIGINAL PAPER**

Vol. 25 no. 9 2009, pages 1105-1111 dol:10.1093/bloinformatics/btp120

Sequence analysis

TopHat: discovering splice junctions with RNA-Seq Cole Trapnell<sup>1,\*</sup>, Lior Pachter<sup>2</sup> and Steven L. Salzberg<sup>1</sup>

*<http://tophat.cbcb.umd.edu/>*

- *Aligns RNA-Seq reads to a reference genome with Bowtie*
- *splice junction mapper for reads without knowledges*
- *identify splice junctions between exons.*

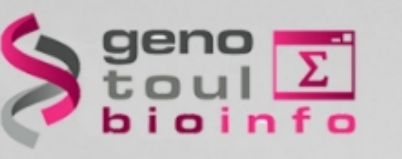

# **TopHat algorithm : first step**

- TopHat finds junctions by mapping reads to the reference:
	- all reads are mapped to the reference genome using Bowtie

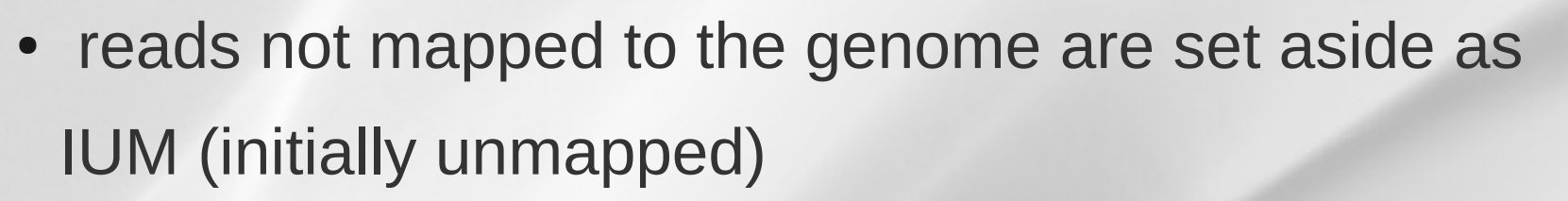

- low complexity reads are discarded
- for each read : allow until 20 alignments

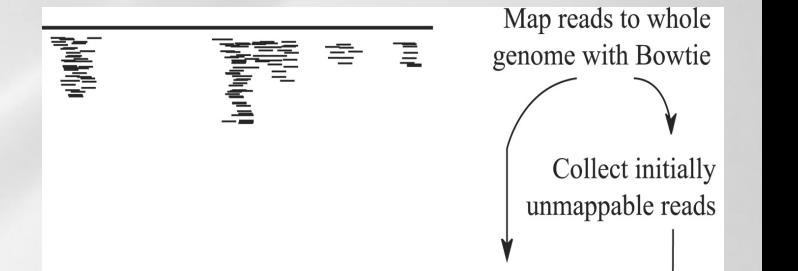

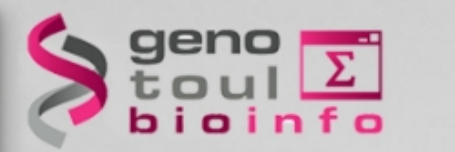

# **Exon first approach limitation**

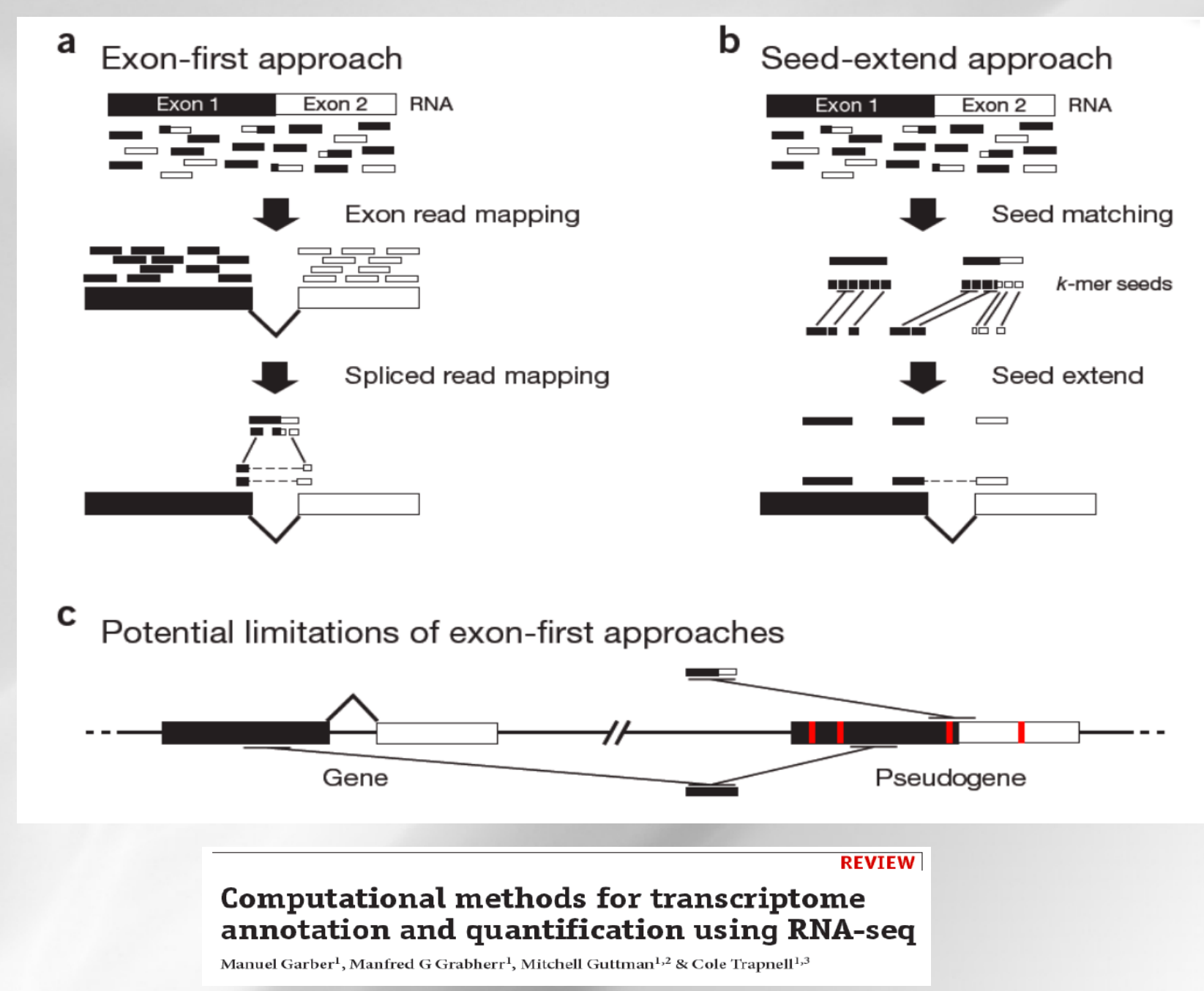

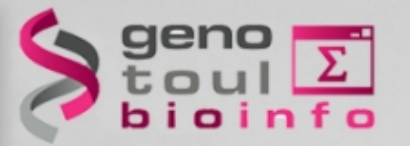

#### **TopHat and pseudogenes**

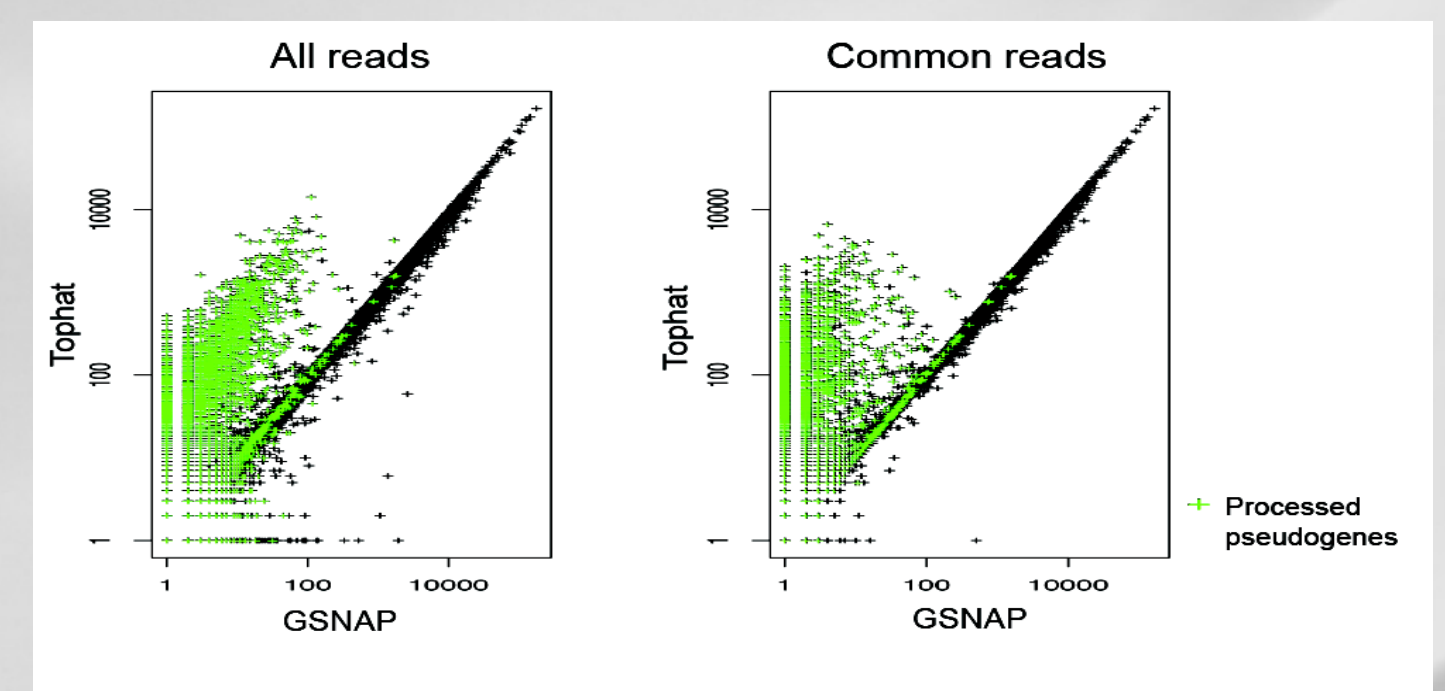

#### Gene-level quantification: HTSeq intersection non-empty

--read-realign-edit-dist

Some of the reads spanning multiple exons may be mapped incorrectly as a contiguous alignment to the genome even though the correct alignment should be a spliced one - this can happen in the presence of processed pseudogenes that are rarely (if at all) transcribed or expressed. This option can direct TopHat to re-align reads for which the edit distance of an alignment obtained in a previous mapping step is above or equal to this option value. If you set this option to 0, TopHat will map every read in all the mapping steps (transcriptome if you provided gene annotations, genome, and finally splice variants detected by TopHat), reporting the best possible alignment found in any of these mapping steps. This may greatly increase the mapping accuracy at the expense of an increase in running time. The default value for this option is set such that TopHat will not try to realign reads already mapped in earlier steps.

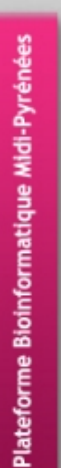

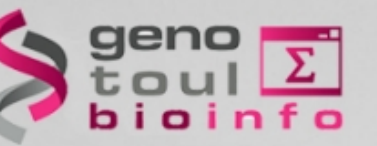

# **Why does it find small exons?**

– In the last tophat versions :

Short read sequencing machines can currently produce reads 100bp or longer but many exons are shorter than this so they would be missed in the initial mapping. **TopHat solves this problem mainly by splitting all input reads into smaller segments which are then mapped independently**. The segment alignments are put back together in a final step of the program to produce the end-to-end read alignments.

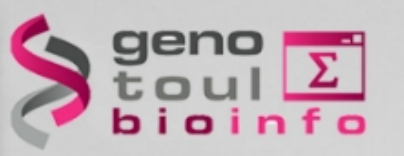

## **Exon assembly process**

- TopHat then assembles the mapped reads
- Define island: aggregates mapped reads in islands of candidate exons
	- Generate potential donor/acceptor splice sites using neighbouring exons
- Extend islands to cover eventually splice junctions
	- +/- 45 bp from reference on either side of island

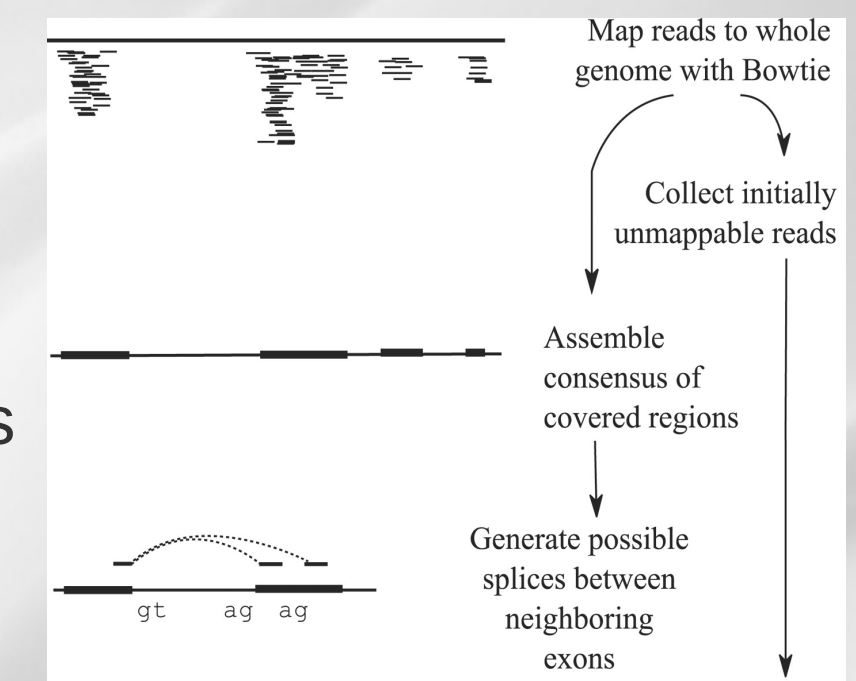

50

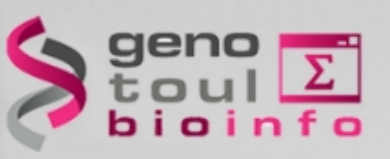

# **Spice junction reference**

To map reads to splice junction :<br>
Fraction :<br>
To map reads to splice junction :<br>
Fraction :

– Enumerate all canonical donor and

acceptor sites in islands

 $\cdot$  long ( $>= 75$  bp) reads:

| "GT-AG", "GC-AG" and "AT-AC" introns

• Shorter reads:

only "GT-AG" introns

– Find all pairings which produce

GT-AG introns between islands

 $\cdot$  50 bp < Intron size < 500,000 bp

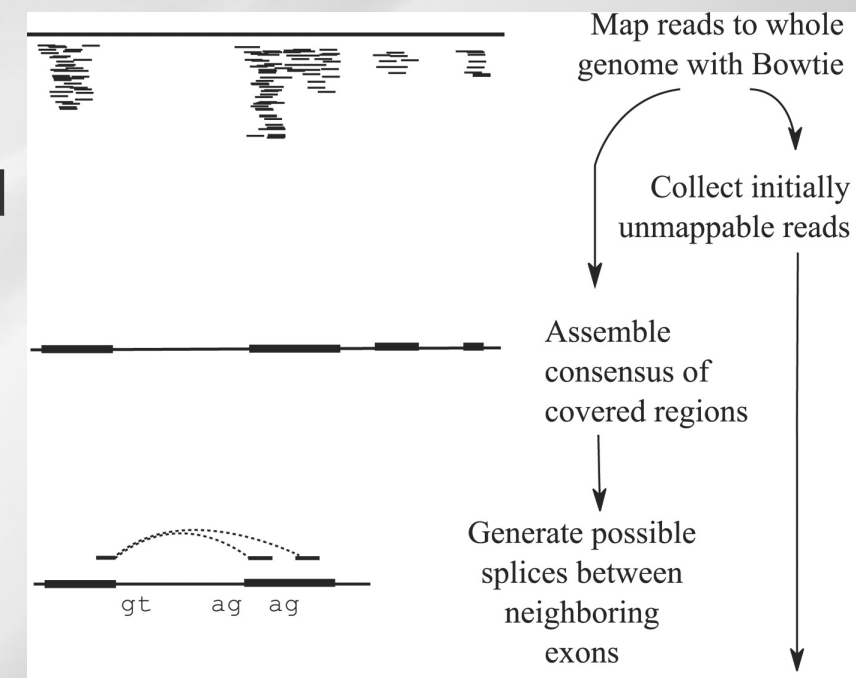

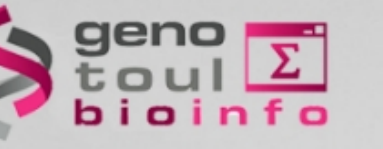

### **IUM alignment**

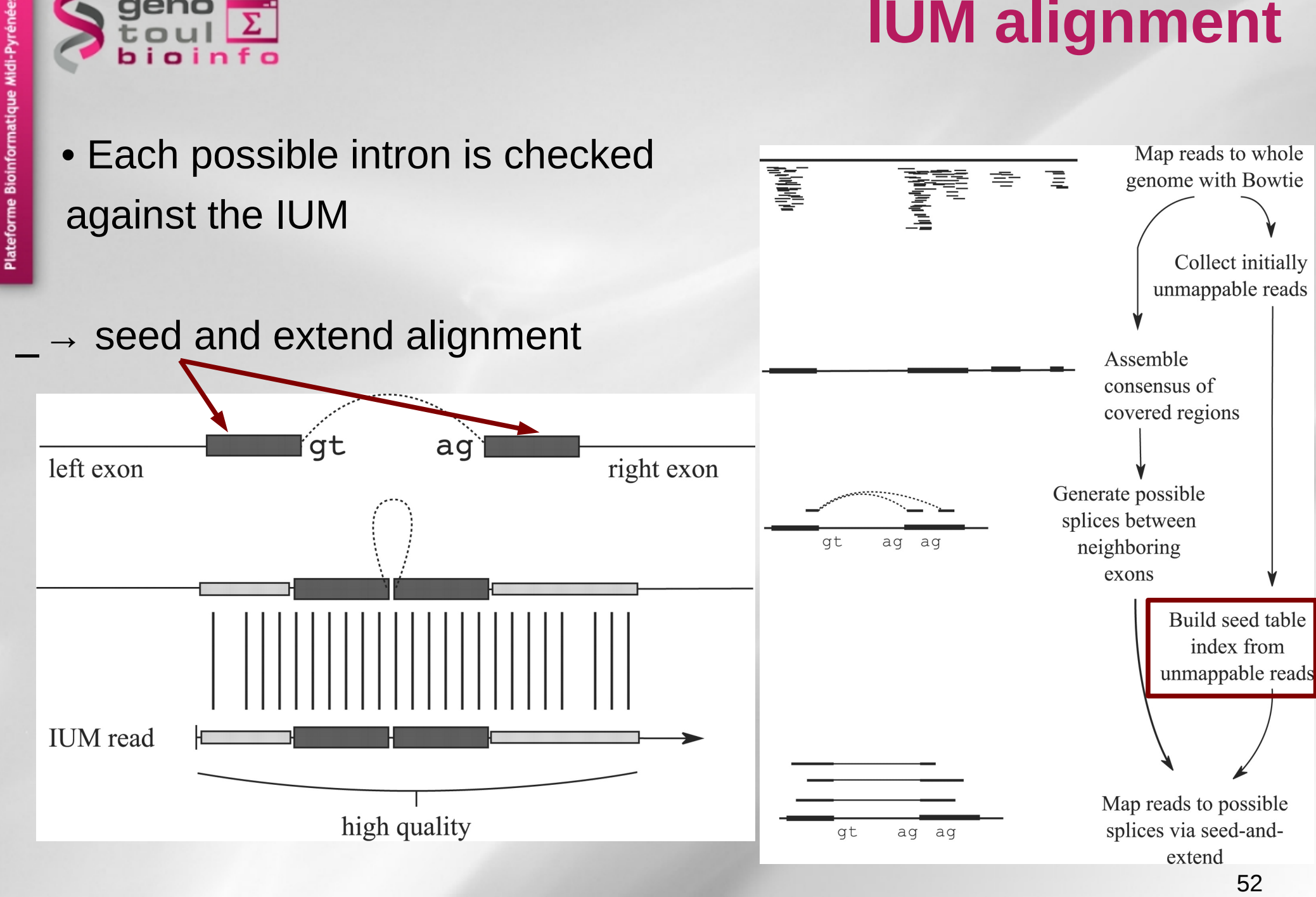

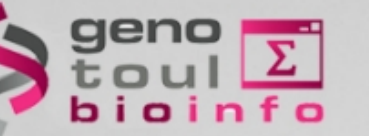

#### **TopHat Inputs**

#### Inputs :

– bowtie2 index of the genome

[ftp://ftp.cbcb.umd.edu/pub/data/bowtie\\_indexes/](ftp://ftp.cbcb.umd.edu/pub/data/bowtie_indexes/) <http://bowtie-bio.sourceforge.net/index.shtml>

- file fasta (.fa) of the reference or will be build by bowtie, in the index directory
- File fastq of the reads

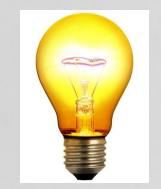

 ! the GTF file and the Bowtie index should have same name of chromosome or contig

#### Command lines :

*bowtie2-build <reference.fasta> <index\_base> tophat [options] <index\_base> <reads1\_1]> <[reads1\_2]>*

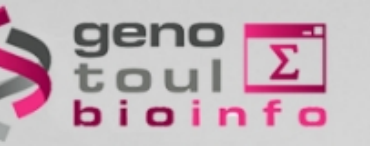

#### **TopHat Options**

Some useful options (command line) :

 *-h/--help*

*-v/--version*

- *- bowtie1 (instead of bowtie2)*
- *o/--output-dir*

*-r/--mate-inner-dist* : no default value

*-m/--splice-mismatches* : default 0

*-i/--min-intron-length* : default 50

*-I/--max-intron-length* : default 500000, prefer 25000 for non human

*--max-insertion-length* : default 3

*--max-deletion-length* : default 3

*-p/--num-threads*

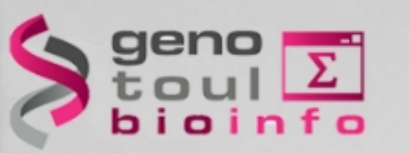

## **Special note on the website**

Please Note TopHat has a number of parameters and options, and their default values are tuned for processing mammalian RNA-Seq reads.

If you would like to use TopHat for another class of organism, we recommend setting some of the parameters with more strict, conservative values than their defaults.

**Usually, setting the maximum intron size to 4 or 5 Kb is sufficient to discover most junctions while keeping the number of false positives low.** 

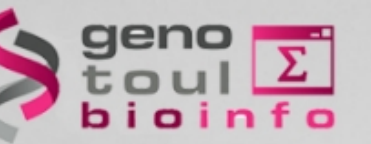

#### **More topHat options**

*Your own junctions :*

 *-G/--GTF <GTF2.2file> -j/--raw-juncs <.juncs file> --no-novel-juncs* (ignored without -G/-j)

*Your own insertions/deletions:*

 *--insertions/--deletions <.juncs file> --no-novel-indels*

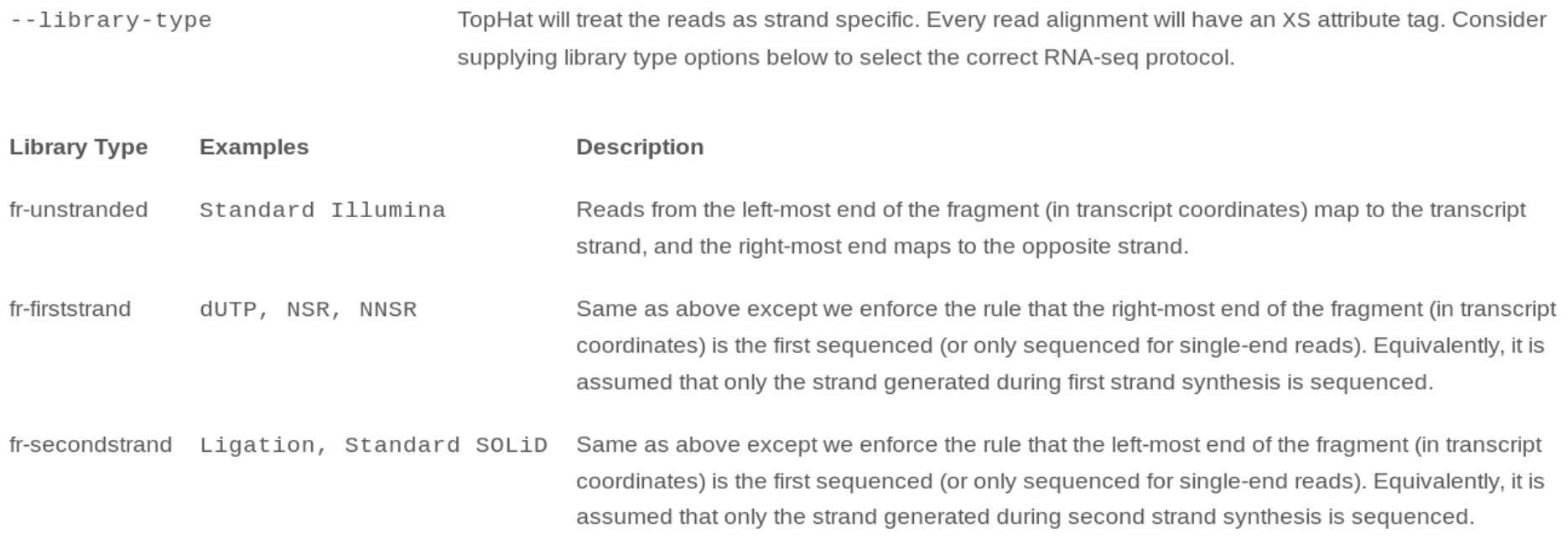

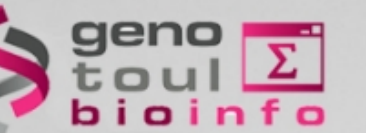

#### **TopHat Outputs**

#### Outputs :

- **accepted\_hits.bam** : list of read alignments in SAM format compressed
- *junctions.bed* : track of junctions,

scores : number of alignments spanning the junction

- *insertions.bed* and *deletions.bed* : tracks of insertions and deletions
- **logs** directory files
- **unmapped.bam** : Unmapped or multi-mapped (over the threshold) reads
- **prep\_reads.info**: number of reads and read length for input and output

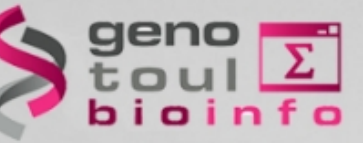

### **Spliced cigar line**

– Extend CIGAR strings

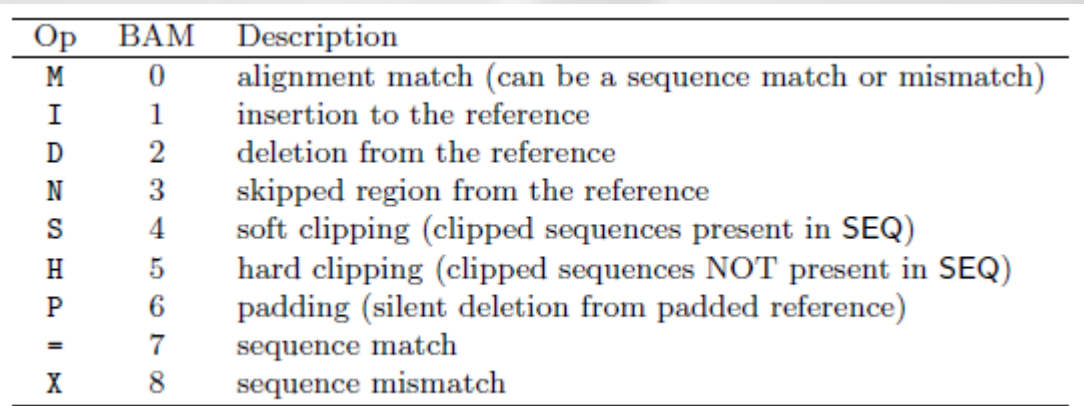

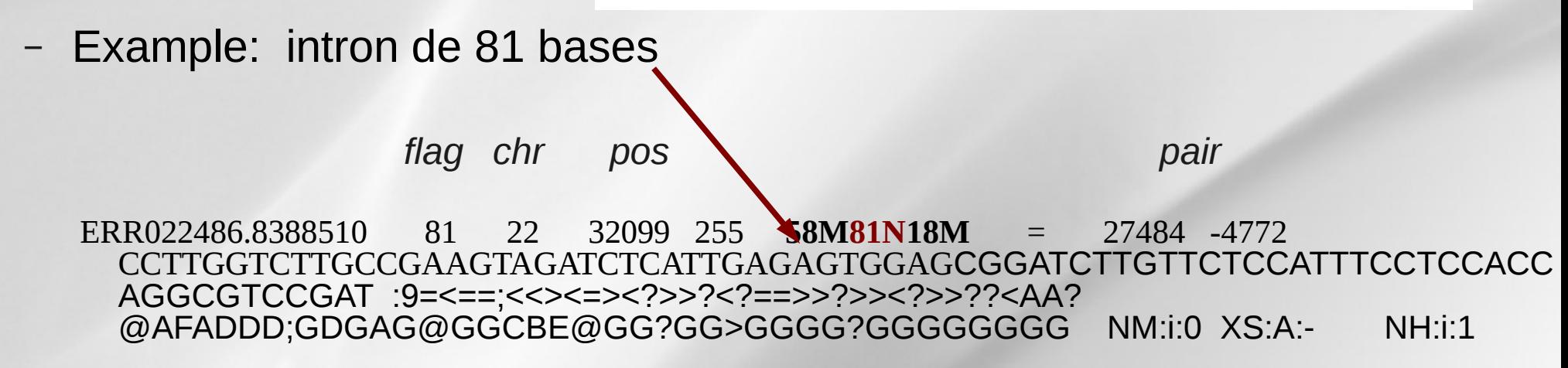

http://picard.sourceforge.net/explain-flags.html

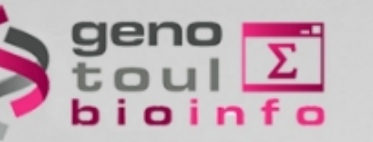

#### **Bam & Bed**

- BAM (Binary Alignment/Map) format:
	- Compressed binary representation of SAM
	- Greatly reduces storage space requirements to about 27% of original SAM
	- Bamtools: reading, writing, and manipulating BAM files
- Bed (Browser Extensible Data) format:
	- tab-delimited text file that defines a feature track <http://genome.ucsc.edu/FAQ/FAQformat.html#format1>
	- The first three required BED fields are: <chromosome> <start> <end>
	- 9 additional optional BED fields

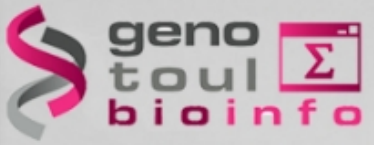

#### **Bed exemple**

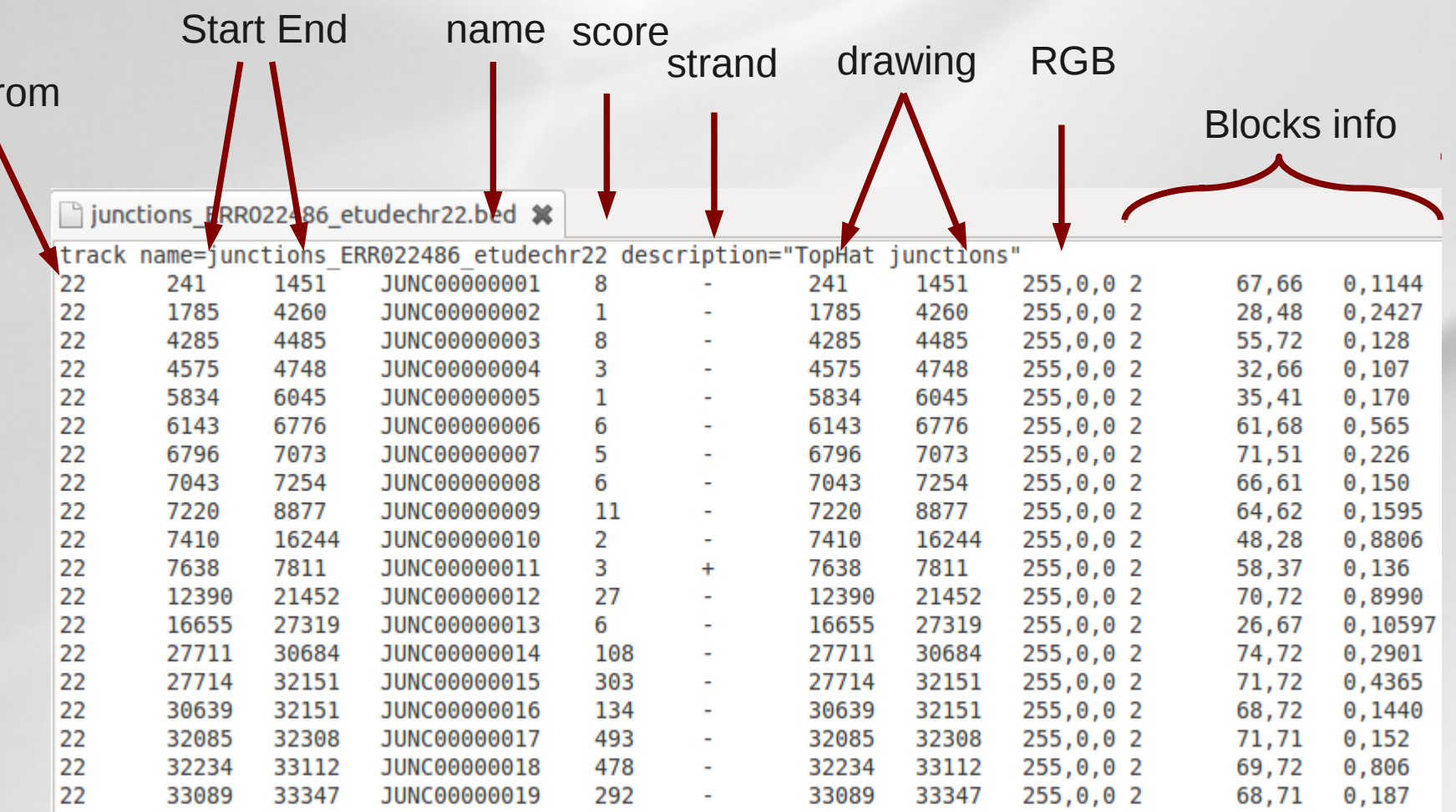

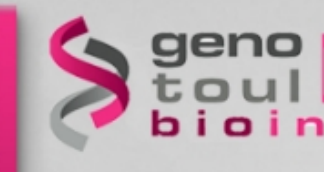

### **Tophat technical issues**

– Temporary disk space

- $\cdot$  100 000 000 pair-ends = 0,5 To of temporary disk space
- Number of cpus
	- $\cdot$  100 000 000 pair-ends = 5-7 cpu days on the local cluster
- New platform cluster:
	- 34 cluster nodes with 4\*12 cores and 384 GB of ram per node: 1632 cores
	- 1 hypermem node (32 cores and 1024 GB of ram)
	- A scratch file system (157 To available, 6 Gbps bandwith)

**Trans-splicing with TopHat-Fusion**

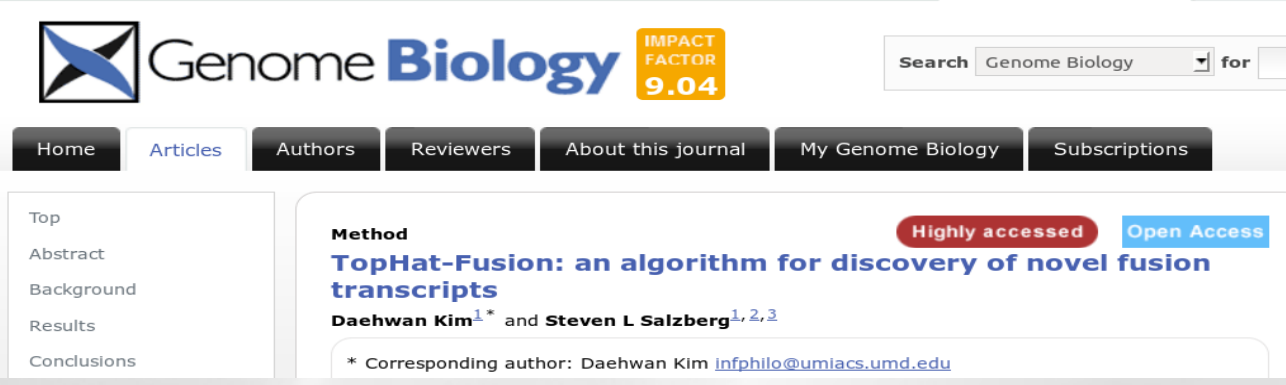

- an enhanced version of TopHat with the ability to align reads across fusion points
- identify fusions due to chromosomal rearrangements whether inter- or intra-chromosomal
- suggest that reads are at least 50-bp long, where a read is split into two segments (25-bp each)
- Both single and paired-end reads can be used and the output alignments are given in a modified SAM format with a new CIGAR\* operator 'F' to indicate fusion points

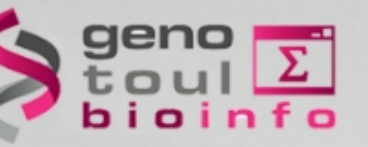

#### **Comparative Analysis of RNA-Seg Alignment Algorithms and the RNA-Seq Unified Mapper (RUM)**

Gregory R. Grant<sup>1,2,4,\*</sup>, Michael H. Farkas<sup>3</sup>, Angel Pizarro<sup>2</sup>, Nicholas Lahens<sup>5</sup>, Jonathan Schug<sup>4</sup>, Brian Brunk<sup>1</sup>, Christian J. Stoeckert Jr<sup>1,4</sup>, John B. Hogenesch<sup>1,2,5</sup> and Eric A. Pierce<sup>3,\*</sup>

1 Penn Center for Bioinformatics, University of Pennation 2 Institute for Translational Medicine and Therapeuti 3 F.M. Kirby Center for Molecular Ophthalmology, I 4 Department of Genetics, University of Pennsylvani 5Department of Pharmacology, University of Pennsy Associate Editor: Prof. Ivo Hofacker

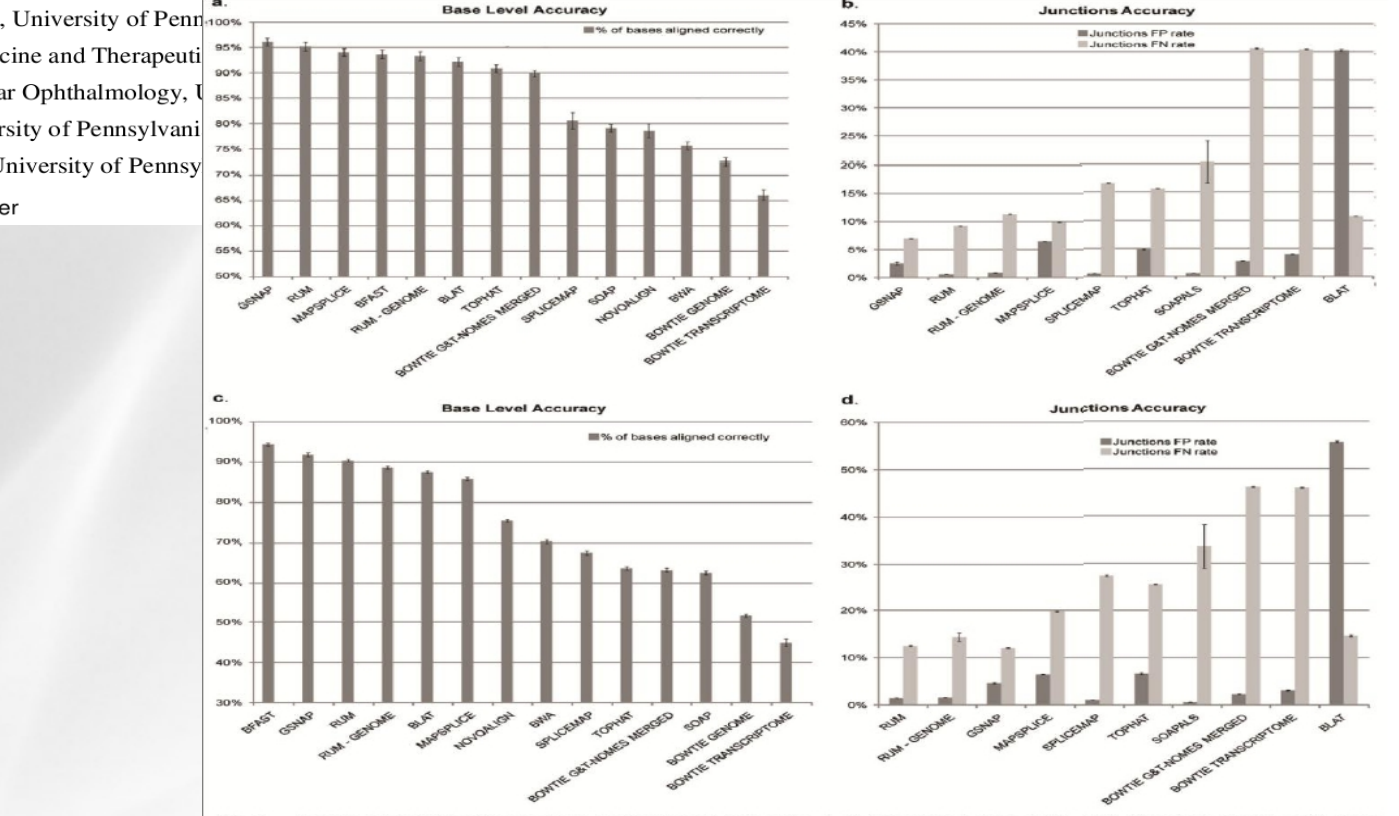

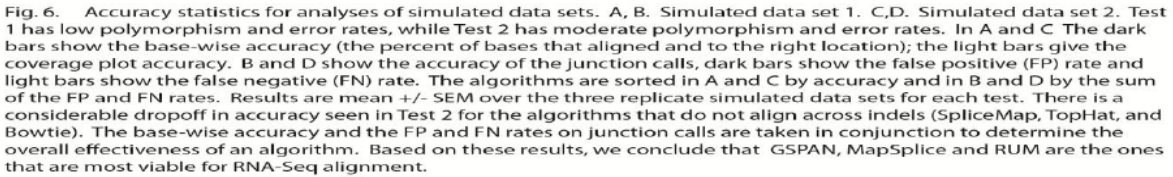

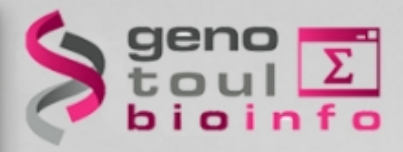

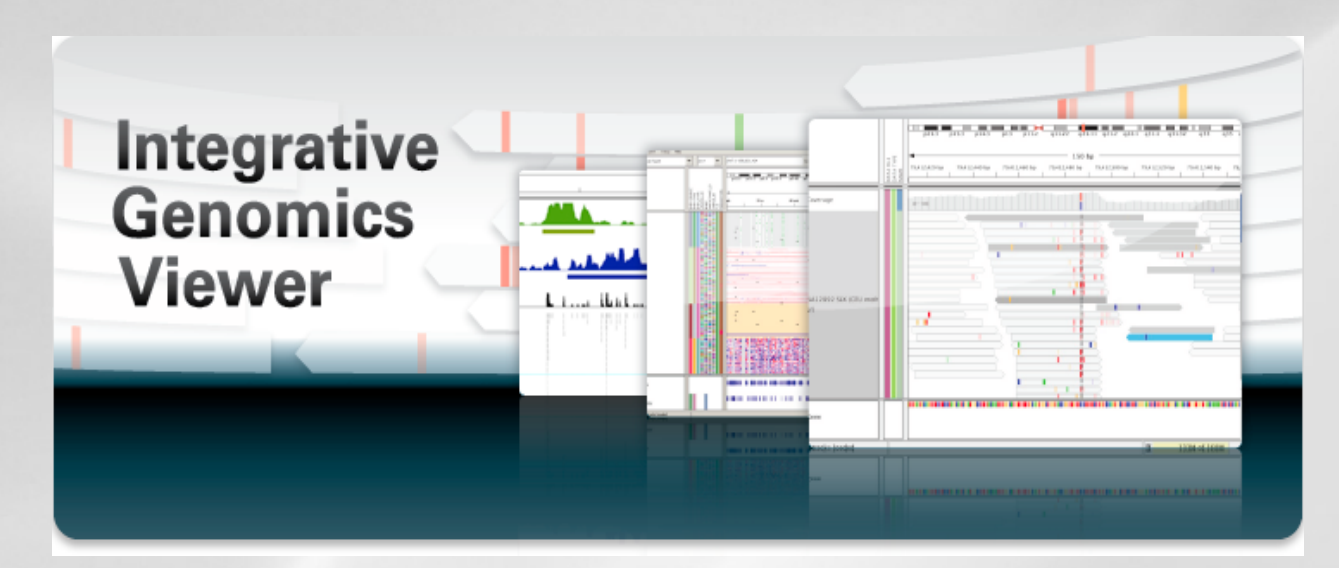

#### <http://www.broadinstitute.org/igv/home>

NATURE BIOTECHNOLOGY | OPINION AND COMMENT | CORRESPONDENCE

#### Integrative genomics viewer

James T Robinson, Helga Thorvaldsdóttir, Wendy Winckler, Mitchell Guttman, Eric S Lander, Gad **Getz & Jill P Mesirov** 

Affiliations | Corresponding authors

Nature Biotechnology 29, 24-26 (2011) | doi:10.1038/nbt.1754 Published online 10 January 2011

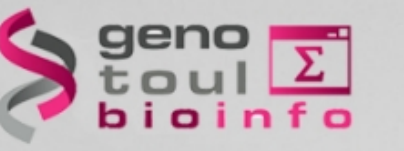

- High-performance visualization tool
- Interactive exploration of large datasets
- Supports a wide variety of data types
- Documentations available
- Developed at the Broad Institute of MIT and Harvard

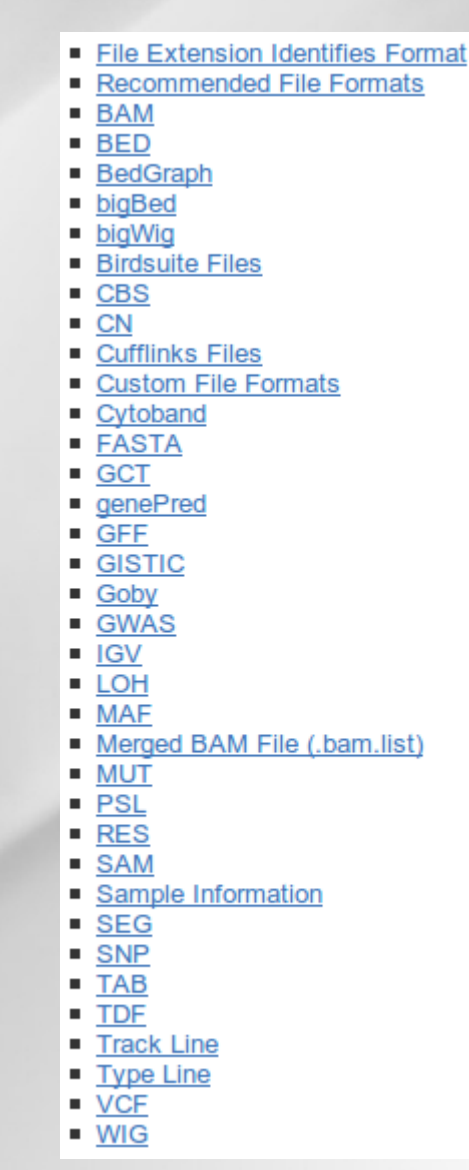

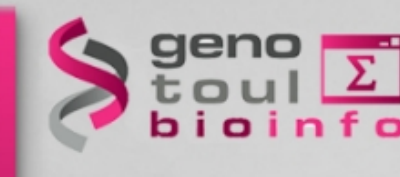

#### Import a reference genome

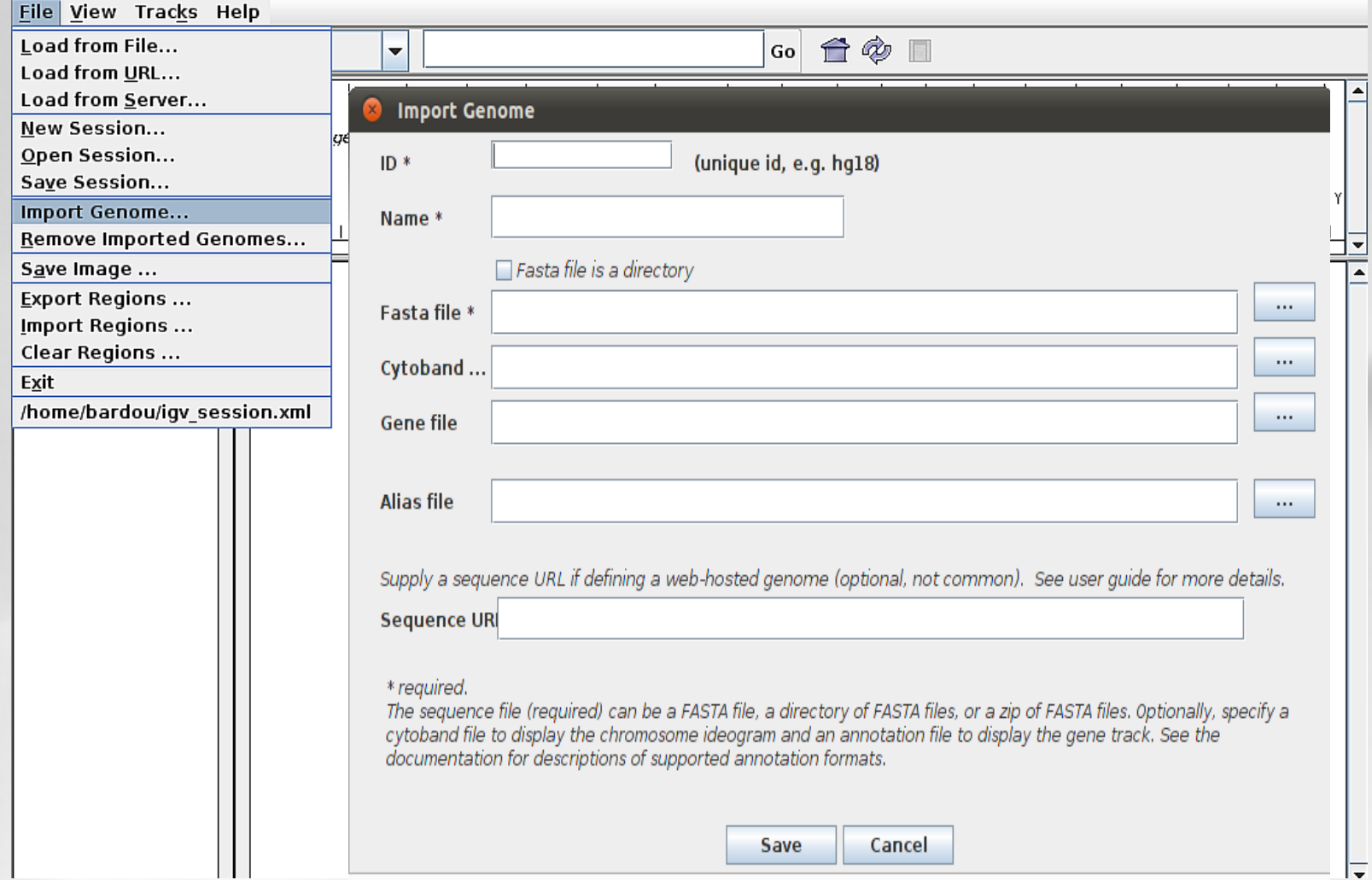

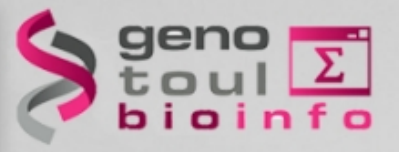

#### – Import your BAM Files

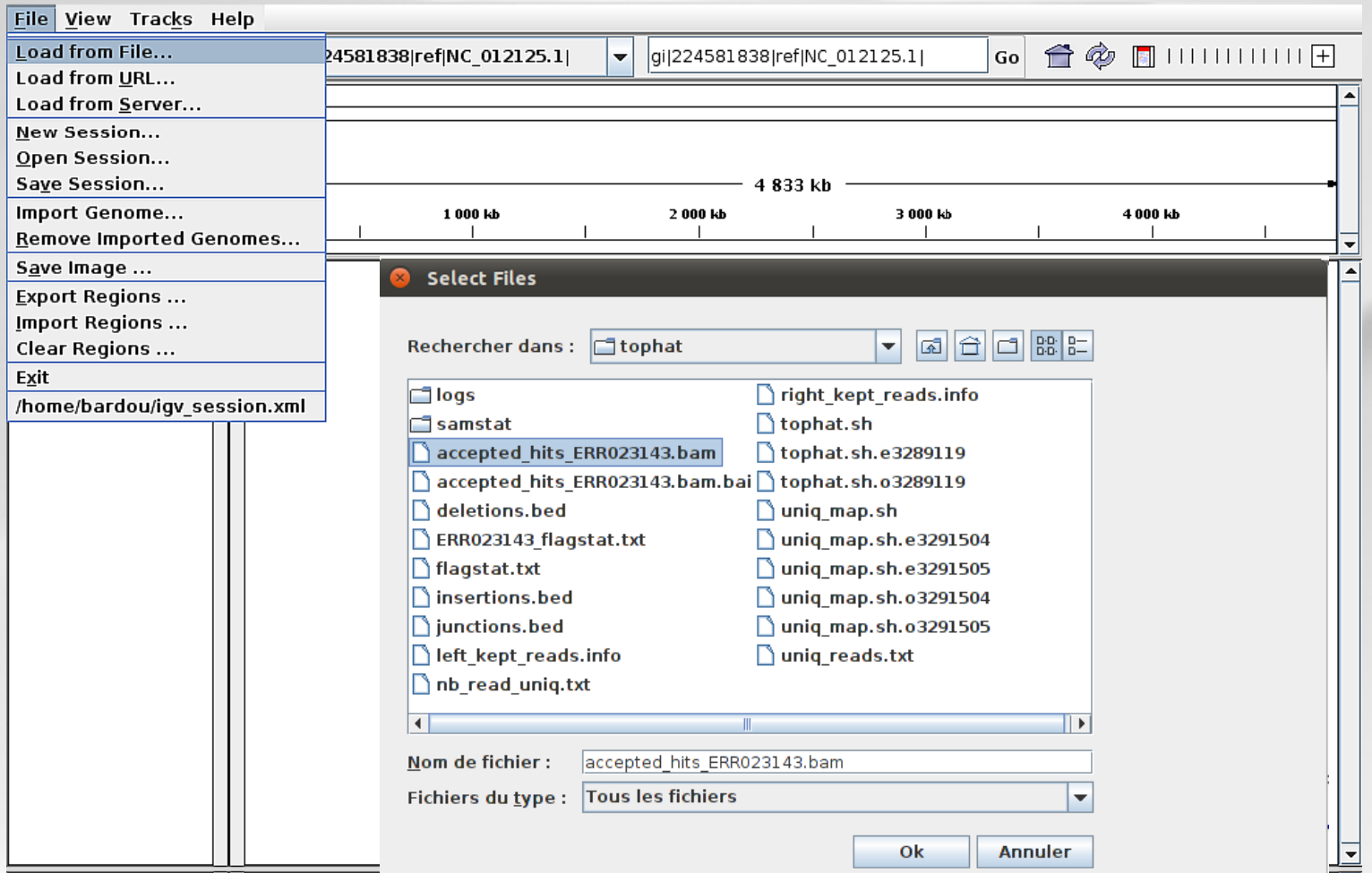

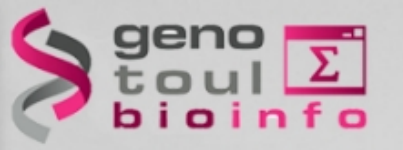

#### – Exemple of bam and bed files visualisation

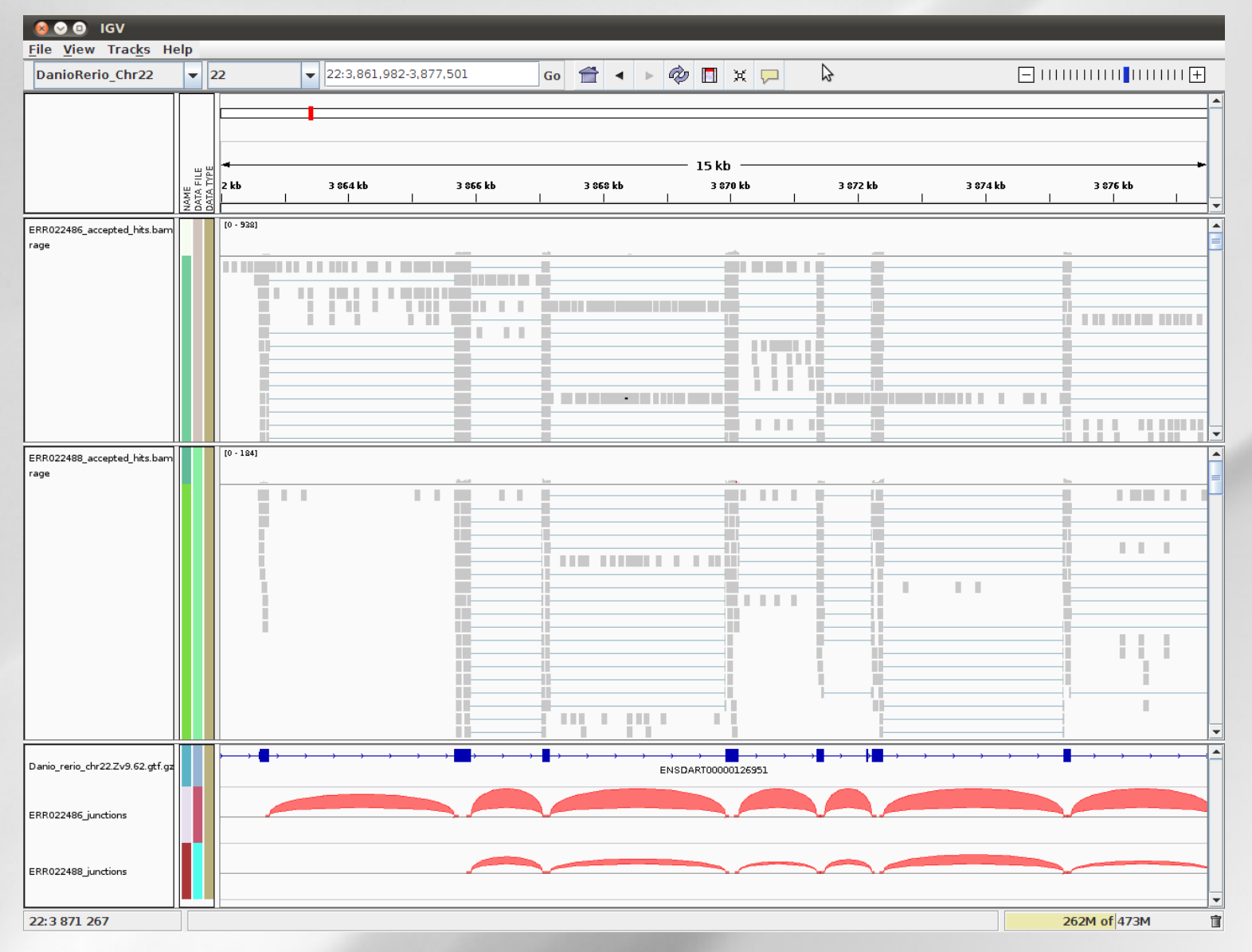

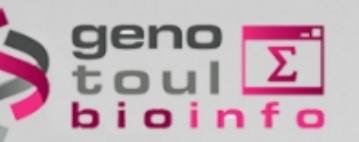

#### **hands-on : tophat**

#### *Tophat location: 8 – Trainings*

- *RNA-Seq*
	- *Step 2 : Alignement and statistics*
		- *\* Tophat for Illumina Find splice junctions using RNA-seq data*

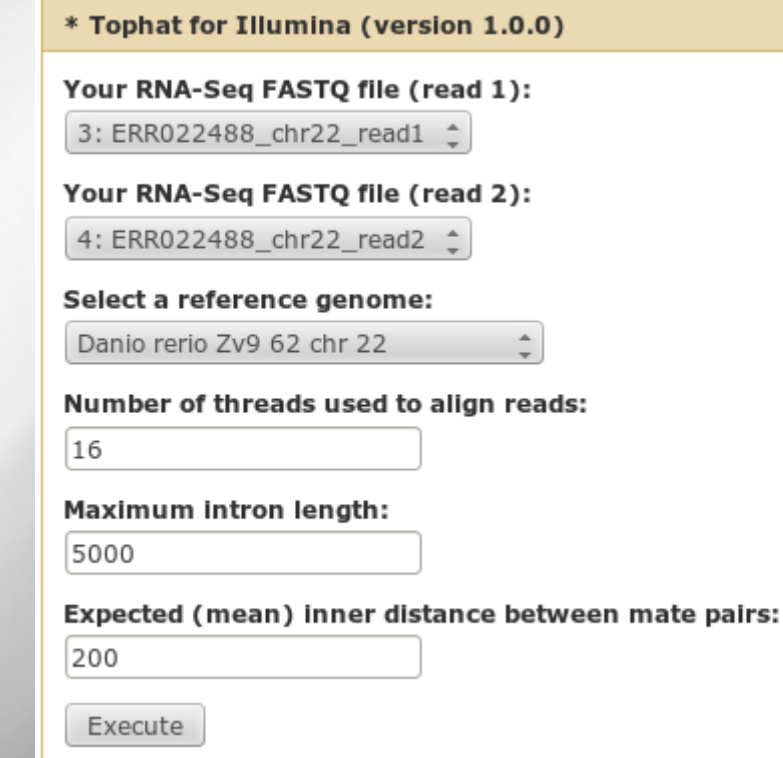

Indexation: *\* Samtools index* 

Samtools flagstat

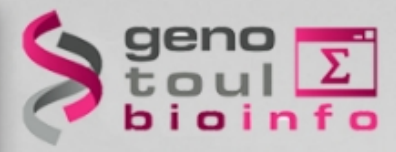

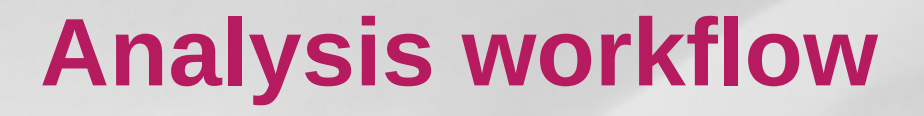

Data quality control

Spliced mapping

Quantification

Gene and transcript discovery

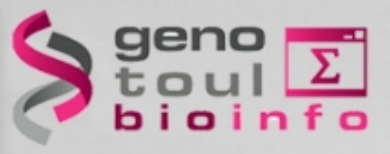

#### **What do we want to build?**

"ENSDART00000144625"; exon\_number "3"

"ENSDART00000144625"; exon number "4"

"ENSDART00000112112"; exon\_number "1"

"ENSDART00000112112"; exon number "2"

"ENSDART00000136627"; exon\_number "1"

#### The gene / transcript description file (and corresponding fasta)

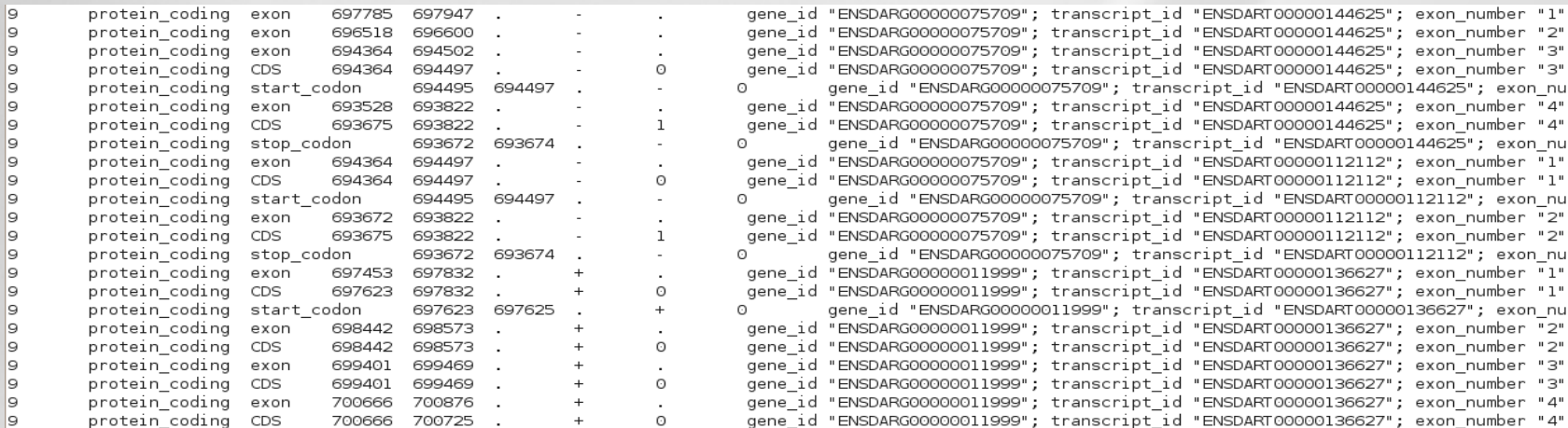

#### The count file

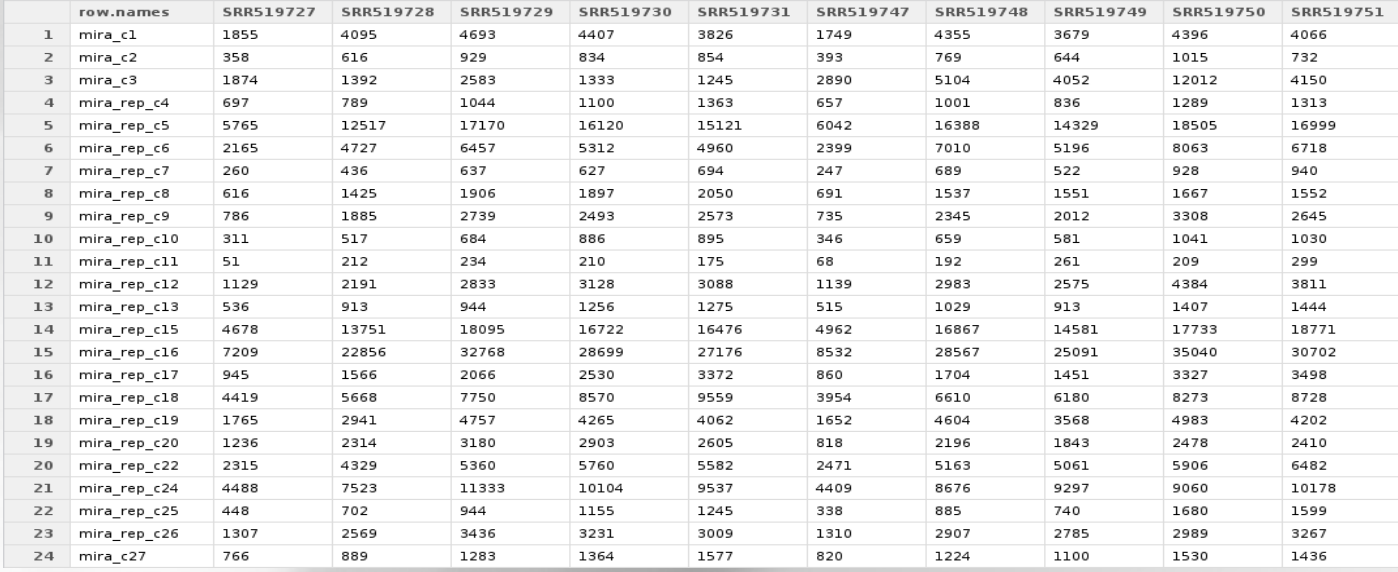
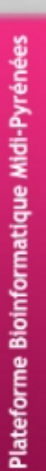

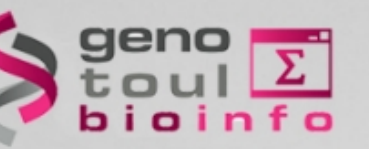

# **If you have the model file**

The model is presented in the GTF file (Gene Transfer Format) Two approaches

- Gene level
- Transcript level

Tools for each approach

- htseq-count
- cufflinks (sigcufflinks)

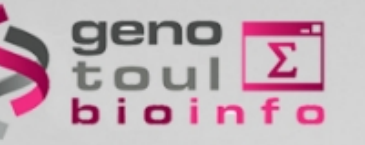

### **HTSeq-count**

<http://www-huber.embl.de/users/anders/HTSeq/doc/overview.html>

- Process the output from short read aligners in various formats
- Count how many reads map to each feature (in RNA-Seq, the features are typically genes)
	- counting reads by genes
	- or consider each exon as a feature to check for alternative splicing
- Inputs:
	- file with aligned sequencing reads: bam (or sam) file
	- list of genomic feature; gtf file

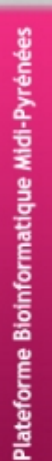

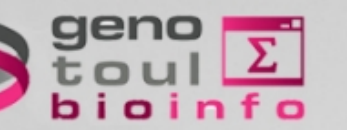

### **HTSeq-count**

- Command line :
	- htseq-count *[options]* <sam\_file> <gtf\_file>
	- *samtools view accepted\_hits.bam | htseq-count --stranded=no -m intersection-nonempty - file.gtf -q > output.htseq-count.txt &*

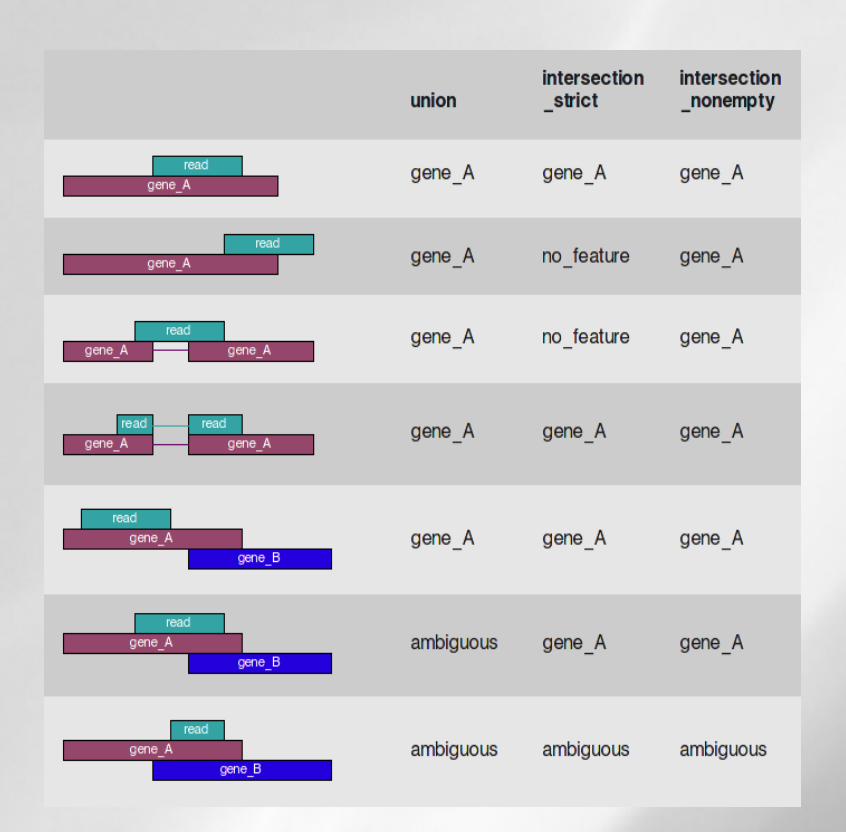

Some options:

*-m <mode>* : intersection-strict or intersection-nonempty (default union)

*--stranded* =<yes, no, or reverse> (default yes) *-t <feature type> : 3rd column in GTF file -q : quiet -h : help*

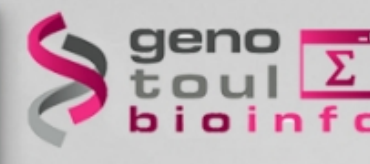

### **HTSeq-count**

- Plateforme Bioinformatique Midi-Pyrénée
- Output: a table with counts for each feature and a summary of reads not counted for any feature:

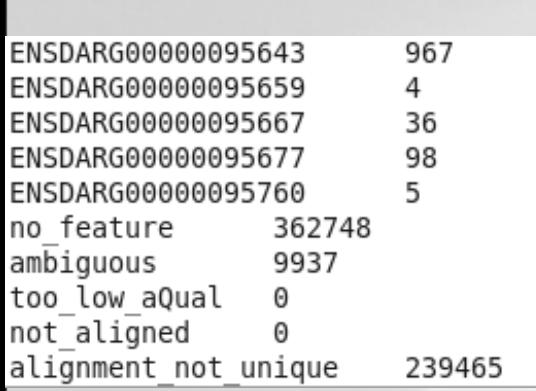

- *no\_feature:* reads which couldn't be assigned to any feature
	- ambiguous: reads which could have been assigned to more than one feature and hence were not counted for any of these
- *not\_aligned*: reads in the SAM file without alignment
- 76 • *alignment\_not\_unique*: reads with more than one reported alignment. These reads are recognized from the NH optional SAM field tag. (If the aligner does not set this field, multiply aligned reads will be counted multiple times.)

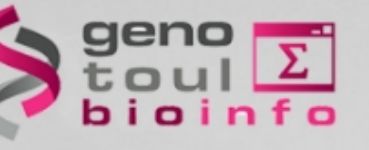

## **Cufflinks in general**

**NATURE BIOTECHNOLOGY | RESEARCH | LETTER** 

### Transcript assembly and quantification by RNA-Seq reveals unannotated transcripts and isoform switching during cell differentiation

Cole Trapnell, Brian A Williams, Geo Pertea, Ali Mortazavi, Gordon Kwan, Marijke J van Baren, Steven L Salzberg, Barbara J Wold & Lior Pachter

Affiliations | Contributions | Corresponding author

Nature Biotechnology 28, 511-515 (2010) | doi:10.1038/nbt.1621 Received 02 February 2010 | Accepted 22 March 2010 | Published online 02 May 2010

 *<http://cufflinks.cbcb.umd.edu/>*

- *assembles transcripts*
- **estimates their abundances : based on how many reads support each one**
- tests for differential expression in RNA-Seq samples

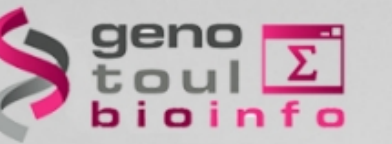

## **Cufflinks read attribution**

– Violet fragment: from which transcript?

• Use of Fragment length distribution

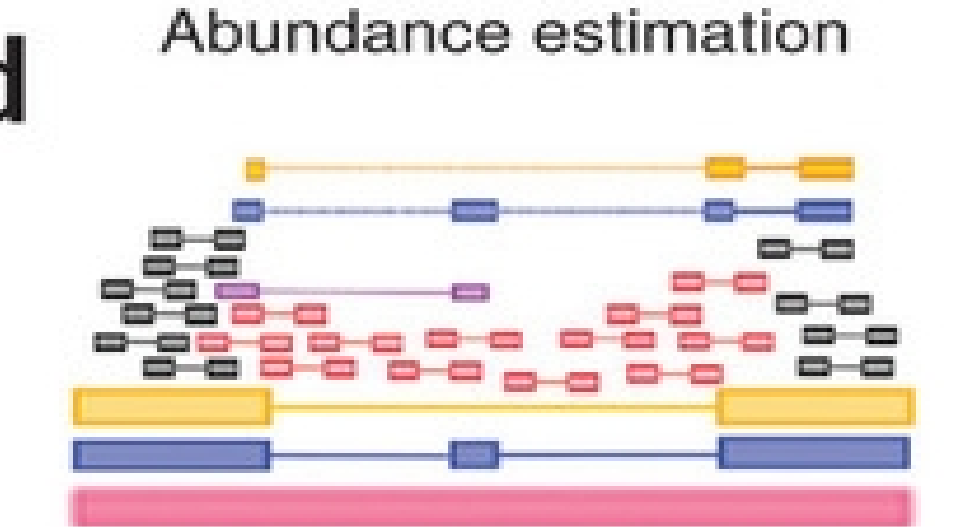

Transcript coverage and compatibility

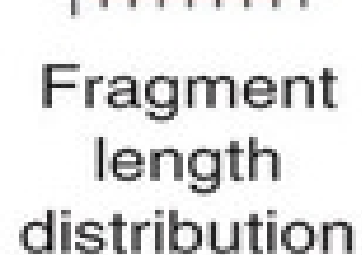

# **Cufflinks expression measurement**

- Fragments attribution
- Isoforms abundances estimation:
	- RPKM for single reads
	- FPKM for paired-end reads

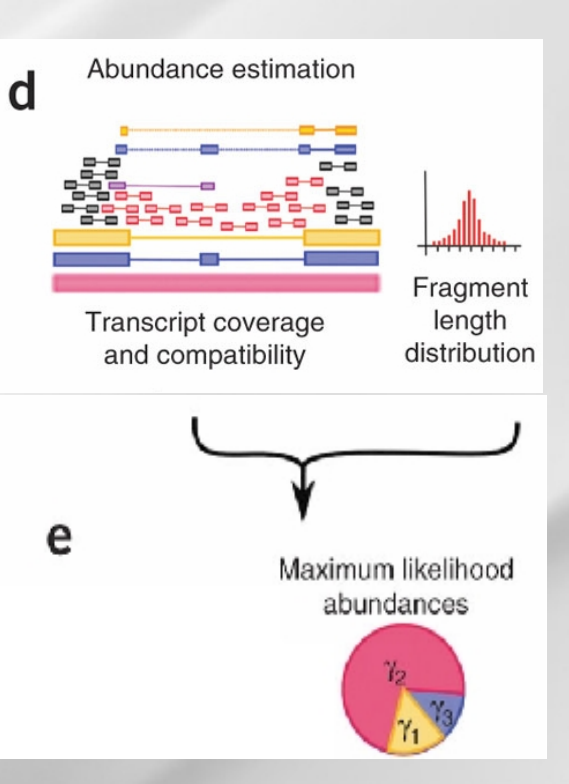

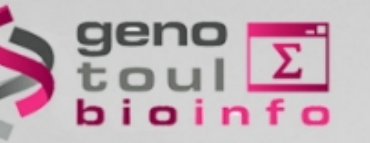

### **RPKM / FPKM**

- Transcript length bias
- **RPKM** : Reads per kilobase of exon per million mapped reads
	- 1kb transcript with 1000 alignments in a sample of 10 million reads (out of which 8 million reads can be mapped) will have:

 $RPKM = 1000/(1 * 8) = 125$ 

- the transcript length depends on isoform inference
- **FPKM** : for paired-end sequencing
	- A pair of reads constitute one fragment

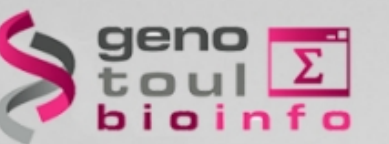

## **Cufflinks inputs and options**

- Command line:
	- *cufflinks [options]\* <aligned\_reads.(sam/bam)>*
- *Some options :*
	- *-h/--help*
	- *-o/--output-dir*
	- *-p/--num-threads*

*-G/--GTF <reference\_annotation.(gtf/gff)>* **: estimate isoform expression, no assembly novel transcripts**

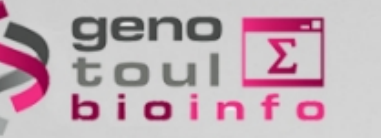

### **Sigcufflinks**

- Cufflinks code has been modified by the Sigenae Team of Toulouse in order to obtain raw count of reads: use **sigcufflinks** on **genotoul**
- Run cufflinks, cufflinks outputs + raw\_transcripts.tsv:

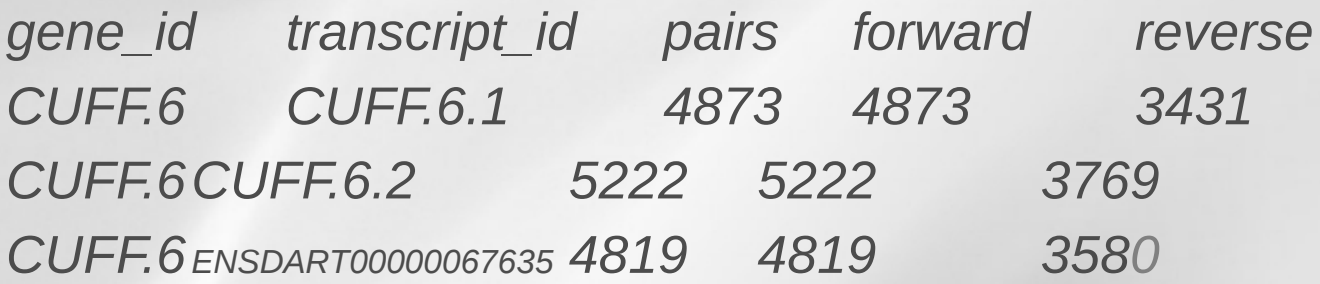

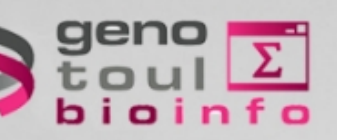

### **In R with DEseq**

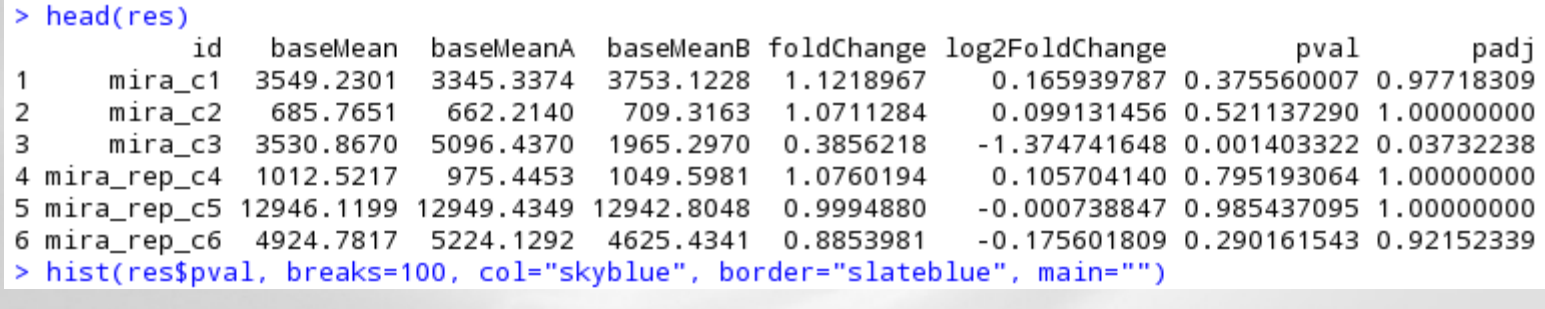

> plotDE <- function( res ) { plot( res\$baseMean, res\$log2FoldChange, log="x", pch=20, cex=.3, col = ifelse( res\$padj < .1, " $red"$ , " $black"$ ) ) }  $\rightarrow$ 

 $> plotDE(res)$ 

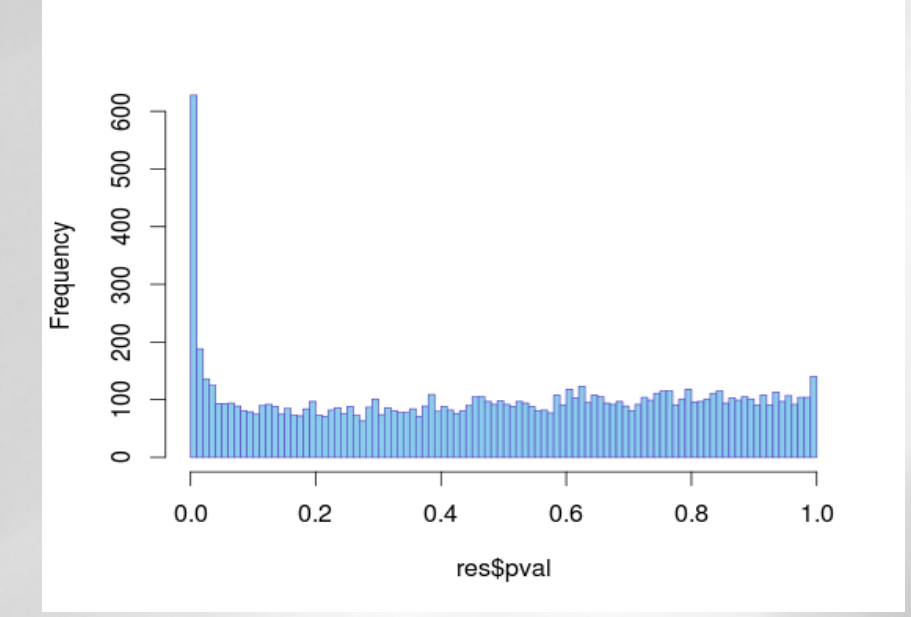

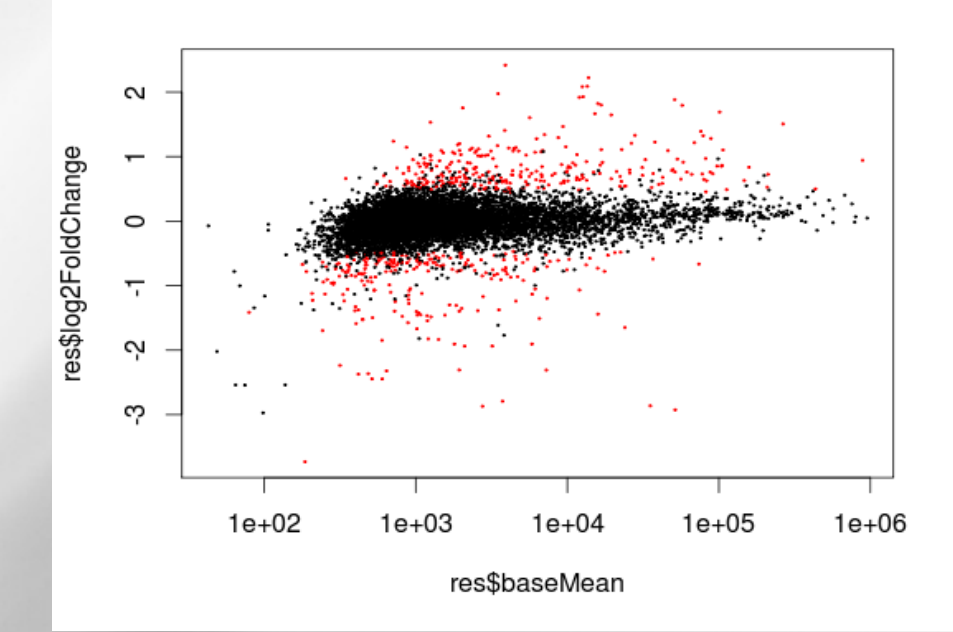

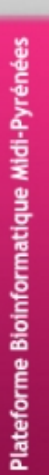

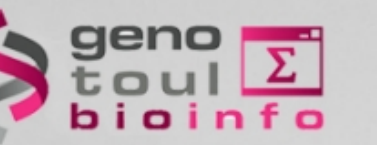

## **Hands-on : quantification**

- 1/ Quantify the genes of chromosome 22 using htseq-count and the Ensembl GTF file for both samples.
- 2/ Quantify the genes and transcripts of chromosome 22 using sigcufflinks and the Ensembl GTF file for both samples.
- 3/ In each case merge the files to produce the count tables.

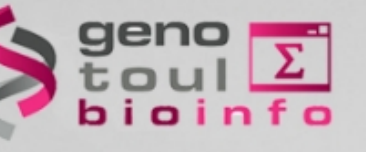

### **Hands-on : hints**

### *samtools sort by read names*

*htseq-count on sorted bam file and strand-specific assay specify 'no', select mode to handle reads overlapping more than one feature(choice:intersectionnonempty)*

### *Sigcufflinks with accepted-hit.bam*

### \* Sigcufflinks (version 1.0.0)

### Your accepted hits bam file:

9: Tophat\_ERR022486\_..ed\_hits\_bam (

### Your gtf file:

17: Danio\_rerio\_chr22.Zv9.62.gtf <sup>+</sup>

### G or g ?:

quantitate against reference transcript annota  $\hat{\tau}$ 

Execute

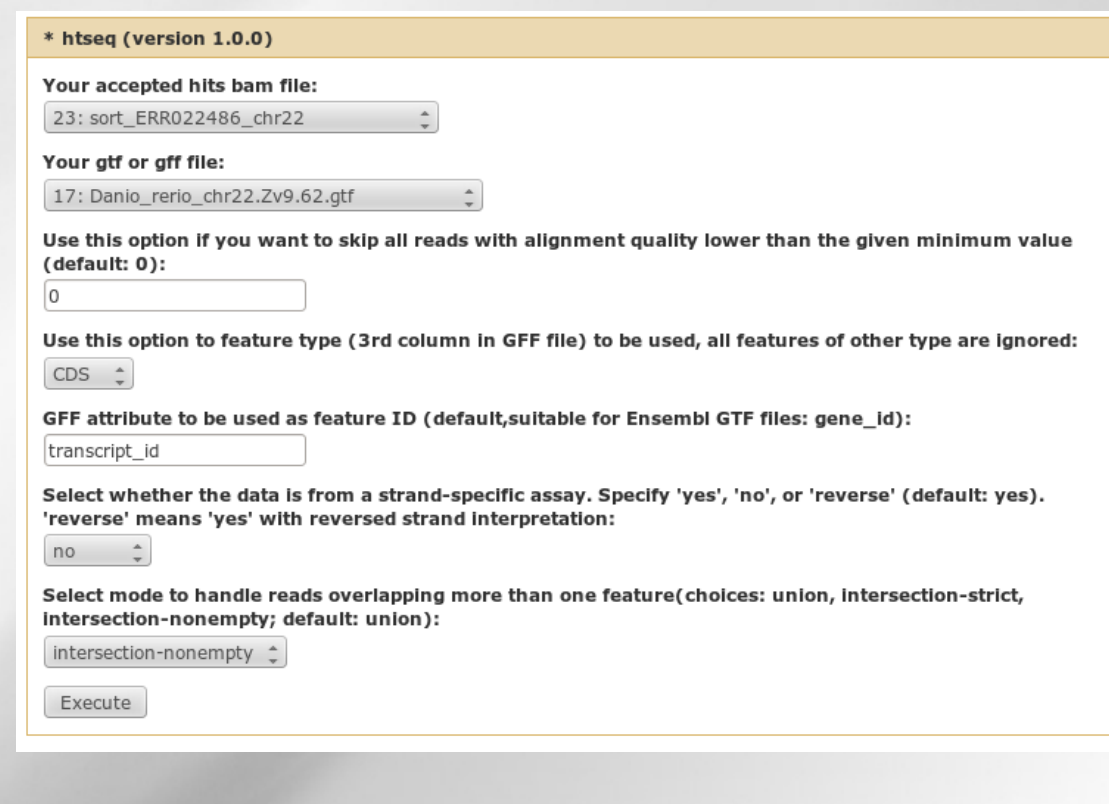

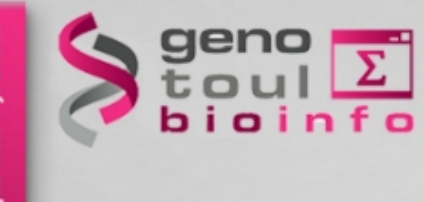

# **Hands-on : file merging**

### Merge sigcufflinks

### \* Final count file (version 1.0.0)

Select a reference genome (if your genome of interest is not listed, please contact Sigenae Team):

Danio rerio dna chromosome 22

#### Your merged gtf file:

17: Danio\_rerio\_chr22.Zv9.62.gtf

### Your first raw transcripts tsv file from sigcufflinks:

34: Sigcufflinks\_on\_T..scripts\_tsv

### **Datasets**

### Dataset 1

Other raw transcripts tsv file from sigcufflinks:

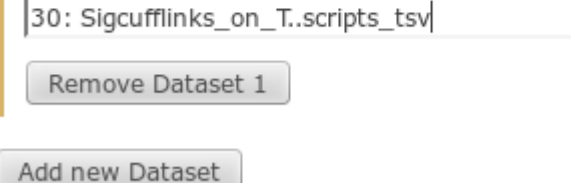

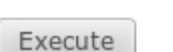

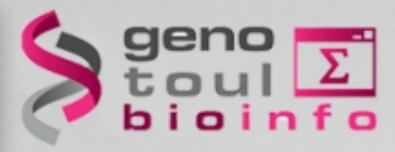

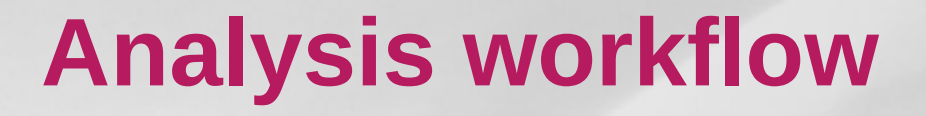

Data quality control

Spliced mapping

Quantification

Gene and transcript discovery

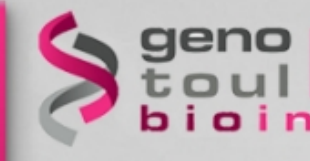

# **Transcript reconstruction**

### The different paths :

- Finding the gene locations
- Finding the exons
- Finding the junctions :
	- Between pairs junctions
	- Within sequences junction

Defining the model building strategy

- Number of built models
- Intronic reads

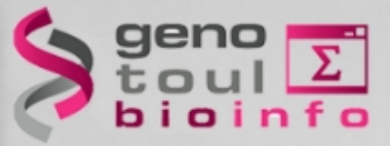

## **The elements of the model**

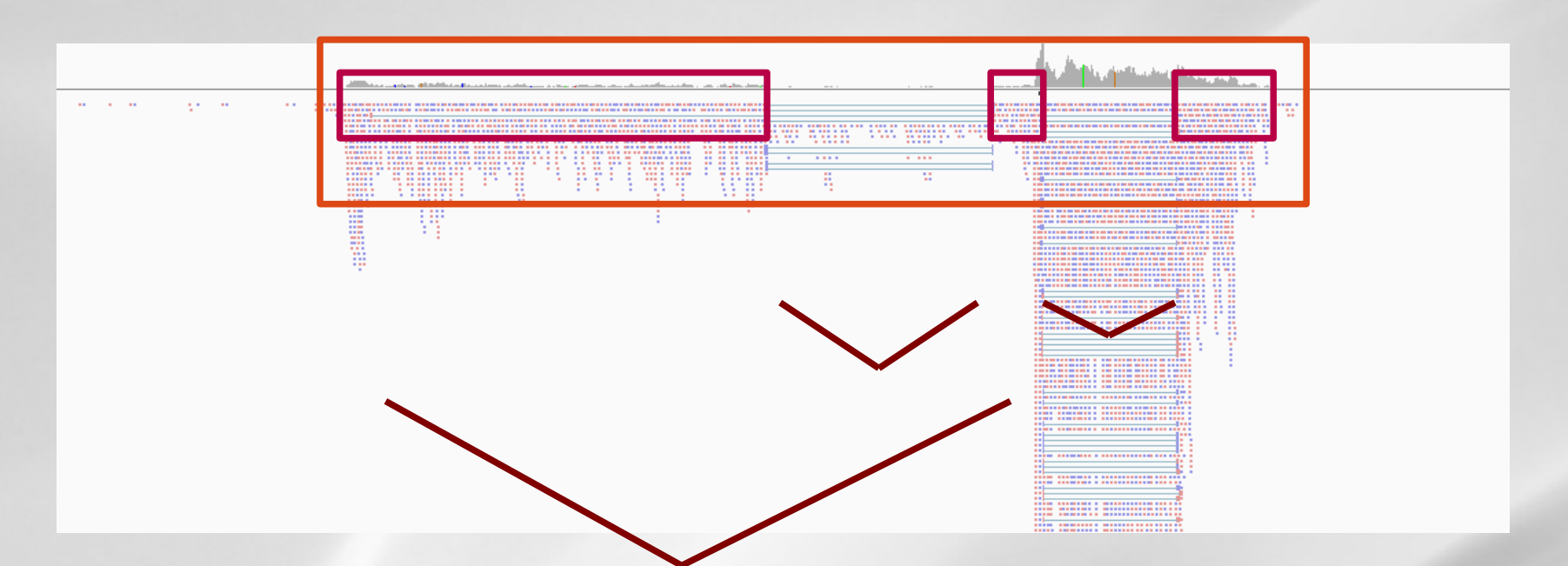

gene location Exon location Junctions :

- Between read pair junction
- Within read junction

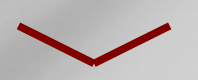

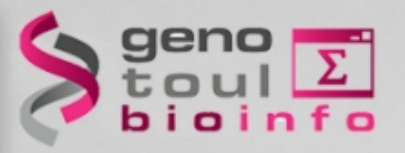

## **Model building strategies**

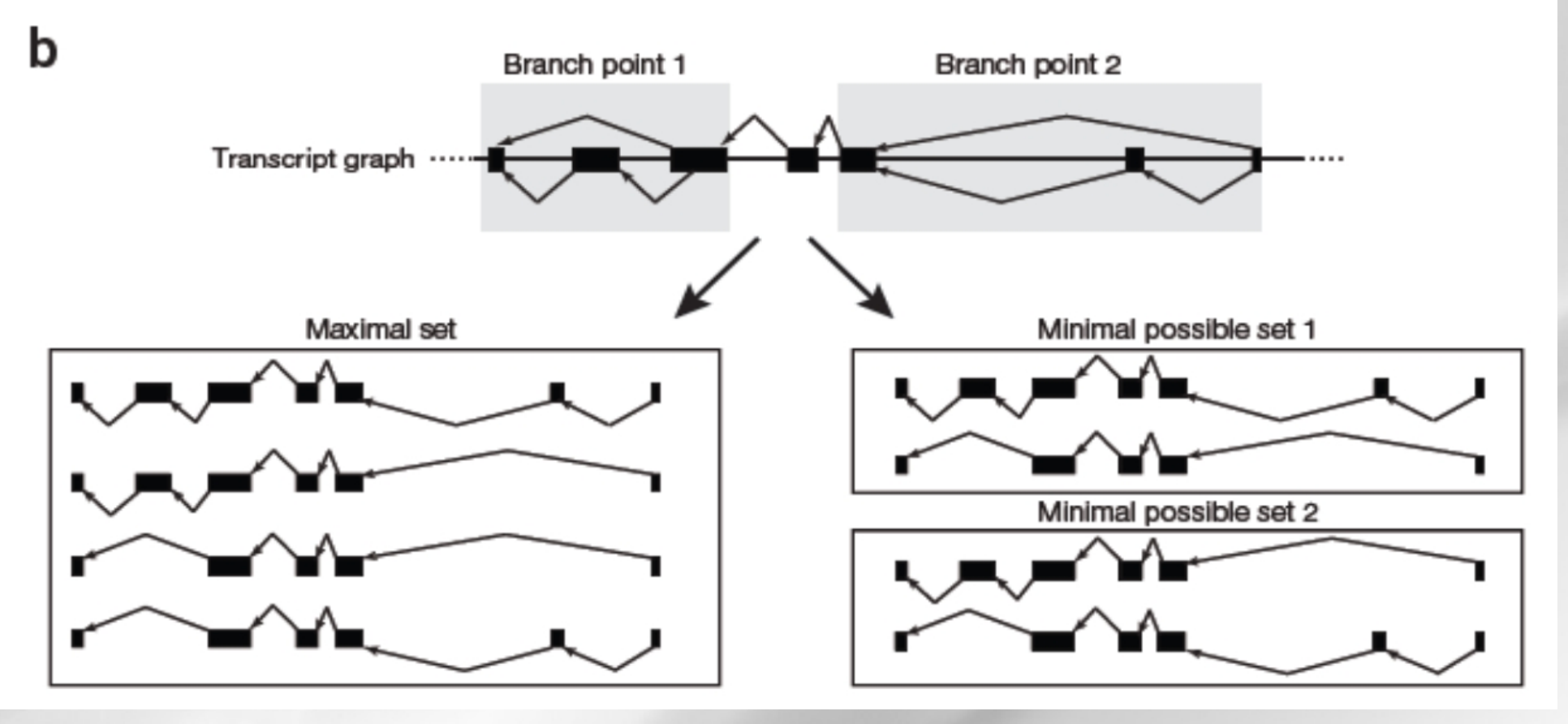

**REVIEW** 

### Computational methods for transcriptome annotation and quantification using RNA-seq

Manuel Garber<sup>1</sup>, Manfred G Grabherr<sup>1</sup>, Mitchell Guttman<sup>1,2</sup> & Cole Trapnell<sup>1,3</sup>

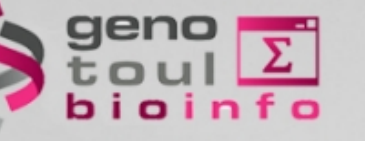

### **Cufflinks**

**NATURE BIOTECHNOLOGY | RESEARCH | LETTER** 

### Transcript assembly and quantification by RNA-Seq reveals unannotated transcripts and isoform switching during cell differentiation

Cole Trapnell, Brian A Williams, Geo Pertea, Ali Mortazavi, Gordon Kwan, Marijke J van Baren, Steven L Salzberg, Barbara J Wold & Lior Pachter

Affiliations | Contributions | Corresponding author

Nature Biotechnology 28, 511-515 (2010) | doi:10.1038/nbt.1621 Received 02 February 2010 | Accepted 22 March 2010 | Published online 02 May 2010

 *<http://cufflinks.cbcb.umd.edu/>*

### – *assembles transcripts*

- estimates their abundances : based on how many reads support each one
- tests for differential expression in RNA-Seq samples

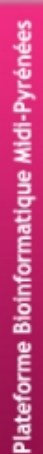

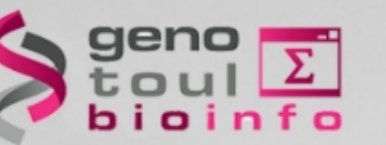

# **Cufflinks transcript assembly**

- Transcripts assembly :
	- Fragments are divided into nonoverlapping loci
	- each locus is assembled independently :
- Cufflinks assembler
	- find the mini nb of transcripts that explain the reads
	- find a minimum path cover ( Dilworth's theorem) :
		- $-$  nb incompatible read  $=$  mini nb of transcripts needed
		- $-$  each path  $=$  set of mutually compatible fragments overlapping each other

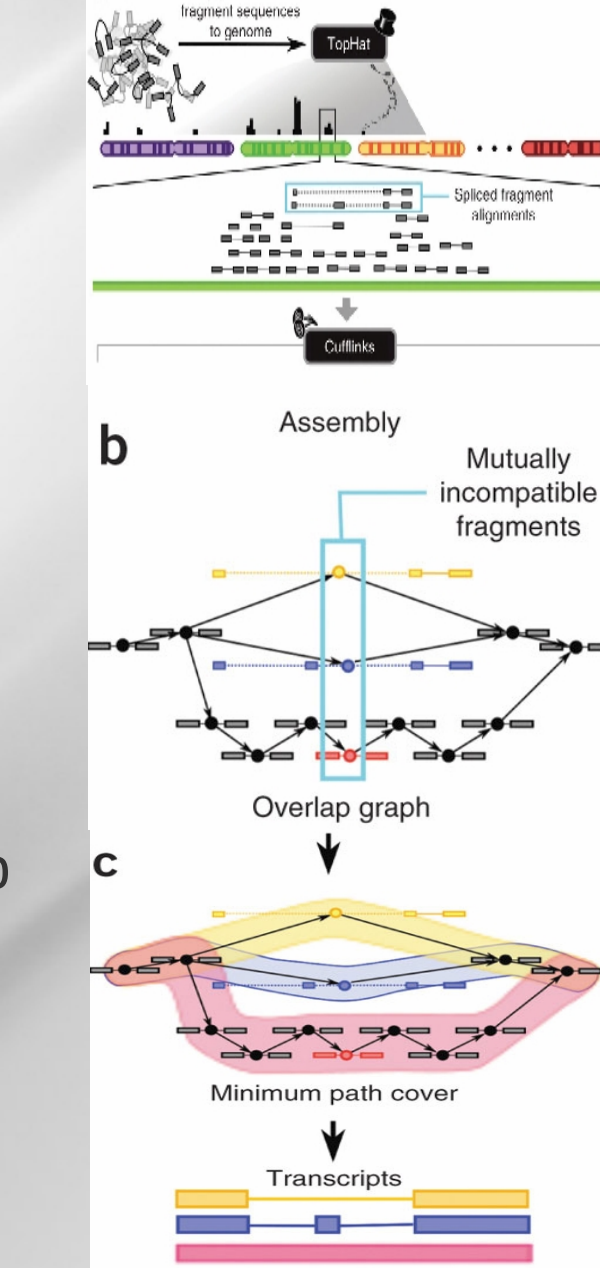

Map paired cDNA

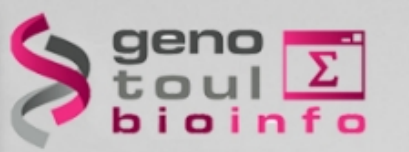

# **Cufflinks transcript assembly**

– Transcripts assembly :

• Identification incompatibles fragments: distinct isoforms

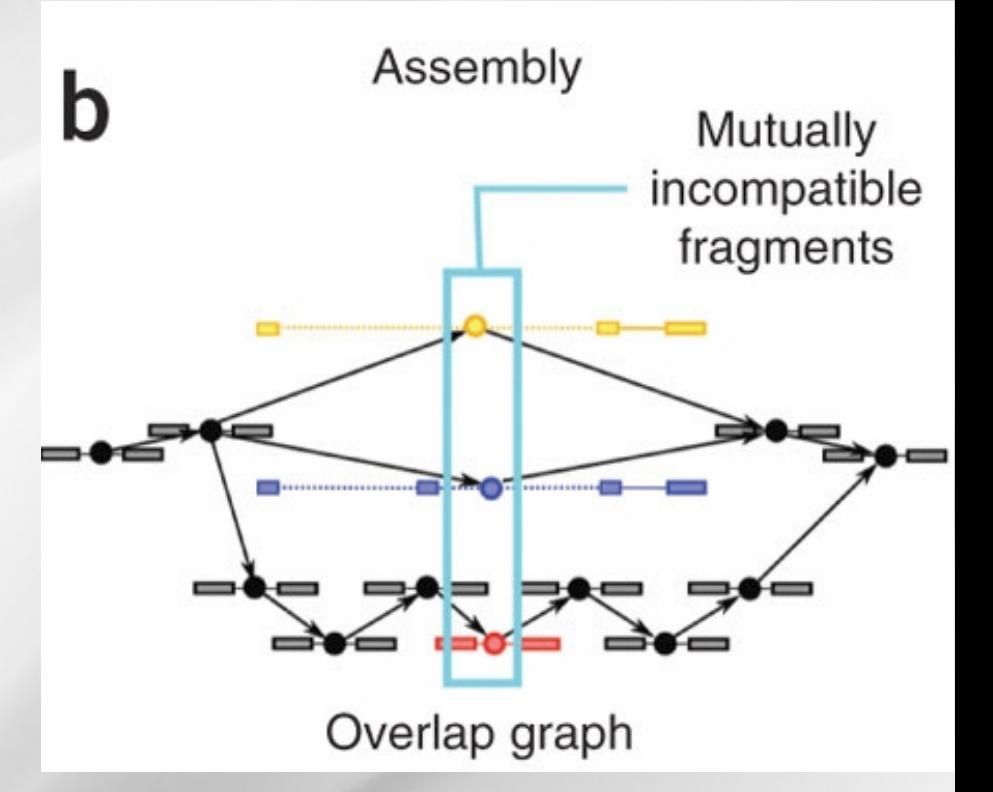

• Compatibles fragments are connected: graphe construction

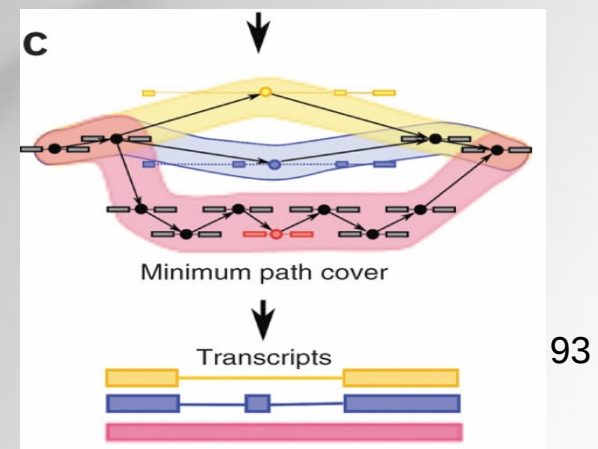

 **Trapnell C et al. Nature Biotechnology 2010;28:511-515**

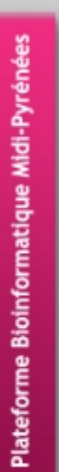

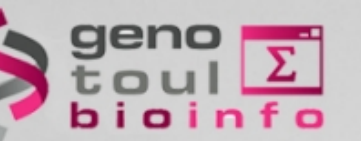

## **Some videos of examples**

- Chromosome 3 of the bovine genome, UMD3
- 3 locations
- 3 tracks :
	- Ensembl reference gene
	- Cufflinks model
	- Reads alignment

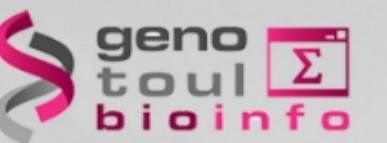

## **Cufflinks inputs and options**

- Command line:
	- *cufflinks [options]\* <aligned reads.(sam/bam)>*
- *Some options :*
	- *-h/--help*
	- *-o/--output-dir*
	- *-p/--num-threads*
	- *-G/--GTF <reference\_annotation.(gtf/gff)>* : estimate isoform expression, no assembly novel transcripts
	- *-g/--GTF-guide <reference\_annotation.(gtf/gff)>* : guide RABT (**R**eference **A**nnotation **B**ased **T**ranscript) assembly

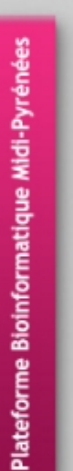

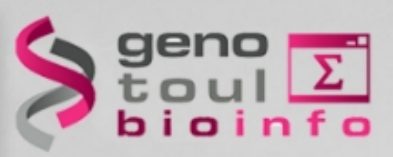

# **Cufflinks RABT assembly option**

– *Some options :*

*-g/--GTF-guide <reference\_annotation.(gtf/gff)>* : guide RABT assembly

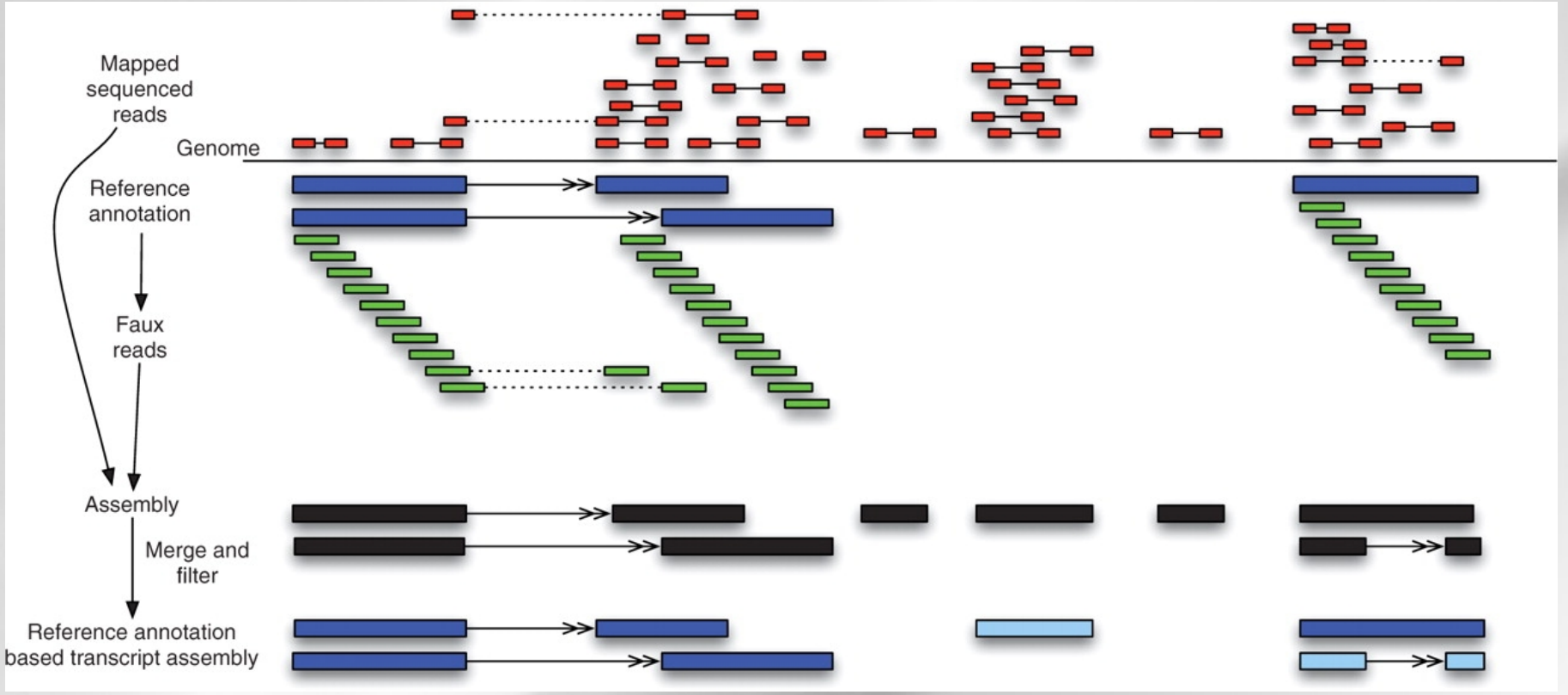

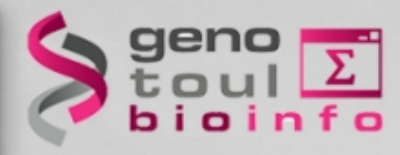

### **Cufflinks outputs**

– **transcripts.gtf :** contains assembled isoforms (coordinates and abundances)

- **genes.fpkm\_tracking:** contains the genes FPKM
- **isoforms.fpkm\_tracking:** contains the isoforms FPKM

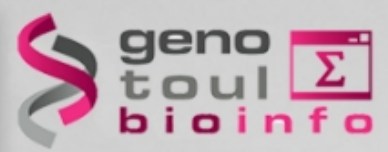

# **Cufflinks GTF description**

- **transcripts.gtf** (coordinates and abundances): contains assembled isoforms: can be visualized with a genome viewer
	- GTF format + attributes (ids, FPKM, confidence inteval bounds, depth or read coverage, all introns and exons covered)

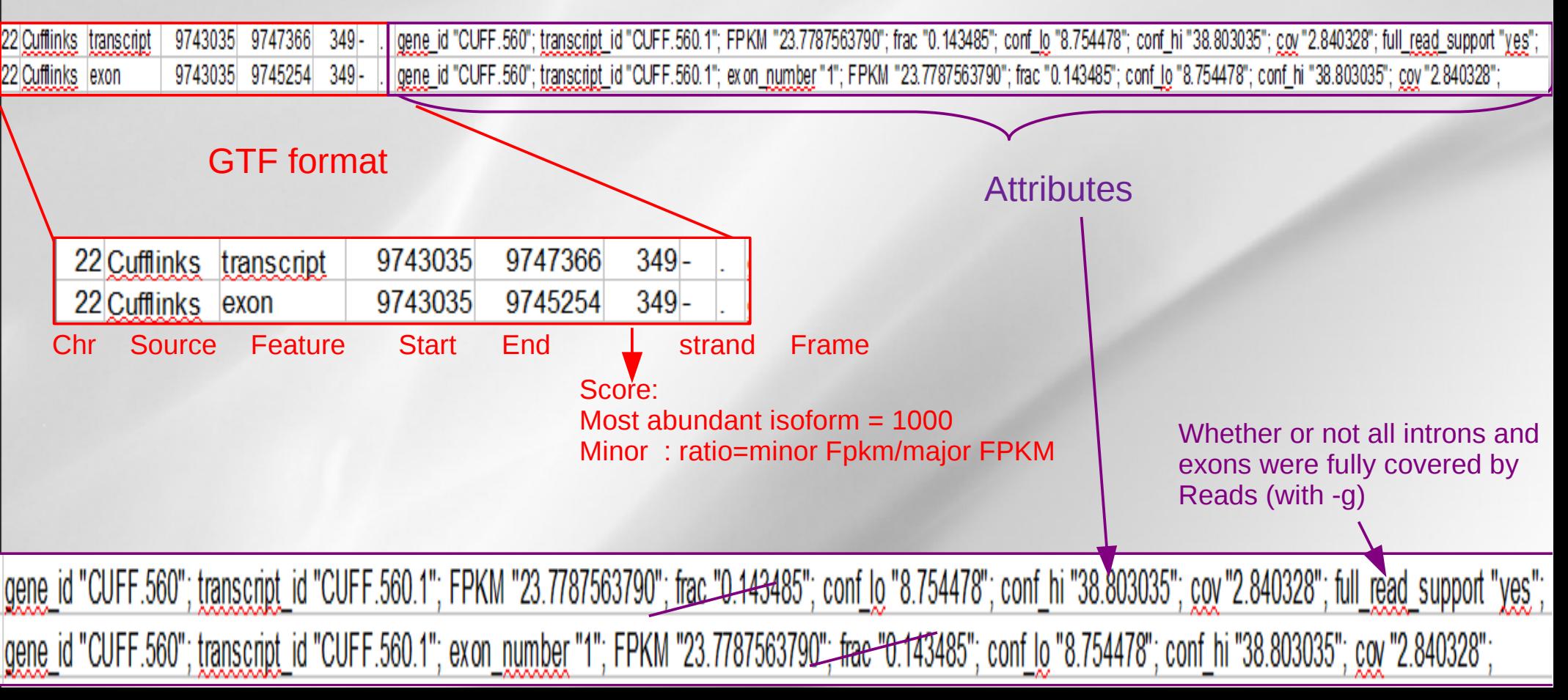

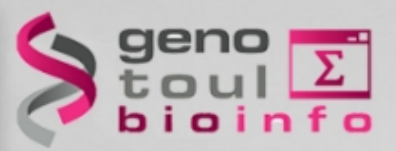

## **Cufflinks GTF description**

- **transcripts.gtf** (coordinates and abundances): contains assembled isoforms: can be visualized with a genome viewer
	- Exemple VISUALISATION IGV

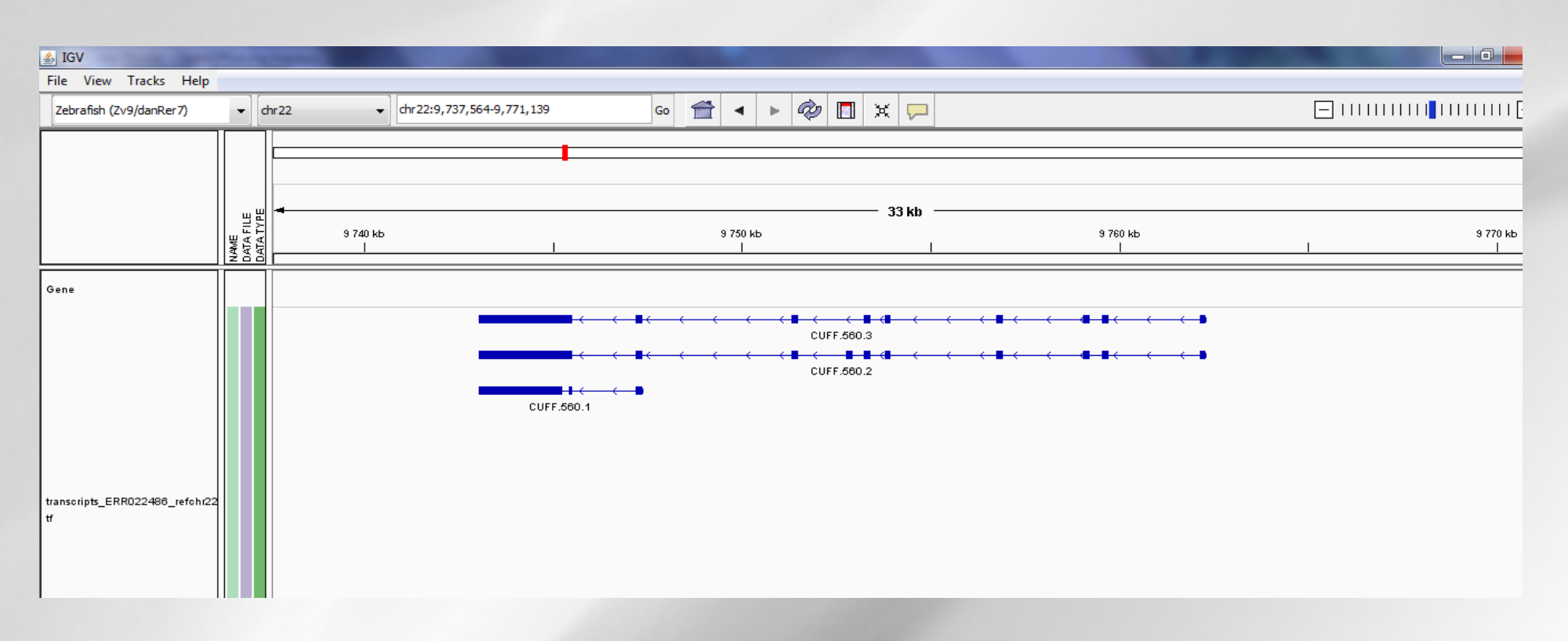

Plateforme Bioinformatique Midi-Pyrénées

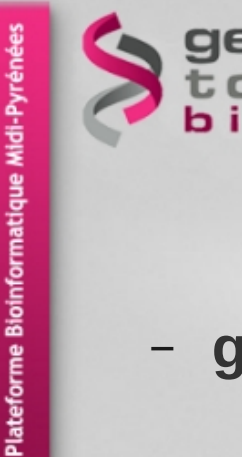

# **Cufflinks tracking description**

### – **genes.fpkm\_tracking**:

• contains the estimated gene-level expression values in the generic FPKM Tracking Format Quantification status

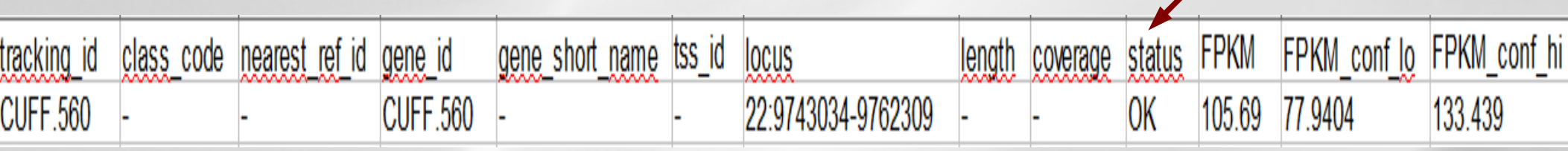

– **isoforms.fpkm\_tracking**: contains the estimated isoform-level expression values in the generic FPKM Tracking Format

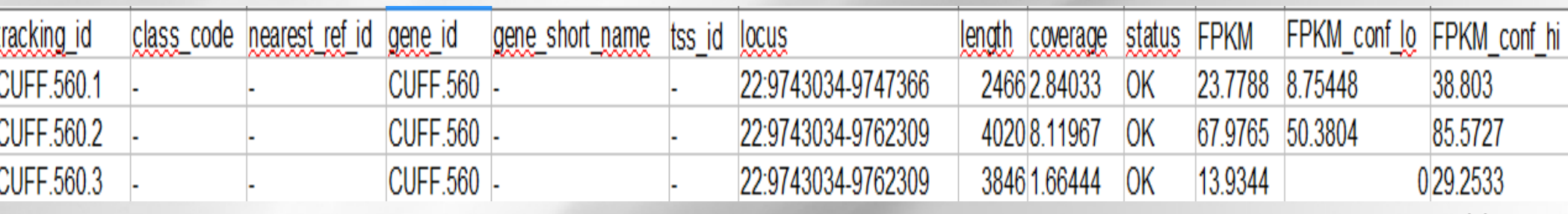

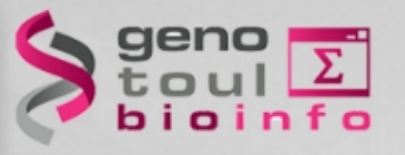

## **Cufflink transcript models**

### Gene XLOC 015511, Chr18

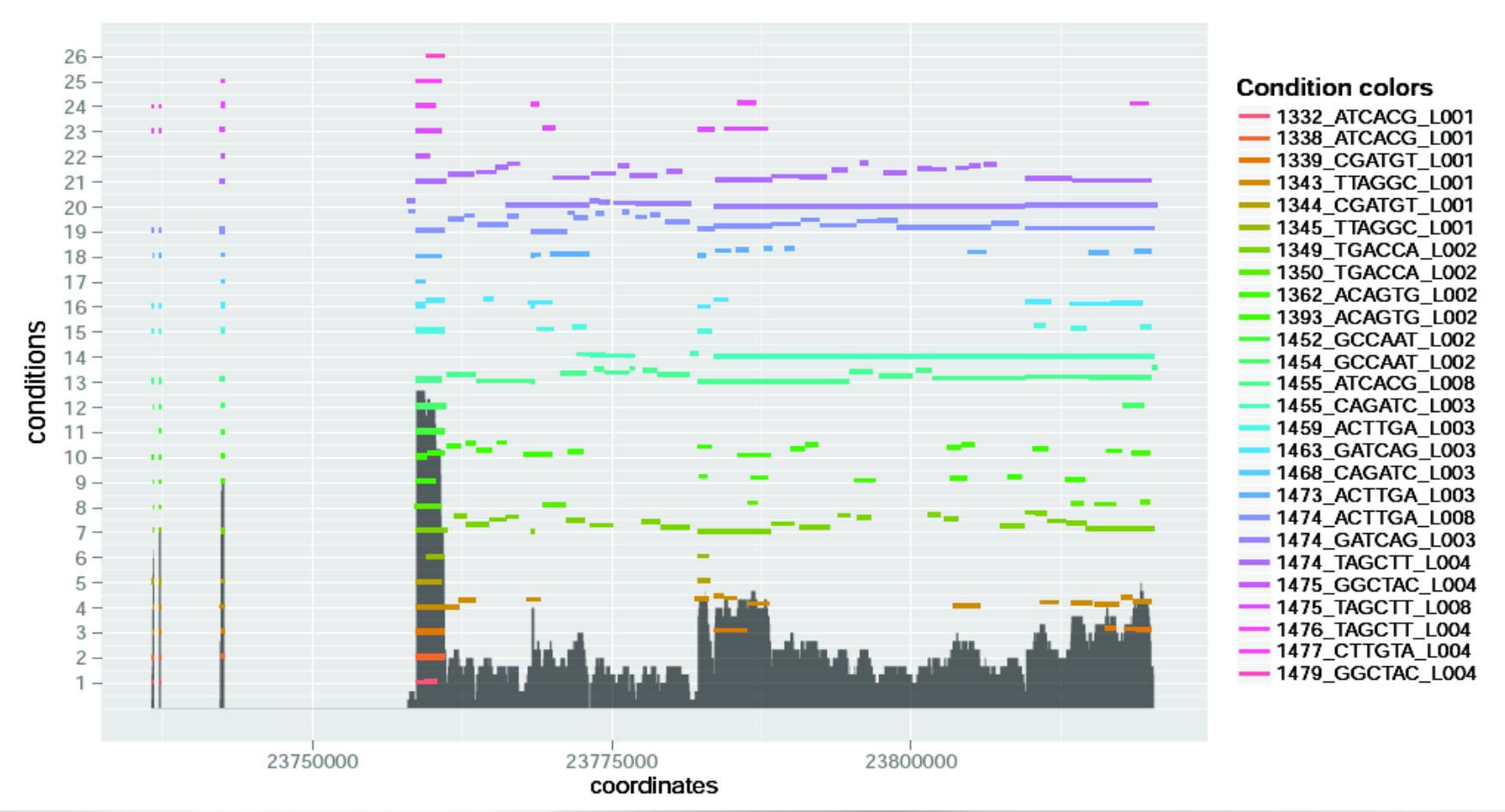

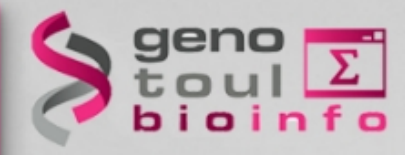

### **Cufflink transcript models**

Plateforme Bioinformatique Midi-Pyrénées

XL  $x$ Ιxι İXL XL ΙXΙ İXL XL Ιxι İXL  $x_1$ Ιxι ΙXΙ ΙXΙ  $x$  $x$ 

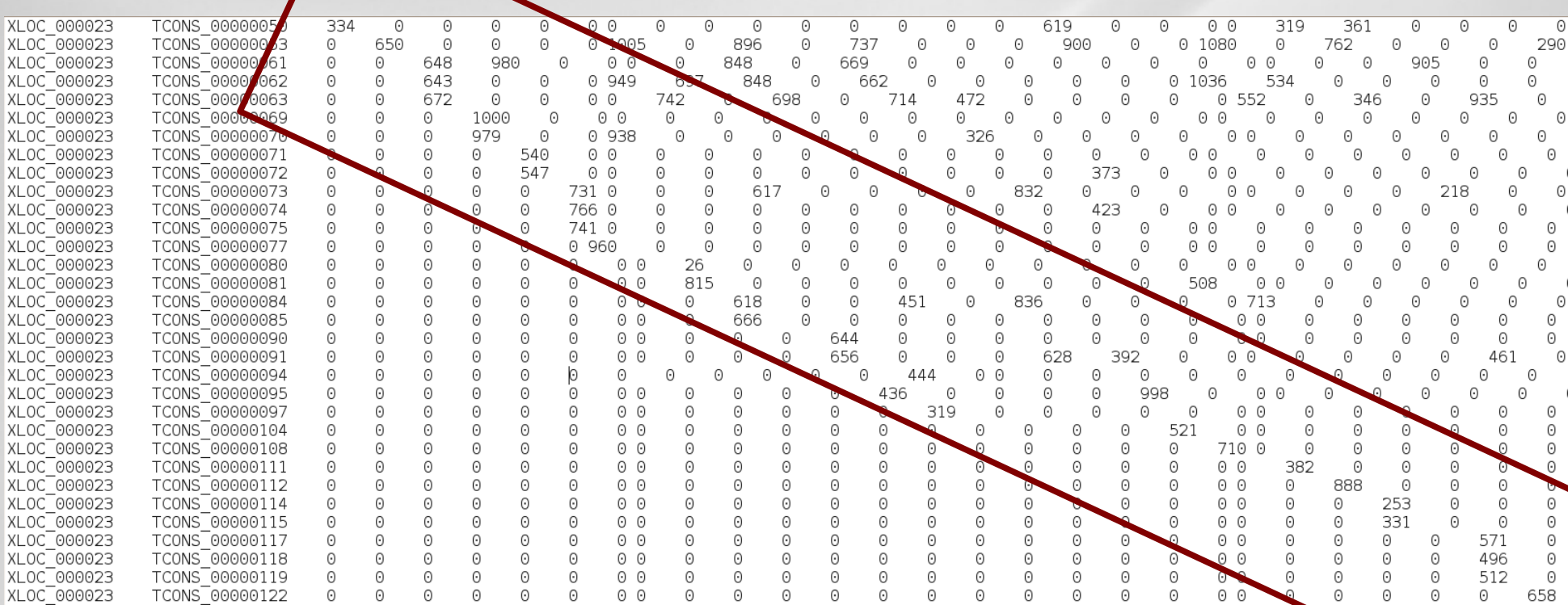

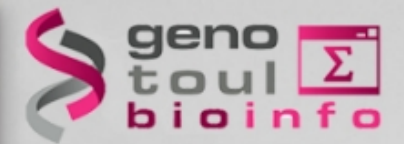

### **Gene discovery pipeline**

Alignment (Tophat) Bam merge (samtools) Discovery of novels features (cufflinks) Quantification at a transcript level (sigcufflinks) Quantification file merging (shell script)

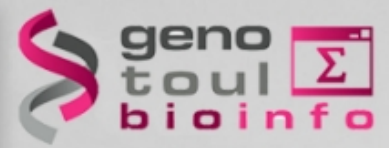

## **Quantification strategy**

- First set your gene and transcript model = build a reference GTF file
- Then use option -G to quantify the same set of elements on all your samples with sigcufflinks
- Then sort your raw\_transcript.tsv files
- cut the second or third column of the sorted file
- Paste all the column in the count file

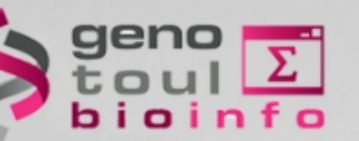

## **Hands-on : cufflinks**

\* Samtools marge (version 1.0.0)

Merge all bam : Step 5 : RNAseq De Novo

Cufflinks on merge file with -g option (reference annotation as guide) and the Danio gtf file :

#### Cufflinks (version 0.0.5)

SAM or BAM file of aligned RNA-Seq reads: 55: samtools merge on..ne bam file  $\hat{z}$ 

Max Intron Length:

300000

Min Isoform Fraction:

 $[0.1]$ 

Pre MRNA Fraction:

 $0.15$ 

Perform quartile normalization:

#### $No \circ$

Removes top 25% of genes from FPKM denominator to improve accuracy of differential expression calls for low abundance transcripts.

**Use Reference Annotation:** 

Use reference annotation as quide  $\Diamond$ 

#### **Reference Annotation:**

26: Danio rerio chr22...62.gtf.gtf  $\circ$ Gene annotation dataset in GTF or GFF3 format

Perform Bias Correction:

 $No$   $\hat{v}$ Bias detection and correction can significantly improve accuracy of transcript abundance estimates

#### Set Parameters for Paired-end Reads? (not recommended):

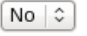

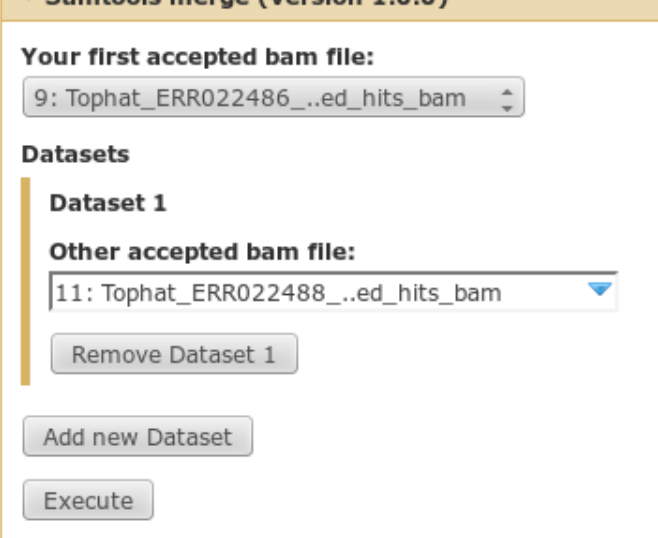

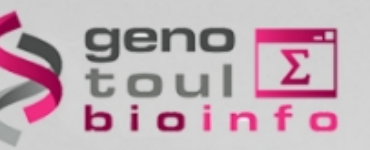

# **Hands-on : file merging**

Sigcufflinks with the new gtf file (transcript.gtf of previously step) with -G option

### Final count :

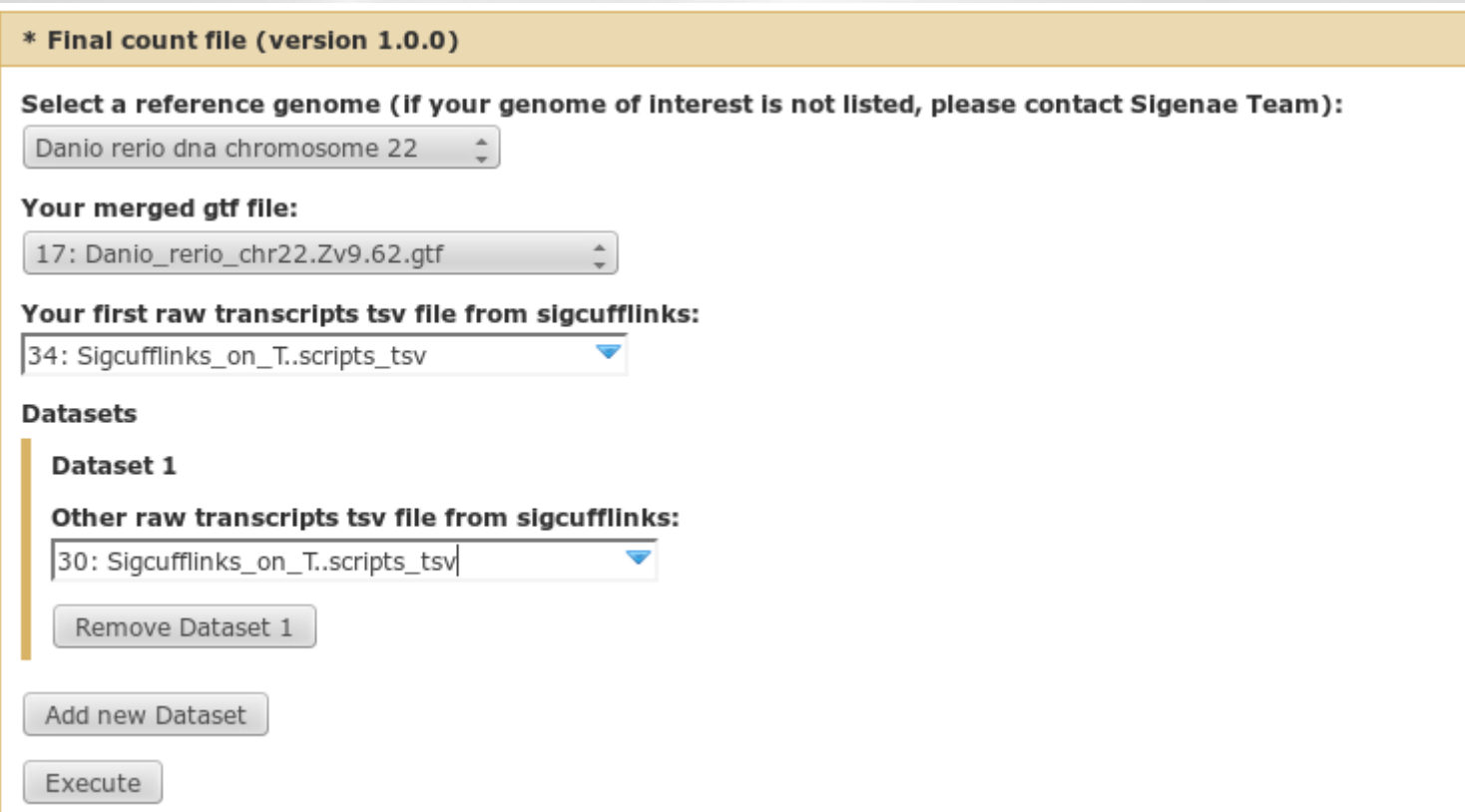

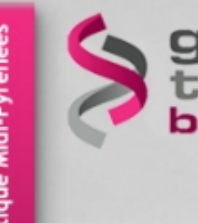

## **Quality for Bioinfo Plateform!**

### Exam : <http://bioinfo.genotoul.fr/index.php?id=93>

Satisfaction form : <http://bioinfo.genotoul.fr/index.php?id=79>

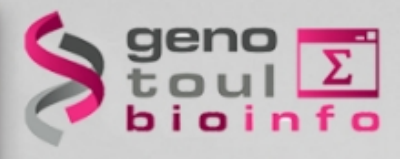

### **Useful links**

### Seqanswer: <http://seqanswers.com/>

### RNAseq blog: <http://rna-seqblog.com/>

### Illumina: <http://www.illumina.com/>